République du Sénégal. Un Peuple - Un But - Une Foi-

# UNIVERSITE CHEIKH ANTA DIOP DE DAKAR

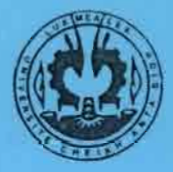

# ECOLE SUPERIEURE POLYTECHNIQUE

Centre de Thiès Département de Génie Civil

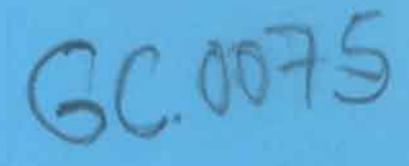

# PROJET DE FIN D'ETUDES

En vuc de l'obtention du Diplôme d'Ingénieur de Conception

# Titre MODELISATION PAR ELEMENTS FINIS APPLIQUEE AU CALCUL DES PONTS COURBES

Auteur :

Encadreur

Dr. Moustapha NDIAYE

Mr Valdiodio Guirande DIOUF

**PFE 2002** 

# **DEDICACES**

A ALLAH Soubhana Wa Talla pour ses Innombrables Grâces.

Au Prophète Muhamad (FSL) son honorable envoyé.

A ma Très Chère Mère.

A mon Cher Père.

A mes chers Frères et Sœurs.

A tous mes Paren: s (sens distinction).

A mes Grando Parents décédés in Mémori im (Que la terre leur soit légère).

A tous les Frères Musulmans et Sœurs Musulmanes.

A tous ceux qui épris de Paix et de Justice Luttent pour un Monde Meilleur.

 $\begin{array}{c} \hline \end{array}$ 

# **REMERCIEMENTS**

d'idresse mes profonds remerciements:

Au Dr. Professieur Moustapha NDIAYE pour son emadrement.

A tous mes Educateurs m'ayant appris depuis toujours ce que je sais et ce

que e saurais faire Aujourd'hui et Deman.

Aux Contribuable: Sénégalais pour m'avoir fait bénéficier de supports

financiers à travers Bourses et Aides.

A tous mes Comarcides de Promotion pour la cohabitation enrichissance

partagée tout au long de notre formation.

### **AVANT PROPOS**

Les structures de type poutre à parois minces sont d'usage très fréquent en Génie Civil car elles offrent une grande rigidité et une grande résistance pour un poids relativement faible.

Cepencant, elles subissent facilement des astabilités et sont affectées d'un gcuchissement non négligeable (comportement en torsion uniforme et gênée) qui modifie considérablement leur comportement.

Différentes théories ont été établies afin d'étudier le comportement particulier de ces structures, qui différent selon qu'il s'agit d'une section à parois minces ouverte ou fermée

L'objectif du travail qui suit est de présenter une formulation en éléments finis en mên e temps une formulation directe pour l'étude du comportement mécanique des pot tres gauches chargées dont la section transversale à parois minces peut être ouverte ou fermée.

Ne tre clomaine d'étude se limitera pour une première part à ces types de structures chargées sur deux appuis, et nous poserons avant résolution les equations fondamentales du problème différentiel rencontrées dans leur étude en prenant en compte les effets conjugués de la torsion de St Venant et de celle de Vlassov.

Notre clomaine d'application reste ouvert à la modélisation des ponts courbes non nécesscirement plans et qui peuvent être cinculaires, hélicoidal ou droit.

#### SOMMAIRE

Dans ce projet nous avons travaillé dans le cadre de l'élasticité tridimensionnelle pour poser et résoudre le problème différentiel fondamental régissant la statique des poutres chargées.

Nous avons en première considération pris en compte des paramètres géométriques pour traiter les trois cas de poutre circulaire, hélicoidale ou droite. Etant donné que nos hypothèses de calcul concertient en plus des poutres à parois minces à section ouverte ou fermée, où les effets dus au gauchissement son prepondérants, nous n'avons pas mangeé de prendre en compte aussi bien la tortion uniforme de Saint Venant que celle de Vlassov

Considérant alors les trois grands groupes de relations qui régissent la statique des corris solides déformables, nous avons établi et résolu analytiquement avec des programmes de catcul sur le Logiciel Maple é le système fondamental rencontré, en même temps générer d'autres paramètess tels que la matrice de rigidité ou les forces équivalentes aux noeuds.

Nous avons par ailleurs ouverts quelques brèches en ce que concerne deux approches de résolution jumérique par des méthodes variationnelles.

# LISTE DES SYMBOLES ET ABREVIATIONS

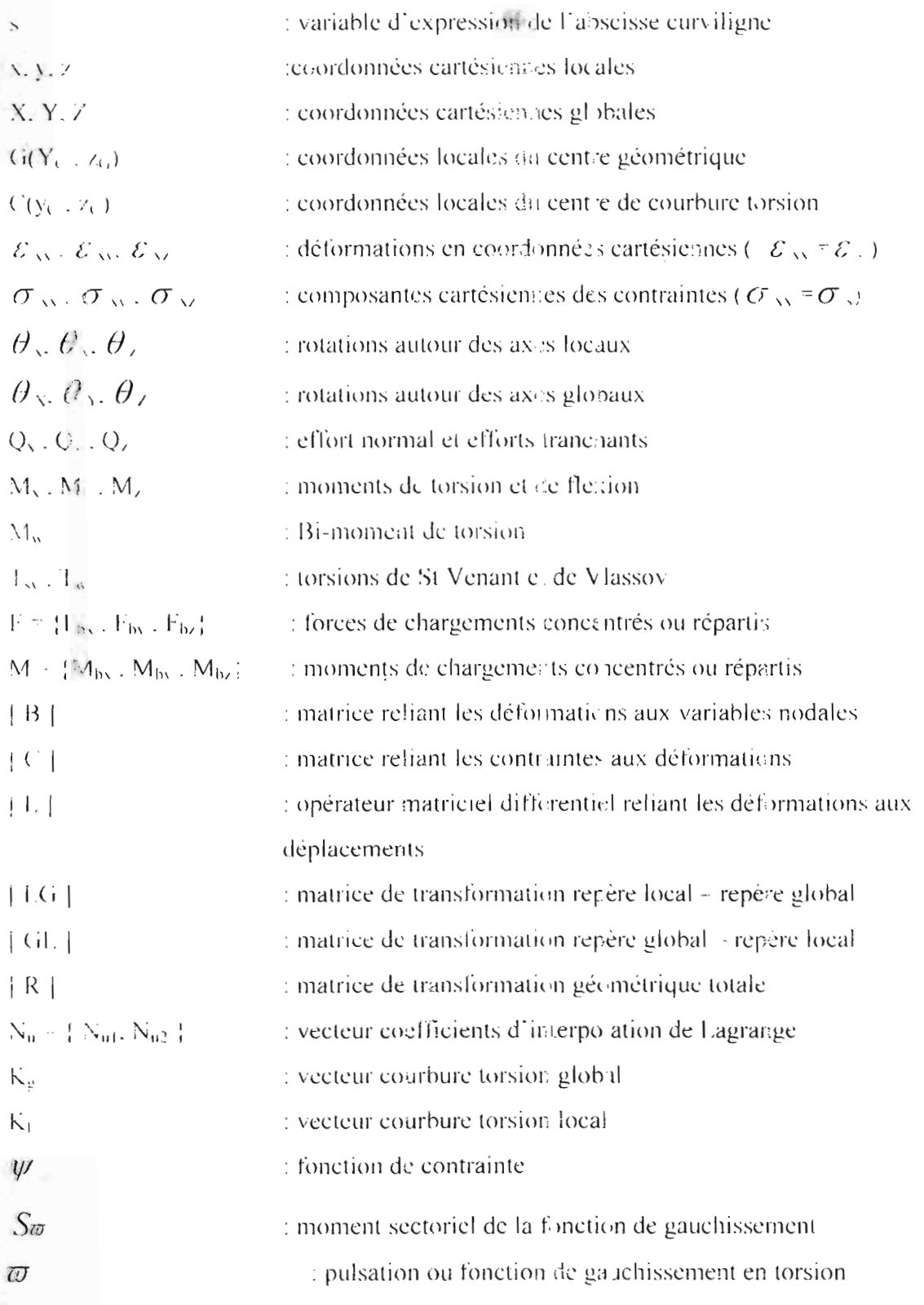

# LISTE DES FIGURES

Yak

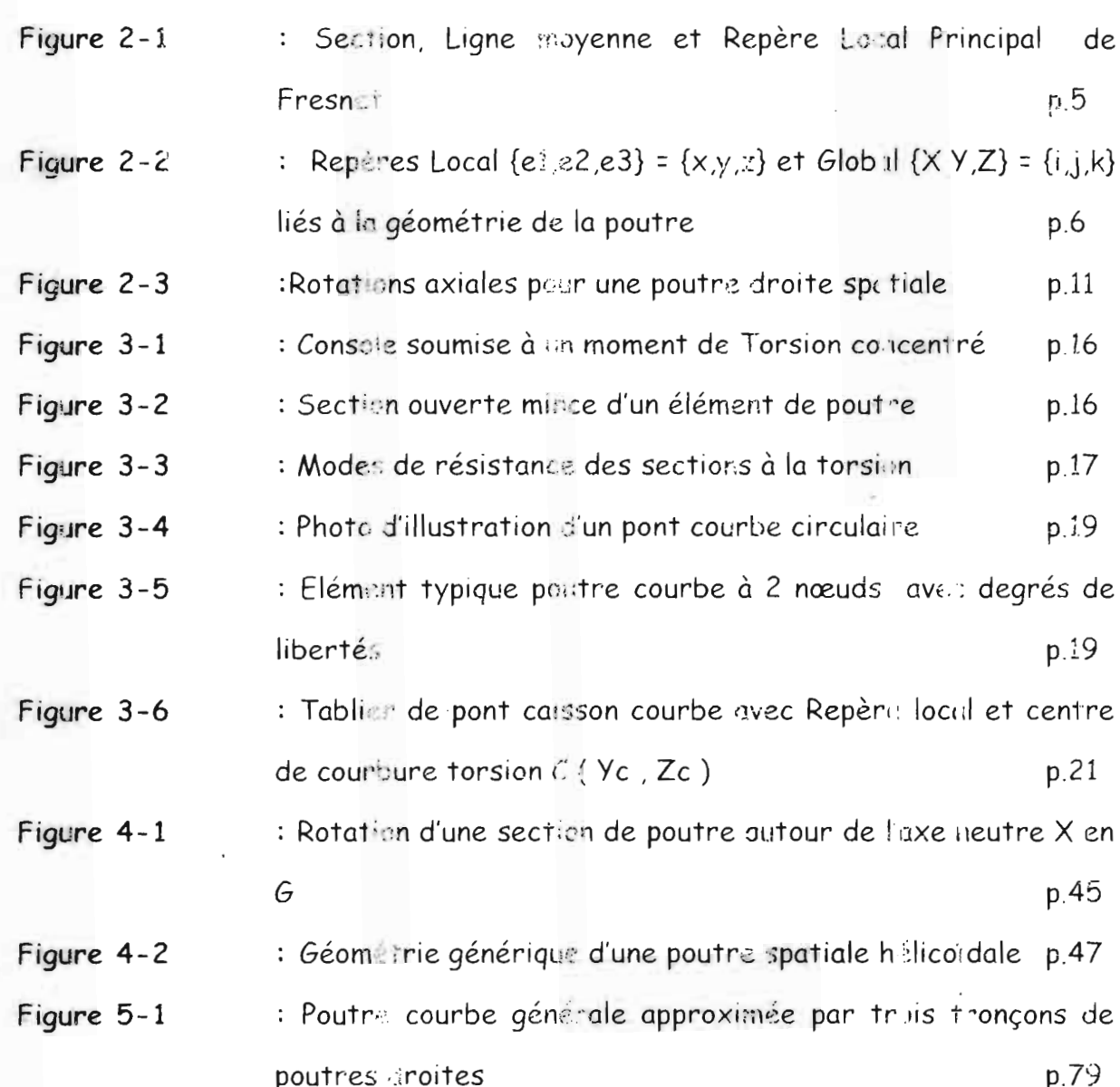

# TABLE DES MATIERES

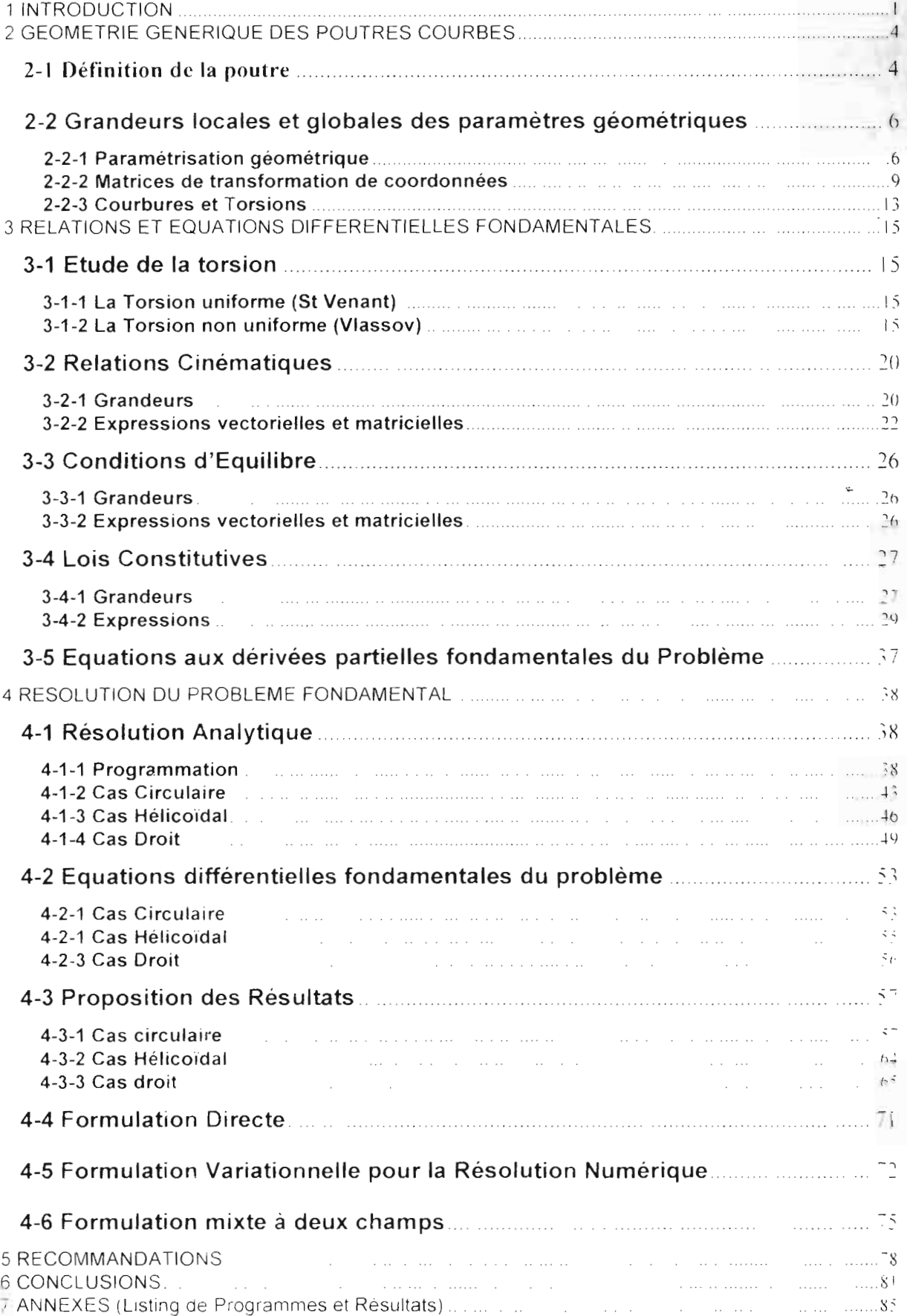

Projet de Fin d'Etudes

#### 1 **INTRODUCTION**

Dans domaine du Génie Civil un grand nombre de constructions (bâtiments, ponts...) sont assimilables à des assemblages de poutres. La poutre est un élément de base en Résistance des matériaux. Au sein des constructions, elle est susceptible de reprendre des efforts et des moments dans toutes les directions .

A ce titre l'étude de son comportement en tant que système mécanique s'avère d'une importance capitale. C'est ainsi que toute une théorie a été développée dans la résolution des problèmes linéaires de poutres et expose deux hypothèses fondamentales ainsi que leurs conséquences dans les limites d'un comportement élastique .

- Le principe de St Venant-qui permet de définir le système des forces extérieures relatif à une section pour en déterminer les contraintes.
- Le principe de Navier Bernoulli généralisé qu: permet de définir la déformation de la poutre au voisinage d'une section donnée

Les deux problèmes majeurs qui se posent dans l'étude des poutres élastiques et homogénes ont recours à .

- la recherche du système de forces extérieures relatif à une section quelconque
- au calcul des contraintes s'exerçant sur une section connaissant le système de forces extérieures relatif à cette section .

L'Ingénierie civile dans un SOUCI de bien définir la poutre a élaboré plusieurs modéles théoriques et numériques de son comportement. Parmi ceux-ci figure la Méthode des Eléments Finis qUI est de loin la plus utilisée et la meilleure en terme de précision et de convergence des algorithmes de résolution Pour un probléme donné, la premiére étape consiste à établir ses équations fondamentales qui se présentent sous forme d'équations différentielles ou aux dérivées partielles et qui satisfont aux conditions d'équilibre, de compatibilité géométrique et limites.

Ť

-- \_.\_--- - - - - - - - - - -

Si le modèle physique choisi pour modèliser le problème rèel nous fournit les èquations et les conditions aux limites, les mathèmatiques, par contre , sont souvent impuissantes pour en donner une solution analytique. Les mathématiques prouvent parfois l'existence et l'unicité de la solution et il est prudent de s'en assurer avant de se lancer dans la recherche d'une solution numérique. La méthode des éléments finis fournit une solution approchée de la solution exacte sous forme d'un champ défini par morceaux dans la partition du domaine global. Chercher une solution par élèments finis consiste donc à déterminer quel champ local on attribue à chaque sous domaine pour que le champ global obtenu par juxtaposition de ces champs locaux soit solution du problème

Les hypothèses générales à prendre en compte pour l'étude des problèmes " pratiques de poutres concernent les comportements en flexron avec prise en compte des effets de cisaillement transversal pour les modèles dits de Timoshenko ou de Mindlin / Reissner et qui généralisent ceux de Navier / Bernoulli. Mais aussi les hypothèses de Saint Venant sur la torsion libre, ou de Vlassov pour la torsion gênée avec prise en compte du gauchissement des sections à parois minces et ouvertes ( ou fermées). Pour le cas des poutres, l'établissement des équations fondamentales se fait sur considération des relations d'équilibre. cinématiques et des lois consécutives

Dans le domaine de la construction des ouvrages d'art. les tabliers de ponts reposent sur un système de poutres si le tablier n'est pas lui même entièrement une poutre de type caisson par exemple Nous savons par ailleurs que ces poutres supportent et transmettent des efforts et des moments de grande envergure d'où la nécessité de bien poser et de valider les modèles qui seront établis pour son étude

Pour une poutre droite symétrique dont les conditions d'appui et de chargement sont connues , en plus de la considération unique de la torsion uniforme de St Venant, la résolution du problème differentiel peut s'avérer rnorns fastidieux. Par contre. si l'on Introduit les paramètres gèométriques liès à la courbure et que l'on prenne en compte en plus de la torsion libre, la torsion non uniforme de Vlassov qu'on ne saurait négliger dans le comportement des poutres à parois minces (par exemple), le

 $\overline{a}$ 

problème diffèrentiel peut s'avérer encore plus difficile dans sa résolution. C'est donc ce modèle de poutre courbe avec les cas circulaire et hèlicoïdal applicables au calcul des ponts caissons courbes que nous allons développer dans le cadre de ce projet

Dans un premier temps, nous ferons considération unique de la statique de la poutre avec des tenseurs de forces et de moments concentrés ou repartis .

Ensuite, par une paramétrisation nous introduirons les considérations géométriques dans les équations du problème en même temps nous prendrons compte des effets conjugués de la torsion libre et de la torsion gênèe.

Eventuellement, nous prendrons considération des effets dynamiques d'accélération de la masse

Enfin, après avoir établi les équations différentielles fondamentales des modèles circulaire, hélicoïdal et droit dans le cas tridimensionnel le plus général, nous passerons à leur rèsolution analytique et à défaut numérique avec le Logiciel de calcul formel Maple®

 $\ddot{\cdot}$ 

#### 2 GEOMETRIE GENERIQUE DES POUTRES COURBES

Nous allons lier notre poutre à deux systèmes de repères :

- un repère global  $(O, X, Y, Z)$
- un repère local  $(G.x.v.z)$

Ce choix s'explique car la forme la plus simple des équations de la théorie des poutres s'écrit dans le repère local qui sera choisi comme un repère central principal d'inertie pour des raisons simplificatrices que nous évoquerons par la suite. Toute étude sur une poutre commence par la définition de ce repère.

L'établissement de la matrice de transformation géométrique repère local -repère global nous permettra d'exprimer selon notre convenance dans l'un ou l'autre des repères les différentes équations du problème.

#### 2-1 Définition de la poutre

On définit par

- C une courbe orientée = ligne moyenne de la poutre.
- G son point courant = centroïde de la section
- S abscisse curviligne mesurée à partir d'un point fixe O sur C
- {t, n, b} le trièdre de Fresnet orthonormé associé à C en G : c'est la base du repère local associé à la poutre. Donc  $\{t, n, b\} = \{x, y, z\}$

Le plan {n,b} est appelé plan normal en G. Dans ce plan on définit la section droite  $S(y, z)$  de la poutre, de contour extérieur fermé  $\Omega$  et de centre de gravité sur la ligne movenne. La section droite peut aussi avoir des contours intérieurs  $\Omega$ ,

On appelle poutre, le volume engendré par les sections droites lorsque G décrit la ligne moyenne. On suppose de plus que :

 $\overline{4}$ 

- Les sections droites sont constantes ou << lentement variables>> lorsque G varie
- Si on appelle d une dimension transversale de la section droite, on a en tout  $\bullet$ point de la poutre d<<R.

Ces deux hypothèses sont essentielles : elles permettent d'assimiler un tronçon de poutre courbe de longueur dl à un tronçon de poutre droite. Cette approximation est à la base de tout ce qui suit.

Enfin, on se place dans le cadre de l'élasticité linéaire isotrope, en petites déformations et petits déplacements : Le tenseur des déformations que nous utiliserons est donc  $\mathcal E$ 

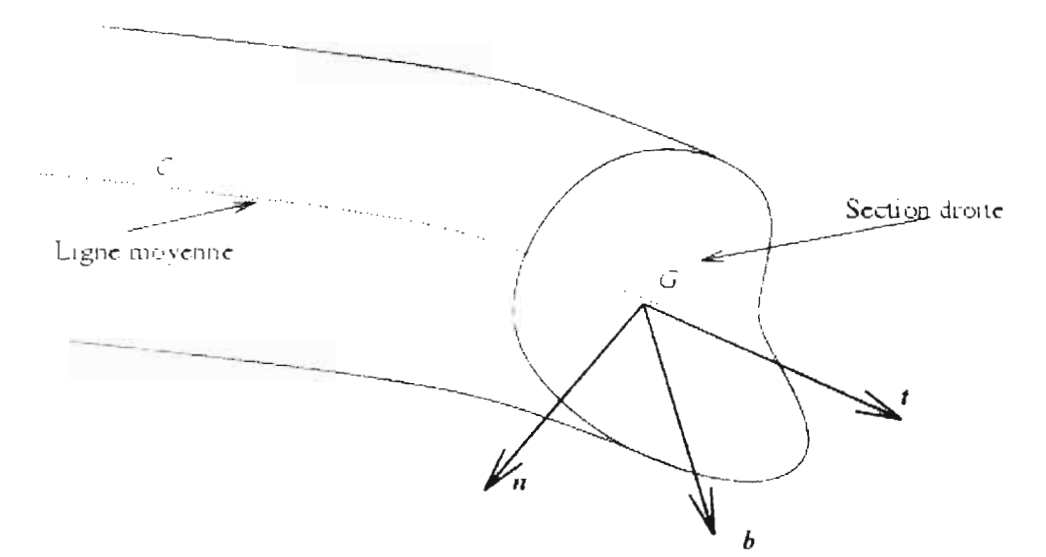

Fig 2-1: Section, Ligne movenne et Repere Local Principal de Fresnet

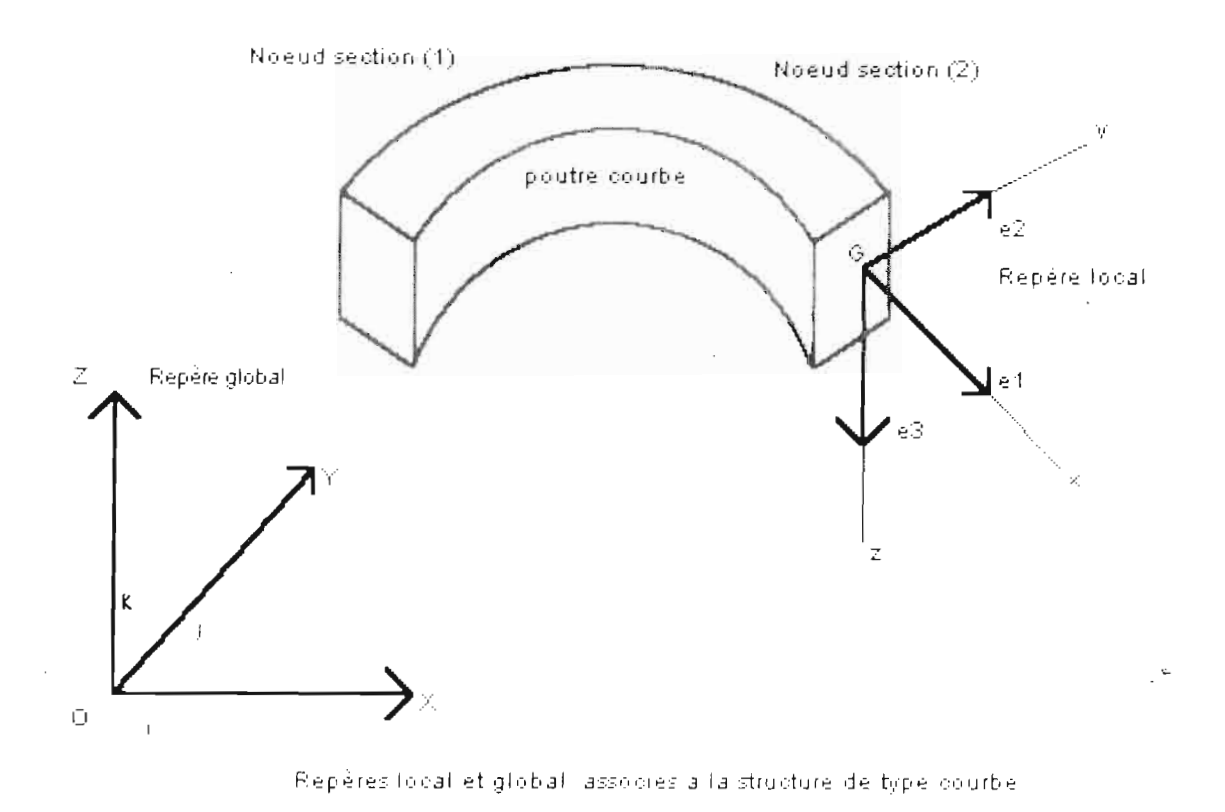

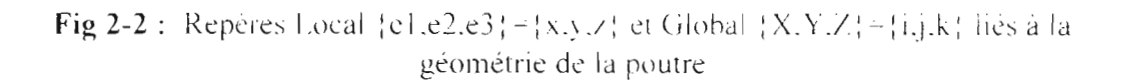

#### 2-2 Grandeurs locales et globales des paramètres géométriques

#### 2-2-1 Paramétrisation géométrique

Vector position 
$$
OM = \begin{bmatrix} \frac{1}{2} \\ \frac{1}{2} \end{bmatrix}
$$
 (2.1.a)

$$
Param\'etrisation: \tX = f(t) \tY = g(t) \tZ = h(t)
$$

Ce sont les composantes du vecteur position dans le repère global où t est le paramètre de variation de l'abscisse curviligne s Donc le vecteur position s'exprime encore :

 $\left( \right)$ 

 $\overline{\phantom{a}}$ *OM*= $\begin{bmatrix} f(t) \\ g(t) \end{bmatrix}$  $h(t)$ 

 $(2.1,b)$ 

Construction de la base du repère local de Fresnet :

**Première présentation :**

$$
T = \frac{\partial}{\partial t} OM(t)
$$
  

$$
N = \frac{\partial}{\partial t} T(t)
$$
  

$$
B = T \wedge N
$$
 (2.2)

T : vecteur tangent non encore normé

N : vecteur normal non encore normé

**B** : vecteur binormal

L'opérateur  $( \wedge )$  représente le produit vectoriel direct.

Par ailleurs nous pouvons donner les expressions des vecteurs de la base de Fresnet en fonction des paramètres  $f(t)$ ,  $g(t)$  et h(t) soit ;

> $T = f'(t) i + g'(t) j + h'(t) k$  $N = f''(t) i + g''(t) j + h''(t) k$  $(2.3)$

Où  $\{i, j, k\}$  sont les vecteurs de la base du repère global. Nous obtenons

$$
\mathbf{T} = \begin{vmatrix} Tx = f \\ Ty = g' \\ f'z = h' \end{vmatrix} \qquad \mathbf{N} = \begin{vmatrix} Nx = f'' \\ Ny = g'' \\ Nz = h'' \end{vmatrix} \qquad \mathbf{B} = \begin{vmatrix} Bx = TyNz - TzAy \\ By = \hat{T}zNx - TxNz \\ Bz = \hat{T}zNx - TyNx \end{vmatrix} \qquad (2.4)
$$

On définit les normes quadratiques des vecteurs

 $\alpha$  = norm(T,2)  $\beta$  = norm(N,2)  $\gamma$  = norm(B,2) (2.5)

Pour construire les vecteurs de la base du Repère local :

$$
e1 = \frac{T}{\alpha} \qquad \qquad e2 = \frac{N}{\beta} \qquad \qquad e3 = \frac{B}{\gamma} \qquad (2.6.a)
$$

$$
\{e1, e2, e3\} = \{\frac{T}{\alpha}, \frac{N}{\beta}, \frac{B}{\gamma}\}\
$$
 (2.6.b)

#### **Deuxième présentation :**

On définit tout d'abord le vecteur position :

$$
\mathbf{r} = f(t) \mathbf{i} + g(t) \mathbf{j} + h(t) \mathbf{k} \tag{2.7}
$$

Pour obtenir le vecteur tangent on différentie r et on obtient

$$
\frac{dr}{dt} = f'(t) i + g'(t) j + h'(t) k \tag{2.8}
$$

Le vecteur unitaire tangent qui est en même temps le vecteur **e1** de la base du repere local de Fresnet est donné par :

$$
e1 = \frac{dt}{\frac{dt}{dt}}
$$
 (2.9)

Cette équation nous renseigne que e1 fait un angle constant  $\theta$  avec l'axe Z de façon à ce que

$$
e1. \mathbf{k} = \cos(\theta) = \frac{f(t)}{\frac{d}{dt}}
$$
 (2.10)

-\_.- -----

Nous pouvons maintenant procéder à la détermination du vecteur courbure-torsion dans le repère global soit

vedioať

 $S$ 

$$
\mathbf{K}_{g} = \frac{\frac{de}{dt}}{\frac{ds}{dt}} = \frac{de}{dt} / \frac{dr}{dt}
$$
 (2.11)

Comme K est parallèle au plan X-Y et a la même direction que le vecteur unitaire normal e2, ce dernier peut être exprimé par :

$$
e2 = \frac{K}{|K|} \tag{2.12}
$$

Finalement nous déterminons le vecteur unitaire de la base locale e3 qui coïncide avec le vecteur unitaire binormal . A partir de e1 et e2 on trouve par le produit vectoriel

$$
e3 = e1 \wedge e2 \qquad (2.13)
$$

Nous obtenons les coefficients de la matrice de Transformation local -global en exprimant les vecteurs  $\{e1, e2, e3\}$  en termes de  $\{i, j, k\}$ .

#### 2-2-2 Matrices de transformation de coordonnées

Matrice de Transformation géométrique Repère local - Repère global :

On exprime {e1, e2, e3} en termes de {i, j, k} par la matrice associée

$$
\begin{bmatrix} \frac{\partial F_i}{\partial x} & \frac{\partial F_i}{\partial x} & \frac{\partial F_i}{\partial x} \\ \frac{\partial F_i}{\partial y} & \frac{\partial F_i}{\partial y} & \frac{\partial F_i}{\partial y} & \frac{\partial F_i}{\partial y} \\ \frac{\partial F_i}{\partial y} & \frac{\partial F_i}{\partial y} & \frac{\partial F_i}{\partial y} & \frac{\partial F_i}{\partial y} \end{bmatrix}
$$
 (2.14)

vegal acount

 $\Theta$ 

$$
LG = \begin{bmatrix} \frac{T_v}{\alpha} & \frac{T_v}{\alpha} & \frac{T_z}{\alpha} \\ \frac{N_v}{\beta} & \frac{N_v}{\beta} & \frac{N_z}{\beta} \\ \frac{B_v}{\gamma} & \frac{B_v}{\gamma} & \frac{B_z}{\gamma} \end{bmatrix}
$$
(2.15)

Leole Supérieure Polytechnique

On définit par la transposée de cette matrice celle de Transformation Repère global -Repère local soit :

$$
\mathbf{GL} = \begin{bmatrix} \frac{T_x}{\alpha} & \frac{N_x}{\beta} & \frac{B_x}{\gamma} \\ \frac{T_y}{\alpha} & \frac{N_y}{\beta} & \frac{B_y}{\gamma} \\ \frac{T_y}{\alpha} & \frac{N_y}{\beta} & \frac{B_y}{\gamma} \end{bmatrix}
$$
(2.16)

Pour les cas Circulaire et Hélicoïdal nous nous placerons dans l'hypothèse  $\bullet$ d'une rotation  $\alpha$  des sections autour de l'axe géométrique dans le plan  $\{y,z\}$ On considère alors en plus une matrice de rotation :

$$
\mathbf{R}_{\alpha} = \begin{bmatrix} 1 & 0 & 0 \\ 0 & \cos(\alpha) & \sin(\alpha) \\ 0 & -\sin(\alpha) & \cos(\alpha) \end{bmatrix}
$$
 (2.17)

Signalons cependant pour éviter des conflits de notations que cette nouvelle valeur de l'angle alpha est differente de celle qui donne la norme de T Ce qui nous donne pour la nouvelle matrice de Transformation repère Local -

Projet de l'in d'Etudes

Leole Superieure Polytechnique

Uß.

Repère Global

$$
T = R_{\alpha} \times LG \qquad (2.18.a)
$$

Soit:

$$
\mathbf{T} = \mathbf{R}_{\alpha} \times \mathbf{L}\mathbf{G} = \begin{bmatrix} 1 & 0 & 0 \\ 0 & \cos(\alpha) & \sin(\alpha) \\ 0 & -\sin(\alpha) & \cos(\alpha) \end{bmatrix} \times \begin{bmatrix} \frac{T_{1}}{\alpha} & \frac{T_{1}}{\alpha} & \frac{T_{2}}{\alpha} \\ \frac{N_{1}}{\beta} & \frac{N_{1}}{\beta} & \frac{N_{2}}{\beta} \\ \frac{B_{1}}{\gamma} & \frac{B_{2}}{\gamma} & \frac{B_{2}}{\gamma} \end{bmatrix}
$$
(2.18.b)

Pour le cas droit, nous ferons une formulation de la matrice de transformation géométrique avec les cosinus directeurs des angles :

Avec la parametrisation :

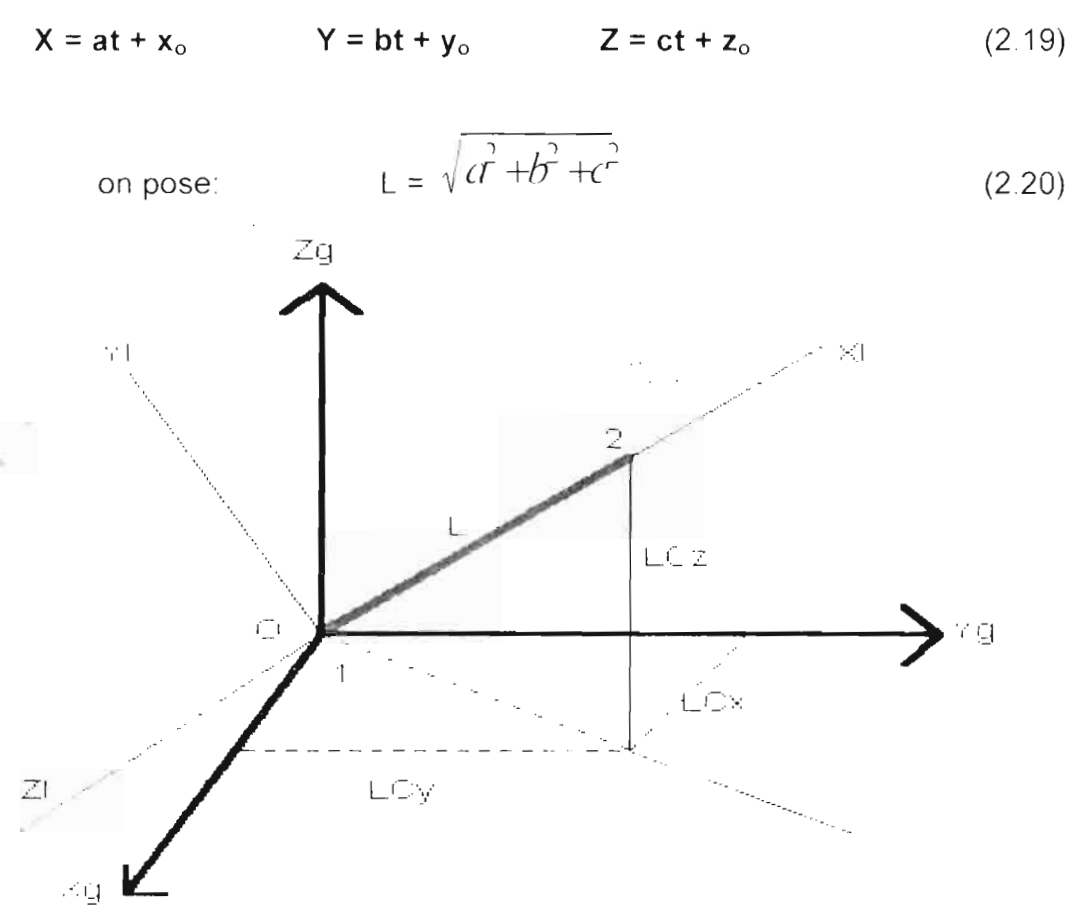

Rotations axiales pour une poutre droite spatiale

Fig 2-3 Rotations axiales pour une poutre droite spatiale

 $\Box$ 

$$
\alpha
$$
 = angle(OZ<sub>g</sub>, OY<sub>i</sub>)

Cosinus directeurs :

 $\circ$ 

$$
C_X = \frac{a}{L} \qquad C_Y = \frac{b}{L} \qquad C_Z = \frac{c}{L} \tag{2.21}
$$

 $\beta$  = angle(OZ<sub>i</sub>, OX<sub>g</sub>)  $\gamma$  = angle(1-2, X<sub>g</sub>OY<sub>g</sub>)

n définit : 
$$
\cos(\beta) = \frac{C_1}{\sqrt{C_1^2 + C_2^2}}
$$
  $\sin(\beta) = \frac{C_2}{\sqrt{C_1^2 + C_2^2}}$  (2.22)

Soit la matrice de rotation :

$$
\mathbf{R}_{\beta} = \begin{bmatrix} \cos(\beta) & 0 & \sin(\beta) \\ 0 & 1 & 0 \\ -\sin(\beta) & 0 & \cos(\beta) \end{bmatrix}
$$
 (2.23)

$$
Cos(\gamma) = \sqrt{C_v^2 + C_z^2}
$$
  
\n
$$
Sin(\gamma) = C_Z
$$
 (2.24)

Soit la matrice de rotation :

Enfin si on considère la rotation axiale d'angle  $\alpha$  avec la matrice de rotation R<sub>0</sub>, nous obtenons pour la matrice de transformation totale repère Local - repère Global :

$$
\mathbf{R} = \mathbf{R}_{\alpha} \mathbf{R}_{\gamma} \mathbf{R}_{\beta} \tag{2.26.a}
$$

Soit

$$
\mathbf{R} = \begin{bmatrix} 1 & 0 & 0 \\ 0 & \cos(\alpha) & \sin(\alpha) \\ 0 & -\sin(\alpha) & \cos(\alpha) \end{bmatrix} \times \begin{bmatrix} \cos(\gamma) & \sin(\gamma) & 0 \\ -\sin(\gamma) & \cos(\gamma) & 0 \\ 0 & 0 & 1 \end{bmatrix} \times \begin{bmatrix} \cos(\beta) & 0 & \sin(\beta) \\ 0 & 1 & 0 \\ -\sin(\beta) & 0 & \cos(\beta) \end{bmatrix}
$$
(2.26.b)

 $25)$ 

$$
n(\gamma) = C_Z
$$
\n
$$
\begin{bmatrix} \cos(\gamma) & \sin(\gamma) & 0 \end{bmatrix}
$$
\n(2)

$$
\begin{bmatrix} 0 & 0 & 1 \end{bmatrix}
$$

$$
\mathbf{R}_{\gamma} = \begin{bmatrix} \cos(\gamma) & \sin(\gamma) & 0 \\ -\sin(\gamma) & \cos(\gamma) & 0 \end{bmatrix}
$$
 (2.2)

$$
c_x = \sum_{l} c_y = \sum_{l} c_z = \sum_{l}
$$

Abscisse curviligne :

En pratique nous allons ramener et résoudre le problème différentiel fondamental régissant le modèle de la poutre avec le paramètre de l'abscisse curviligne S.

Son expression différentielle est donnée par :

$$
ds = (f'(t)^{2} + g'(t)^{2} + h'(t)^{2})^{1/2} dt = |OM(t)|dt
$$
 (2.27)

Ce qui donne sous forme intégrale :

$$
S = \int_{t_0}^{t} OM(t) \, dt \tag{2.28}
$$

Si on prend dorénavant pour paramètre l'arc S qui définit complètement la forme de la courbe C, on peut écrire les équations de la courbure et de la torsion sous la forme de fonctions continues et dérivables en S.

#### 2-2-3 Courbures et Torsions

On définit le vecteur courbure torsion K dans les deux repères local et global :

Le vecteur K exprimé dans le repère global aura pour expression :

$$
\mathbf{Kg} = \frac{\frac{\partial T(t)}{\partial s}}{\frac{ds}{dt}}
$$
(2.29.a)  

$$
\mathbf{K_g} = \frac{1}{\alpha} \left[ \mathbf{f}^{\prime}, \mathbf{g}^{\prime\prime}, \mathbf{h}^{\prime\prime} \right] \begin{bmatrix} i \\ j \\ k \end{bmatrix}
$$

 $(2.29.b)$ 

Donc

Soit

vgdiout

 $\overline{3}$ 

$$
\mathbf{Kg} = [K_{\mathsf{X}}, K_{\mathsf{Y}}, K_{\mathsf{Z}}]^{\mathsf{T}}
$$
 (2.29.c)

avec

$$
K_X = \frac{f''}{\alpha} \qquad K_Y = \frac{g''}{\alpha} \qquad K_Z = \frac{h''}{\alpha} \qquad (2.30)
$$

Son expression dans le repère local se fait par l'intermédiaire de la matrice de transformation GL soit :

$$
\mathbf{K}_{1} = \frac{1}{\alpha} \left[ \text{ f}^{\prime\prime}, \text{ g}^{\prime\prime}, \text{ h}^{\prime\prime} \right] \left[ \text{GL}_{1} \left[ \begin{array}{c} e\\ e^{2} \\ e^{3} \end{array} \right] \right] \tag{2.31.a}
$$

$$
\mathbf{K}_1 = [K_x, K_y, K_z]^T
$$
 (2.31.b)

En pratique nous ferons le calcul avec le vecteur courbure torsion de la base locale sous forme matricielle ce qui donne :

$$
\mathbf{K}_{1} = \begin{bmatrix} 0 & K_{z} & -K_{y} \\ -K_{z} & 0 & K_{x} \\ K_{y} & -K_{y} & 0 \end{bmatrix}
$$
 (2.31.c)

En faisant l'analogie entre le vecteur courbure  $K$  et la vitesse angulaire de rotation suivant l'abscisse curviligne s, on peut remarquer que les axes du repère local tournent autour de l'axe local y, ce qui nous permet d'évaluer la composante :

$$
K_z = -\frac{d\psi}{dt} \cdot e^2 \tag{2.32}
$$

vgdiouf

 $\vert \hspace{.05cm} \bot$ 

### **3 RELATIONS ET EQUATIONS DIFFERENTIELLES FONDAMENTALES**

### **3-1 Etude de la torsion**

#### **Définition:**

La Torsion est une sollicitation résultant de l'application à une barre (arbre de transmission , poutre prismatique, poutre coque etc .) d'un ou de plusieurs moments de torsion constituant l'action , et évidemment d'un ou de plusieurs moments de torsion de réaction maintenant l'équilibre

Ces moments tendent à faire tourner les sections droites autour d'un axe longitudinal de l'élément poutre , dit" axe de torsion ". qui rencontre chaque plan de section en un point appelé " centre de torsion ".

Les composantes du couple équivalent au moment de torsion sont paralléles au plan " des sections droites , et la torsion engendre principalement des contraintes de cisaillement (dites aussi tangentielles) dues au glissement par rotation des sections droites les unes sur les autres.

On distingue principalement deux catégories de torsion

- La Torsion gauche uniforme de St Venant
- La Torsion gauche entravée non uniforme de Vlassov

### **3-1-1 La Torsion uniforme (St Venant)**

C'est l'état de torsion pure d'une barre tel que qu en cours de déformation les sections droites initialement planes, restent planes en tournant autour de l'axe de torsion.

### **3-1-2 La Torsion non uniforme (Vlassov)**

Les efforts correspondant à ce mode de résistance ne peuvent se développer que si la section transversale, qui aimerait gauchir, voit son gauchissement empêché par des conditions d'appui adéquates( exemple, encastrement complet ).

On dit qu'une section plane gauchit lorsqu'elle ne reste pas plane après déformation sous l'action d'un moment de torsion extérieur.

En cours de déformation, en tournant autour de l'axe de torsion les sections initialement planes subissent une distorsion encore appelée déplanation.

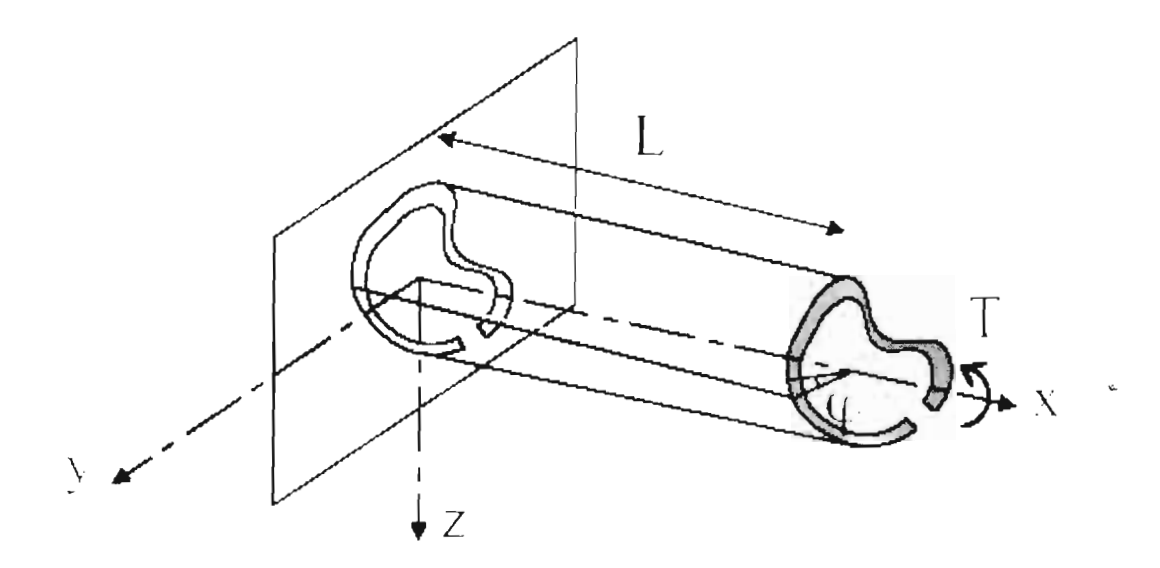

Fig 3-1 : Console soumise à un moment de Torsion concentré

Torsion non uniforme: définitions et hypothèses

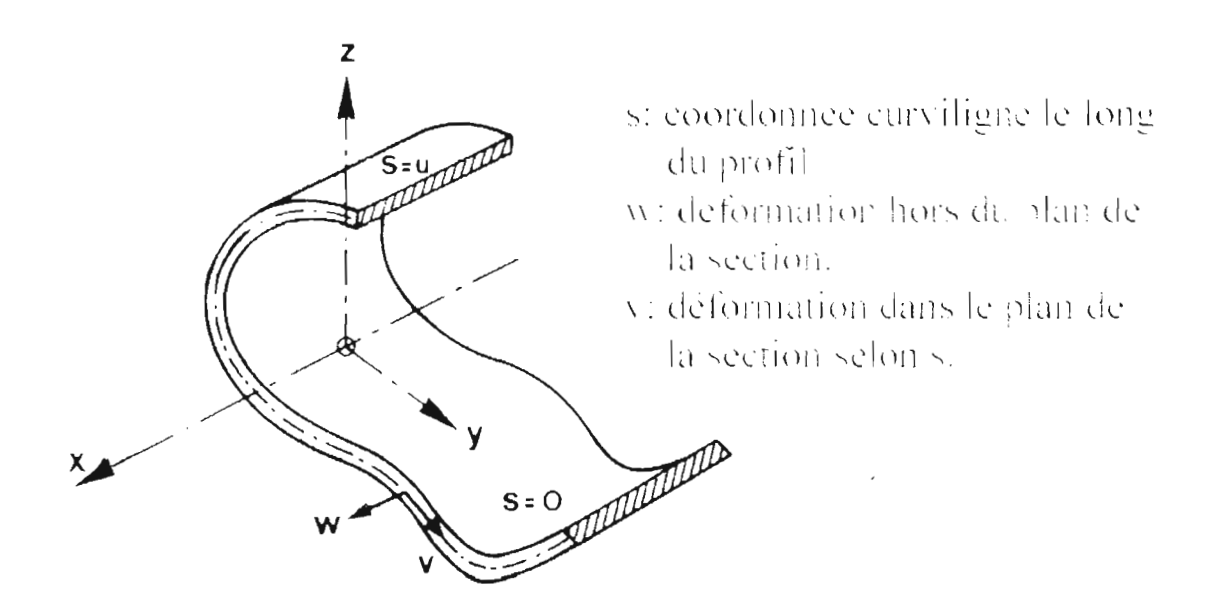

Fig 3-2 : Section ouverte mince d'un élément de poutre

 $\overline{6}$ 

Les hypothèses générales concernant la Torsion des membrures prismatiques ou pleines sont :

Hypotheses:

Gauchissement empêché

Petites déformations

La section conserve sa forme (sinon ossature plissée)

Les déformations par cisaillement sont négligeables

Materiau homogène et isotrope

Matériau élastique linéaire (Hooke)

Section à parois minces (o et t constants sur l'épaisseur)

Torsion: Modes de résistance

La resistance à la joiston correspond a deux phenomenes de nature different,

Torsion de Saint-Venant (ou torsion uniforme)

Torsion non uniforme

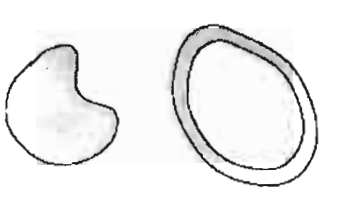

preponderant pour:

sections plentes on fermees

rigidite relative:

**Clevée** 

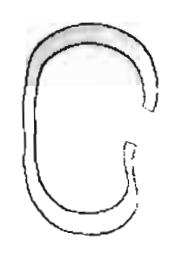

sections of the s

moderee

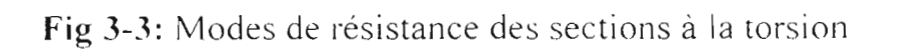

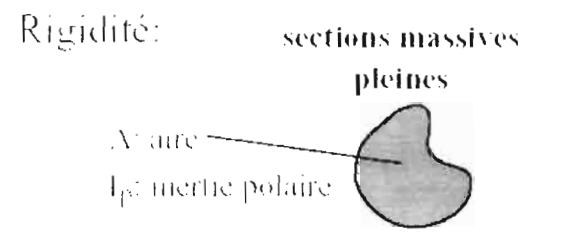

formule de St-Venant:

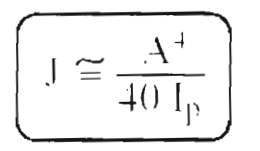

sections fermées à parois minces

si abscisse de la hene movenne t: épaisseur

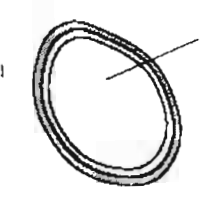

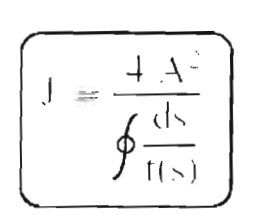

formule de Bredt:

Les différents domaines d'application du calcul de la torsion peuvent être résumés à

# Torsion:

Domaines d'application:

ponts courbes et ponts biais

ponts avec charges excentrées

mâts

sheds, tôles pliées, constructions plissées

wagons, fuselage et ailes d'avion

# **Illustration**: pont courbe

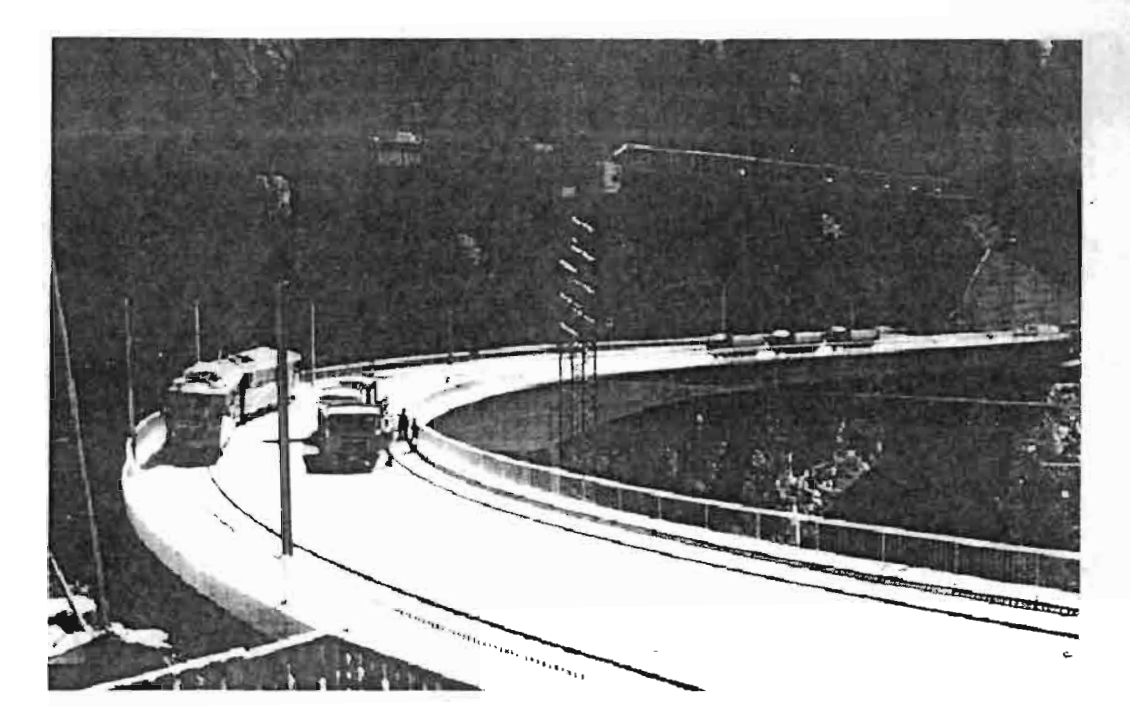

Fig 3-4: Photo d'illustration d'un pont courbe circulaire.

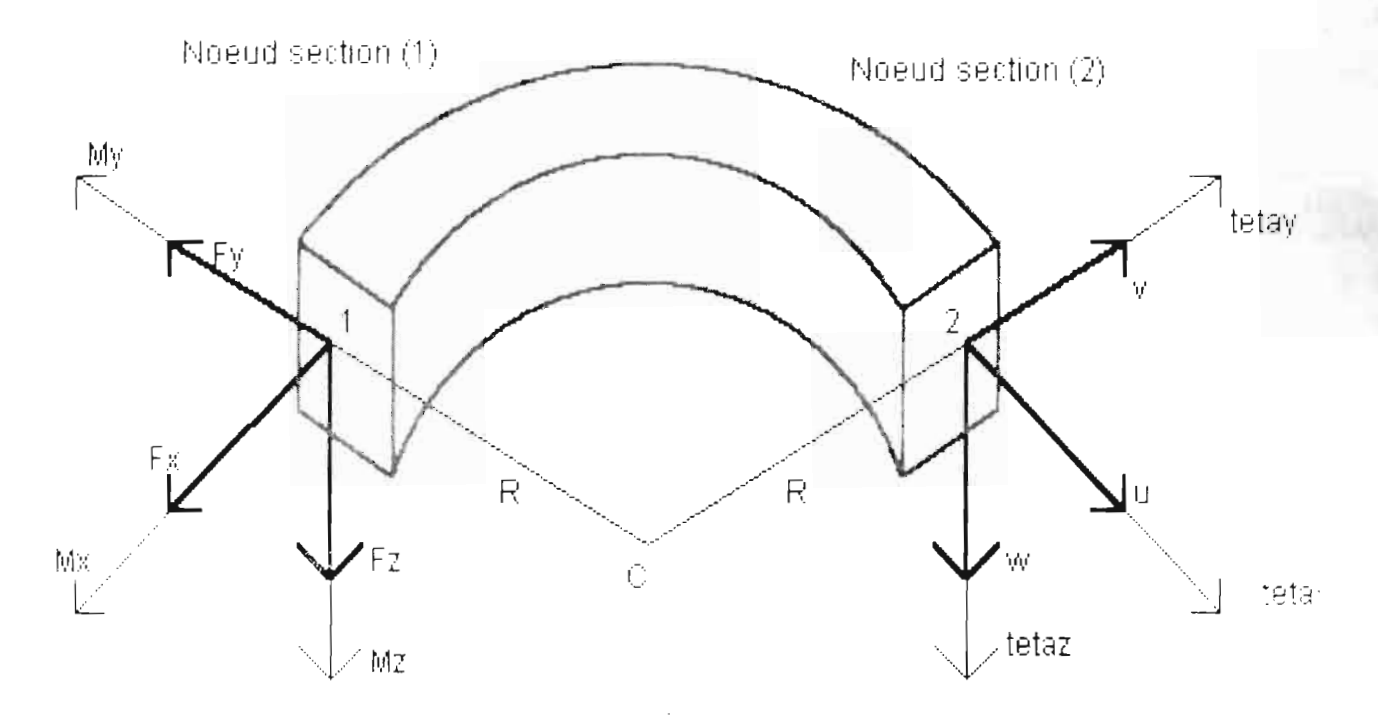

Element typique poutre courbe à 2 noeuds avec degrés de liberté

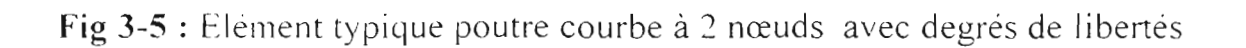

### 3-2 **Relations Cinématiques**

### 3-2-1 **Grandeurs**

Les relations cinématiques sont celles qui donnent les expressions des trois translations .

$$
\{u_g(s),\,v_g(s),\,w_g(s)\,\}
$$

d'un point courant de la fibre moyenne ainsi les composantes de ses trois rotations libres

$$
\{\theta_x(s), \theta_y(s), \theta_z(s)\}
$$

L'indice G signifiant que l'on est bien au centre géométrique de la section sur la ligne moyenne L'indice (s) signifie que l'on recherche leurs expressions en fonction de <sup>1</sup> abscisse curviligne .

Nous ramenons l'étude sur la ligne moyenne car en théorie des poutres, les charges sont considérées comme étant appliquées à la ligne moyenne.

On définit .

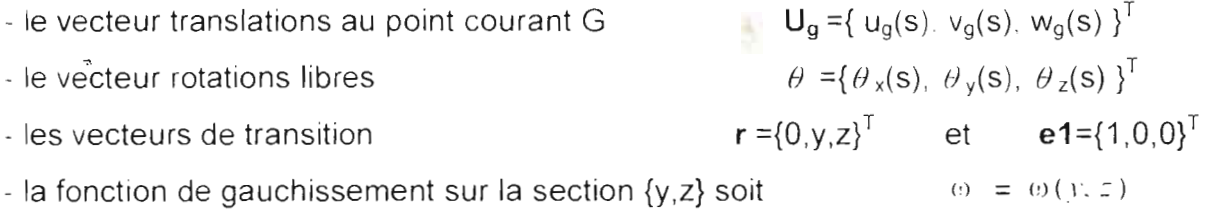

- la rotation libre due au bi-moment (gauchissement des sections)  $\Psi(s)$ 

En expressions sous formes matricielles nous obtenons dans le repère local :

$$
\theta = \begin{bmatrix} 0 & -\theta_1(s) & \theta_1(s) \\ \theta_2(s) & 0 & -\theta_1(s) \\ -\theta_1(s) & \theta_2(s) & 0 \end{bmatrix}
$$
(3.1)

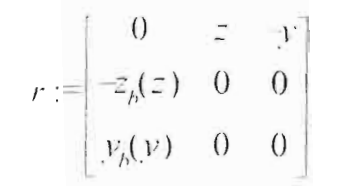

 $(3.2)$ 

 $z_b(z) = -\frac{z}{z}$  $y_{b}(y) = [V - V]$ Avec  $(3.3)$ 

Ou C (yc.zc) est le centre de Courbure Torsion qui ne coincide pas toujours avec le centre géometrique G.

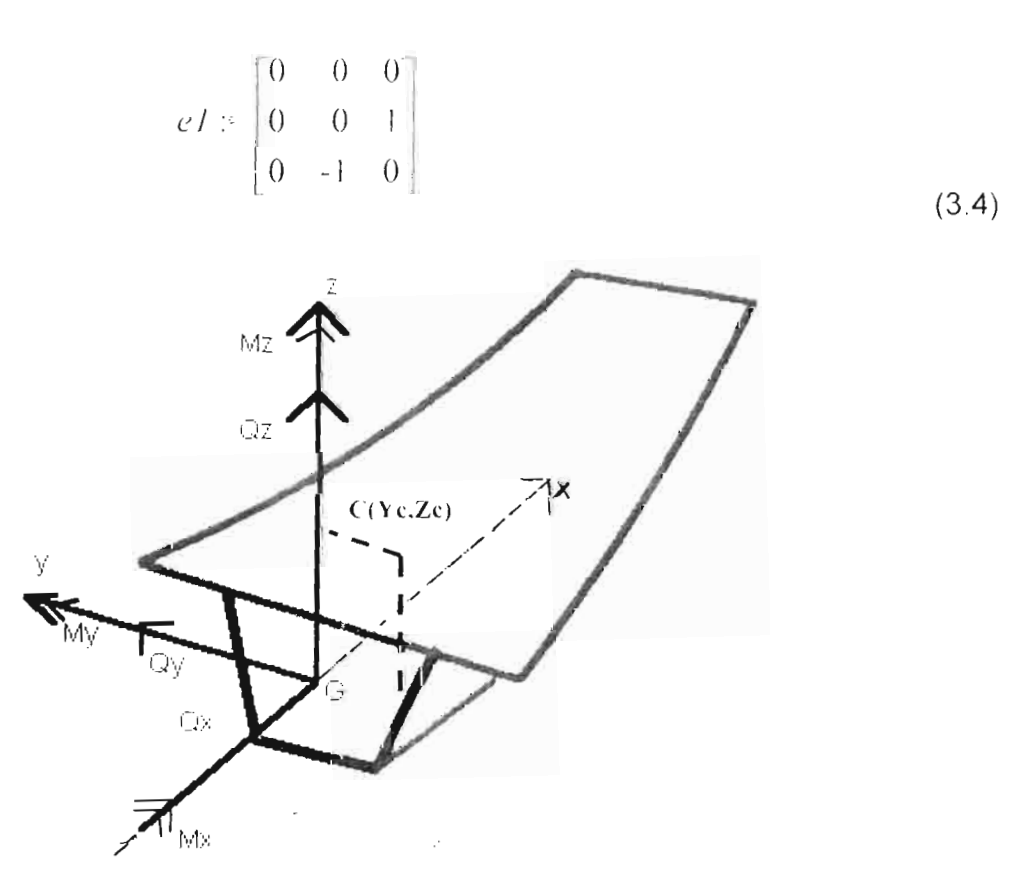

Poutre Caisson courbe avec Efforts et Moments de section

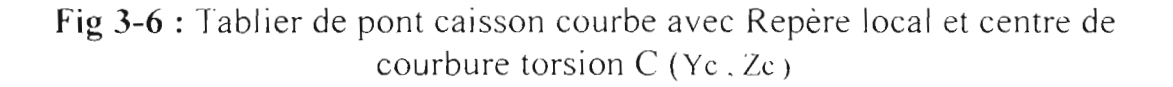

#### **3-2-2 Expressions vectorielles et matricielles**

Les relations cinématiques sont données par les expressions vectorielles du Champ U { translations. rotations} ainsi que de sa dérivée **U'** soit :

$$
\mathbf{U} = \mathbf{U}_{g} + \mathbf{r}\theta - \varpi (y, z)\psi (s) \mathbf{e1}
$$
 (3.5.a)

Composantes de la dérivée de la fonction de gauchissement On définit sur la section (y,z) :

$$
\omega_{x-x} = \frac{\partial}{\partial x} \varpi(y,z) = 0
$$
  
\n
$$
\omega_{x-y} = \frac{\partial}{\partial x} \varpi(y,z) + \frac{\partial}{\partial y} \omega(y,z) = \frac{\partial}{\partial y} \omega(y,z) = \omega_{y}
$$
  
\n
$$
\omega_{x-z} = \frac{\partial}{\partial x} \varpi(y,z) + \frac{\partial}{\partial z} \omega(y,z) = \frac{\partial}{\partial z} \omega(y,z) = \omega_{y} \tag{3.6}
$$

$$
\mathbf{U'} = \mathbf{U'}_{g} + \mathbf{r}\theta' + \psi \left( \mathbf{s} \right) \left[ \begin{array}{c} 0 \\ \varpi, y \\ \varpi, z \end{array} \right] - \omega \psi \left( \mathbf{s} \right) \left[ \begin{array}{c} 1 \\ 0 \\ 0 \end{array} \right] \tag{3.7.a}
$$

On définit le vecteur  $\bf k$  comme la dérivée du vecteur des rotations libres  $\theta$  soit :

$$
\mathbf{k} = \theta = \frac{\partial \theta}{\partial s} = \{ \mathbf{k}_{x}, \mathbf{k}_{y}, \mathbf{k}_{z} \}^{\mathsf{T}}
$$
(3.8.a)

--- - - - - - -

Sous forme matricielle nous obtenons :

Vecteur rotation k

$$
\mathbf{k} = \begin{bmatrix} k_x \\ k_y \\ k_z \end{bmatrix} = \begin{bmatrix} \frac{\partial}{\partial s} \theta_y(s) \\ \frac{\partial}{\partial s} \theta_y(s) \\ \frac{\partial}{\partial s} \theta_z(s) \end{bmatrix} + \begin{bmatrix} 0 & K_z & -K_y \\ -K_z & 0 & K_y \\ K_x & -K_x & 0 \end{bmatrix} \begin{bmatrix} \theta_y(s) \\ \theta_y(s) \\ \theta_z(s) \end{bmatrix}
$$
(3.8.b)

vediouf

Champ de déplacements U

.\_ - - - - - - - - - -

$$
\mathbf{U} = \begin{bmatrix} u_{1}(s) & 0 & z & 0 & 0 \\ z_{2}(s) & 0 & z_{1}(s) & 0 & 0 \\ z_{3}(s) & 0 & 0 & 0 \end{bmatrix} \begin{bmatrix} v_{1}(s) \\ \theta_{2}(s) \end{bmatrix} - \omega(y, z) \psi(s) \begin{bmatrix} 1 \\ 0 \\ 0 \end{bmatrix}
$$
(3.5.b)

Dérivée de U

$$
\mathbf{U} = \begin{bmatrix} \frac{\partial}{\partial x} u_x(s) \\ \frac{\partial}{\partial y} v_x(s) \\ \frac{\partial}{\partial s} u_y(s) \end{bmatrix} + \begin{bmatrix} 0 & z & -y \\ -z_b(z) & 0 & 0 \\ -\frac{v_b(y)}{2} & 0 & 0 \end{bmatrix} \begin{bmatrix} k_y \\ k_z \end{bmatrix} + \Psi(s) \begin{bmatrix} 0 \\ \frac{\partial}{\partial y} w(y, z) \\ \frac{\partial}{\partial z} w(y, z) \end{bmatrix} = \omega(y, z) \Psi(s) \begin{bmatrix} 1 \\ 0 \\ 0 \end{bmatrix}
$$
(3.7.b)

Le champ des déformations ( $\mathcal E$ ) est donnée par l'expression vectorielle :

$$
\mathcal{E} = \frac{\partial U}{\partial s} + e\mathbf{1} \times \theta = U' + K \times U + T \times \theta
$$
 (3.9.a)

**e1** représente la tangente unitaire à la section dans le repere local de Fresnet

- K le vecteur courbure torsion dans le repère local
- $\theta$  le vecteur rotations libres

Le signe (x) est une multiplication

En expression sous forme matricielle nous obtenons :

sudnud

$$
\varepsilon = \begin{bmatrix} \frac{\partial}{\partial s} u_{\varepsilon}(s) \\ \frac{\partial}{\partial s} v_{\varepsilon}(s) \\ \frac{\partial}{\partial s} w_{\varepsilon}(s) \end{bmatrix} + \begin{bmatrix} 0 & K_{z} & -K_{v} \\ -K_{z} & 0 & K_{v} \\ K_{v} & -K_{v} & 0 \end{bmatrix} \begin{bmatrix} u_{g}(s) \\ v_{g}(s) \\ w_{g}(s) \end{bmatrix} + \begin{bmatrix} 0 & \frac{\pi}{2} & -y \\ -z_{h}(z) & 0 & 0 \\ v_{h}(y) & 0 & 0 \end{bmatrix} \begin{bmatrix} k \\ k \\ k \end{bmatrix}.
$$
  
\n
$$
\frac{\partial}{\partial s} w_{\varepsilon}(s) = \begin{bmatrix} 0 \\ \frac{\partial}{\partial s} w_{\varepsilon}(s) \\ \frac{\partial}{\partial t} w_{\varepsilon}(s) \end{bmatrix} = o(y, z) \begin{bmatrix} \frac{\partial}{\partial s} \psi(s) \\ 0 \\ 0 \end{bmatrix} + \begin{bmatrix} 0 & 0 & 0 \\ 0 & 0 & 1 \\ 0 & -1 & 0 \end{bmatrix} \begin{bmatrix} \theta_{v}(s) \\ \theta_{v}(s) \\ \theta_{v}(s) \end{bmatrix}
$$
 (3.9.b)

Le développement des produits matriciels donne les composantes des trois déformations principales sous la forme :

$$
\varepsilon_{\xi} := \left( \frac{\partial}{\partial s} u_{g}(s) \right) + K_{\xi} v_{g}(s) - K_{\xi} w_{g}(s) + \varepsilon \kappa_{\xi} - \nu \kappa_{\xi} - w(y, z) \left( \frac{\partial}{\partial s} \psi(s) \right)
$$
\n
$$
\varepsilon_{\xi_{\xi}} := \left( \frac{\partial}{\partial s} v_{g}(s) \right) - K_{\xi} u_{g}(s) + K_{\xi} w_{g}(s) - \varepsilon_{b} (z) \kappa_{\xi} - \psi(s) \left( \frac{\partial}{\partial v} w(y, z) \right) + \theta_{\xi}(s)
$$
\n
$$
\varepsilon_{\xi_{\xi}} := \left( \frac{\partial}{\partial s} w_{g}(s) \right) + K_{\xi} u_{g}(s) - K_{\xi} v_{g}(s) + \psi_{b}(v) \kappa_{\xi} - \psi(s) \left( \frac{\partial}{\partial z} w(y, z) \right) = \theta_{\xi}(s)
$$
\n(3.10)

Nous rappelons que l'indice (s ) de l'abscisse curviligne porte le même sens que (x) qui est donné par la tangente unitaire du repère local de Fresnet. Ce qui signifie que :

$$
\mathcal{E}_s = \mathcal{E}_{xx}
$$
,  $\mathcal{E}_{sy} = \mathcal{E}_{xy}$ ,  $\mathcal{E}_{sz} = \mathcal{E}_{xz}$ 

Nous donnons en outre les composantes du vecteur k :

vgdioni

$$
\kappa_{x} := K_{x} \theta_{y}(s) - K_{x} \theta_{z}(s) + \left(\frac{\partial}{\partial s} \theta_{y}(s)\right)
$$
\n
$$
\kappa_{y} := -K_{z} \theta_{y}(s) + K_{y} \theta_{z}(s) + \left(\frac{\partial}{\partial s} \theta_{y}(s)\right)
$$
\n
$$
\kappa_{z} := K_{y} \theta_{x}(s) - K_{x} \theta_{y}(s) + \left(\frac{\partial}{\partial s} \theta_{z}(s)\right)
$$
\n(3.11)

Avec de nouvelles considérations, nous pouvons écrire les expressions des déformations  $\mathcal{E}_s = \mathcal{E}_{xx}$ ,  $\mathcal{E}_{sy} = \mathcal{E}_{xy}$ ,  $\mathcal{E}_{sz} = \mathcal{E}_{xz}$  sous les formes :

$$
\varepsilon_{\mathbf{y}} := \varepsilon_0 - \mathbf{y} \cdot \mathbf{K}_{\mathbf{z}} + \mathbf{z} \cdot \mathbf{K}_{\mathbf{y}} - \mathbf{W}(\mathbf{y}, \mathbf{z}) \cdot \mathbf{K}_{\mathbf{y}}
$$
(3.12.a)

avect

$$
\varepsilon_0 := \left(\frac{\partial}{\partial s} u_g(s)\right) + K_z v_g(s) - K_y w_g(s) \tag{3.12.b}
$$

$$
\varepsilon_{\rm w} := \gamma_{\rm av} - \left( \left( \frac{\partial}{\partial y} \mathbf{w}(y, z) \right) + z_b(z) \right) \gamma_{\rm av} + \left( \frac{\partial}{\partial y} \mathbf{w}(y, z) \right) \gamma_{\rm u}
$$
 (3.13.a)

avec:

$$
\gamma_{sv} = \left(\frac{C}{\partial s}v_g(s)\right) - K_z u_g(s) + K_x w_g(s) + \theta_z(s)
$$
  

$$
\gamma_{sv} = K_z \theta_v(s) - K_y \theta_z(s) + \left(\frac{\partial}{\partial s} \theta_x(s)\right)
$$
  

$$
\gamma_{av} = \gamma_{sv} - K_y
$$
 (3.13.b)

$$
\varepsilon_{xz} := \gamma_{xz} + \left( y_h(c) - \left( \frac{\partial}{\partial z} \mathbf{W}(y, z) \right) \right) \gamma_{sv} + \left( \frac{\partial}{\partial z} \mathbf{W}(y, z) \right) \gamma_w \tag{3.14.a}
$$

vediouf

OÙ 1

$$
\gamma_{sz} = \left(\frac{\partial}{\partial s} w_g(s)\right) + K_{\nu} u_g(s) - K_{\nu} v_g(s) - \theta_{\nu}(s) \tag{3.14.b}
$$

#### 3-3 Conditions d'Equilibre

#### 3-3-1 Grandeurs

On note

 $Q = \{Q_x, Q_y, Q_z\}^T$  le vecteur des efforts normal et tranchants internes respectivement dans les directions x, y et z.

 $M = \{M_x, M_y, M_z\}^T$  le vecteur des moments internes.

 $F_b$ =  $\overline{F}$  = { $F_{bx}$ ,  $F_{by}$ ,  $F_{bz}$ }<sup>T</sup> le torseur des forces appliquées concentrées et réparties dans les trois directions

 $M_b$ =  $\overline{M}$  = { $M_{bx}$ .  $M_{by}$ ,  $M_{bz}$ }<sup>T</sup> le torseur des moments appliqués concentrés et répartis dans les trois directions.

#### 3-3-2 Expressions vectorielles et matricielles

Les expressions des relations d'équilibre se traduisent sous forme vectorielle par ces deux équations :

Equilibre des efforts normaux et tranchants internes par rapport aux forces concentrées ou reparties F<sub>b</sub>:

$$
\mathbf{Q'} + \mathbf{K} \times \mathbf{Q} + \mathbf{F_b} = \mathbf{0} \tag{3.15.a}
$$

Equilibre des moments internes et de chargements concentrés ou repartis :

vadionf

 $26$ 

$$
M' + K \times M + e3 \times Q + M_b = 0
$$
 (3.16.a)

Nous pouvons ramener ces expressions sous formes matricielles :

$$
\begin{bmatrix}\n\frac{1}{\cos \theta} & \frac{1}{\cos \theta} & \frac{1}{\cos \theta}\n\end{bmatrix} +\n\begin{bmatrix}\n0 & K_1 & -K_1 \\
-K_2 & 0 & K_2 \\
K_1 & -K_2 & 0\n\end{bmatrix},\n\begin{bmatrix}\nQ_1(s) \\
Q_1(s)\n\end{bmatrix} +\n\begin{bmatrix}\nFh_1 \\
Fh_2\n\end{bmatrix} = 0
$$
\n(3.15.b)

$$
\begin{bmatrix}\n\frac{1}{\hat{c}s}M_1(s) \\
\frac{1}{\hat{c}s}M_1(s) \\
\frac{1}{\hat{c}s}M_1(s)\n\end{bmatrix} +\n\begin{bmatrix}\n0 & K_z & -K_v \\
-K_z & 0 & K_x \\
K_v & -K_x & 0\n\end{bmatrix}\n\begin{bmatrix}\nM_x(s) \\
M_x(s) \\
M_s(s)\n\end{bmatrix} +\n\begin{bmatrix}\n0 & 0 & 0 \\
0 & 0 & 1 \\
0 & -1 & 0\n\end{bmatrix}\n\begin{bmatrix}\nQ_x(s) \\
Q_x(s) \\
Q_x(s)\n\end{bmatrix} +\n\begin{bmatrix}\nMb_x \\
Mb_y \\
M_z\n\end{bmatrix} = 0
$$

 $(3.16.b)$ 

#### 3-4 Lois Constitutives

#### 3-4-1 Grandeurs

Les contraintes en toute section d'abscisse ( $x = s$ ) s'expriment par :

$$
\sigma_{xx} = E \varepsilon_{xx}
$$
  
\n
$$
\mathcal{T}_{xy} = G \varepsilon_{xy}
$$
  
\n
$$
\mathcal{T}_{xz} = G \varepsilon_{xz}
$$
  
\n(3-4)

 $27$ 

Où :

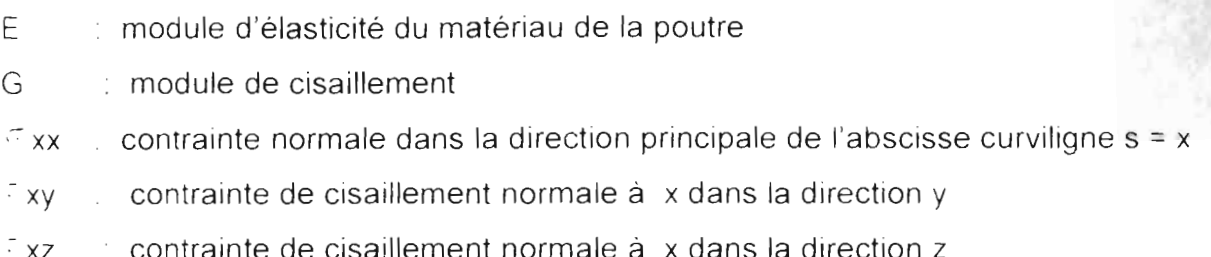

On définit alors le vecteur des contraintes :

$$
\sigma = {\sigma}_{xx} \tau_{xy} \tau_{xz} = \begin{bmatrix} E & 0 & 0 \\ 0 & G & 0 \\ 0 & 0 & G \end{bmatrix} \begin{bmatrix} \varepsilon_{ii} \\ \varepsilon_{ii} \\ \varepsilon_{ii} \end{bmatrix}
$$
(3.5)

Par intégration des contraintes, on définit les différents Efforts et Moments :

 $\mathbf{Q} = \{Q_x, Q_y, Q_z\}^T$  efforts normal Qx et tranchants Qy et Qz

 $M = \{M_y, M_z, M_w\}^T$  moments fléchissant My et Mz et Bi-moment Mw

$$
T = {T_{sv}, T_w}^T
$$
 less torsions avec:

T<sub>sv</sub>: la Torsion uniforme de St Venant Tw: la Torsion non uniforme de Vlassov

On détermine le vecteur des efforts résultants :

 $\sigma_R = {\{\mathbf{Q},\mathbf{M},\mathbf{T}\}}^T = {\{Q_x,Q_y,Q_z,M_y,M_z,M_w,T_{sv},T_w\}}^T$ avec :

L'effort normal et les efforts tranchants qui sont donnés par :

$$
\mathbf{Q} = \int_{A} \sigma dA
$$
 soit  $\left| \begin{array}{c} Qx \\ Qy \\ Qz \end{array} \right| = \int_{A} \frac{\sigma xx}{\sigma xy} dA$  (3.6.a)
$$
\mathbf{Q}_{\mathbf{x}} = \begin{bmatrix} \sigma \mathbf{x} \mathbf{x} d.1 & \mathbf{Q}_{\mathbf{y}} = \begin{bmatrix} \sigma \mathbf{x} \mathbf{x} d.4 & \mathbf{Q}_{\mathbf{z}} = \begin{bmatrix} \sigma \mathbf{x} z dA \end{bmatrix} \end{bmatrix}
$$
 (3.6.5)

Les moments de flexion  $M_x$ ,  $M_y$  et le Bi-moment  $M_w$  qui sont donnés par :

$$
\mathbf{M} = \begin{bmatrix} Vf_1 \\ Vf_2 \\ Vf_3 \end{bmatrix} = \begin{bmatrix} \sigma_{XX} \\ \sigma_{X} \\ \sigma_{Y} \end{bmatrix} \begin{bmatrix} 2 \\ -1 \\ -\sigma_{Y} \\ 1 \end{bmatrix} dA \qquad (3.7.a)
$$

$$
\mathbf{M}_{\mathbf{y}} = \int_{1}^{\infty} \sigma \, \mathrm{d} \mathcal{A}
$$
\n
$$
\mathbf{M}_{\mathbf{z}} = \int_{1}^{\infty} \mathrm{d} \sigma \, \mathrm{d} \mathcal{A}
$$
\n
$$
\mathbf{M}_{\mathbf{w}} = \int_{1}^{\infty} \mathrm{w} \, (\mathbf{y}, \mathbf{z}) \, \sigma \, \mathrm{d} \mathcal{A}
$$
\n(3.7.b)

Le moment de torsion total autour de x s'obtient par  $M_x = T_{sy} + T_w$  avec :

$$
\mathbf{T}_{\mathbf{s}\mathbf{v}} = -\int_{l} \sigma x \mathbf{v}[(z-zc) + w_y \mathbf{v}]dA + \int_{l} \sigma x z [(y-yc) - w_z]dA
$$
 Torsion de St Venant  
(3.8.a)

$$
\mathbf{T_w} = \int_{d}^{\infty} \sigma x e^{i\omega t} \cos \omega t \, dA
$$
\n
$$
\text{Torsion de Vlassov}
$$
\n
$$
(3.8.5)
$$

#### **3-4-2 Expressions**

Etant donné .

*ŒR .* vecteur conjugué des « contraintes » ( Efforts Résultants)

On définit .

 $E_R$ : vecteur conjugué des « déformations » ( Déformations Résultantes)

$$
\varepsilon_{\mathsf{R}} = \{ \varepsilon_0, \gamma_{\mathsf{xy}}, \gamma_{\mathsf{zz}}, \kappa_{\mathsf{y}}, \kappa_{\mathsf{z}}, \kappa_{\mathsf{w}}, \gamma_{\mathsf{sv}}, \gamma_{\mathsf{w}} \}^{\mathsf{T}} \tag{3.9}
$$

 $29$ 

Les contraintes s'expriment encore par :

$$
\sigma_{xx} = E \varepsilon_{xx} = E \varepsilon_0 + z E \kappa_y - y E \kappa_z - \varpi (y, z) E \kappa_w
$$
  

$$
r_{xy} = G \varepsilon_{xy} = G \gamma_{xy} - [\varpi_{,y} + z_b(c)] G \gamma_{sv} + \varpi_{,y} G \gamma_w
$$
  

$$
r_{xz} = G \varepsilon_{xz} = G \gamma_{xz} - [y_b(c) - \varpi_{,z}] G \gamma_{sv} + \varpi_{,z} G \gamma_w
$$
  
(3.10)

avec :

$$
\varepsilon_0 = \frac{\partial}{\partial x} u_g(s) + K_z v_g(s) - K_z w_g(s)
$$
  
\n
$$
\gamma_{xy} = \frac{\partial}{\partial x} v_g(s) - K_z u_g(s) + K_x w_g(s) - \theta_x(s)
$$
  
\n
$$
\gamma_{xz} = \frac{\partial}{\partial x} w_g(s) - K_y u_g(s) - K_x v_g(s) + \theta_y(s)
$$
  
\n
$$
\kappa_x = \frac{\partial}{\partial x} \theta_x(s) - K_y \theta_z(s) + K_z \theta_y(s)
$$
  
\n
$$
\kappa_y = \frac{\partial}{\partial x} \theta_y(s) - K_z \theta_x(s) + K_x \theta_z(s)
$$
  
\n
$$
\kappa_z = \frac{\partial}{\partial s} \theta_z(s) - K_y \theta_x(s) - K_x \theta_y(s)
$$
  
\n
$$
\kappa_x = \frac{\partial}{\partial s} \psi(s)
$$
  
\n
$$
\gamma_{xy} = \frac{\partial}{\partial s} \theta_z(s) + K_z \theta_y(s) - K_y \theta_z(s)
$$
  
\n
$$
\gamma_{xy} = \gamma_{xy} - \psi(s)
$$
  
\n(3.11)

En utilisant les équations précédentes on peut finalement écnre l'Equation constitutive caractéristique type entre les efforts et les déformations résultantes :

$$
\sigma_R = \mathbf{C} \ \varepsilon_R \tag{3.12}
$$

k.

Où la matrice symétrique C (8x8) est le tenseur d'élasticité spatiale de la poutre. Elle s'exprime en plus avec les inerties et les rigidités des sections

 $\zeta$ 

$$
A = \int_{d}^{d} dA
$$
 : aire de la section de la pourre avec  $dA = dydz$   
\n
$$
I_{y} = \int_{1}^{z^{2}} dA
$$
 : moment d'inertie principale par rapport à y  
\n
$$
I_{z} = \int_{d}^{y^{2}} y^{2} dA
$$
 : moment d'inertie principale par rapport à z  
\n
$$
I_{yz} = \int_{d}^{y^{2}} y^{2} dA
$$
 : product d'inertie relativement aux axes y et z  
\n
$$
I_{p} = I_{y} + I_{z}
$$
 : moment d'inertie polaire ou quadratique  
\n
$$
I_{w} = \int_{d}^{w^{2}} u^{2} dA
$$
 : moment d'inertie de gauchissement (ou sectoriel)  
\n
$$
S_{w} = \int_{d}^{w^{2}} u(y, z) dA
$$
: premier moment sectoriel  
\n
$$
I_{wz} = \int_{d}^{w^{2}} u^{2} dA
$$
   
\nProduits d'inertie de gauchissement  
\n
$$
I_{wz} = \int_{d}^{w^{2}} u^{2} dA
$$

Avec les hypothèses sur la section dèpendant du choix du repère local central principal d'inertie:  $\int z dA = \int y dA = 0$ .-1

$$
\int_{\mathcal{A}} y_b(c) dA = -y_c \qquad \qquad \int_{\mathcal{A}} z_b(c) dA = -z_c
$$

 $C$  (  $y_C$   $z_C$  ) le centre de courbure torsion

Après intégration des contraintes, on trouve pour les efforts résultants

Effort normal Ox et efforts tranchants Oy et Oz :

$$
Q\mathbf{x} = E \left[ \pm \varepsilon_{\alpha} - \int \int_{0}^{\infty} \left( \alpha(x, z) \, dx \, dz \right) \right]
$$
 (3.13.a)

$$
Q_V = G(\gamma_{\rm cr} A + \sigma_{\rm cr} \gamma_{\rm cr})
$$
\n(3.13.b)

 $31 -$ 

Les Moments.

$$
1/y = -E \left[ \left[ 0_x(s) + \left[ \frac{\partial}{\partial s} \theta_x(s) \right] \right] - I_x \left( \frac{\partial}{\partial s} \theta_x(s) \right) + I_{\text{max}} \left( \frac{\partial}{\partial s} \psi(s) \right) \right] \tag{3.14.a}
$$

$$
M_{\overline{z}} = -L_{\overline{z}} - \overline{L}_{\overline{z}} \left( \frac{\partial}{\partial x} (x) + \left( \frac{\partial}{\partial x} \theta_{\overline{z}} (x) \right) \right) + L_{\overline{z}} \left( \frac{\partial}{\partial x} \theta_{\overline{y}} (x) \right) - \left( \frac{\partial}{\partial x} \psi (x) \right) L_{\overline{u}} \right)
$$
(3.14.b)

$$
V_W = -E\left[\left[\int \rho(x, z) \, dx \, dz - \left(\theta_x(s) + \left(\frac{\partial}{\partial s} \theta_y(s)\right)\right) I_{wv} + \left(\frac{\partial}{\partial s} \theta_y(s)\right) I_{wz} - \left(\frac{\partial}{\partial s} \psi(s)\right) I_{wz}\right]\right]
$$
\n(3.14 c)

Les Torsions:

$$
f_{SV} = (i \mathcal{F})_{\gamma_{SV}} + (i \gamma_{sv} z_{v} - (i \gamma_{sv} \gamma_{c}) - G(\mathcal{F} - \mathcal{F})_{p})_{\gamma_{sv}} \tag{3.15.a}
$$

$$
\gamma_W = G (I - J) \gamma_w + G (J - I_p) \gamma_w
$$
 (3.15.b)

$$
\gamma_{4x} = \gamma_{5y} + \gamma_{3y} = G\left(I + I\right)\gamma_{xy} + G\gamma_{yz} z_x - G\gamma_{yz} y_x
$$
\n(3.15.c)

Nous poserons par la suite:

$$
S_{\omega} := \int \int_{\Omega} \omega(\mu, z) \, d\nu \, dz
$$

Ce qui donne :

$$
Q_{\rm v} := E(A \varepsilon_0 - S_{\rm o})
$$

$$
M_{\omega} := -E\bigg(S_{\omega} - \bigg(\theta_{x}(s) + \bigg(\frac{\partial}{\partial s}\theta_{z}(s)\bigg)\bigg)I_{\omega y} + \bigg(\frac{\partial}{\partial s}\theta_{y}(s)\bigg)I_{\omega z} - \bigg(\frac{\partial}{\partial s}\psi(s)\bigg)I_{\omega}\bigg)
$$

En écrivant la relation constitutive  $\sigma_R = C \epsilon_R$ , on isole la matrice C qui s'écrit dans sa forme la plus globale :

$$
E = \begin{bmatrix} 0 & 0 & 0 & 0 & -E S_{\text{e}} & 0 & 0 \\ 0 & G A & 0 & 0 & 0 & G \frac{1}{2} A & 0 \\ 0 & 0 & G A & 0 & 0 & 0 & -G_{\frac{1}{2}} A & 0 \\ 0 & 0 & 0 & E I_{\text{e}} & -E I_{\text{e}} & -E I_{\text{e}} & 0 & 0 \\ 0 & 0 & 0 & -E I_{\text{e}} & E I & E I_{\text{e}} & 0 & 0 \\ 0 & 0 & 0 & -E I_{\text{e}} & E I & E I_{\text{e}} & 0 & 0 \\ 0 & 0 & -E I_{\text{e}} & E I_{\text{e}} & E I_{\text{e}} & 0 & 0 \\ 0 & 0 & -E I_{\text{e}} & E I_{\text{e}} & 0 & 0 & 0 \\ 0 & 0 & 0 & 0 & 0 & G J_{\text{e}} & -G (J - I) \\ 0 & 0 & 0 & 0 & 0 & G (I - J) & G (J - I) \end{bmatrix}
$$
\n(3.16.a)

On peut alors remarquer qu 'elle est symétrique. Nous ferons d'autres considérations supplémentaires pour donner une dernière expression à cette matrice de rigidité .

Choix du repère local central principal d'inertie :

L'étude de la statique des poutres est généralement faite compte tenant du choix de ce repére pour des raisons évidemment simplificatrices. Sous cette considération :

- $\blacksquare$  le produit d'inertie  $I_{vz}$  est nul.
- les inerties  $I_y$  et  $I_z$  sont principales.  $\overline{\phantom{a}}$

Pour le cas des sections constituées de parois minces de faible épaisseur t, étant donné que y et z sont des axes principaux d'inertie, nous avons pour la détermination des coordonnées du centre de torsion C ( $y_C - z_C$ ) les relations suivantes :

 $\mathbf{r}$ 

Nous proposerons deux méthodes de détermination du centre de torsion

Première méthode :

On détermine les coordonnées du centre de torsion par :

$$
y_C = -\frac{l\omega V}{l y}
$$
 
$$
Z_C = -\frac{l\omega V}{l z}
$$

Soient et y et z des axes principaux d'inertie pour la section de poutre.

- · Si la section est symétrique par rapport à z, alors le centre de torsion est situé sur cet axe et on a  $y_C = 0$  soit C (0.  $z_C$ ).
- · Si le centre géométrique G est un point de symétrie, alors G et C coïncident.

Deuxième méthode :

On définit :

$$
Q_y = \int_{l} \alpha y dA
$$
\n
$$
Q_z = \int_{l} \alpha z dA
$$
\n
$$
M_{xc} = \int_{l} \alpha y (z - zc) dz + \int_{l} \alpha z (y - yc) dA
$$
\nle moment de torsion par rapport au point C

$$
\mathbf{M}_{\mathbf{x}G} = \int_{\mathcal{A}} \exp(z) dz + \int_{\mathcal{A}} \exp(z) dz
$$
 le moment de torsion par rapport à G

Nous avons la relation :

$$
\mathbf{M}_{\mathbf{x}C} = \mathbf{M}_{\mathbf{x}G} - \mathbf{y}_C. \ \mathbf{Q}_{\mathbf{z}} + \mathbf{z}_C. \ \mathbf{Q}_{\mathbf{y}}
$$

Le point C est appelé centre de cisaillement / torsion si les contraintes  $\sigma_{\mu}$ ,  $\sigma_{\nu}$ dues à la flexion sont telles que:

 $M_{xC} = M_{xG} - y_C$ .  $Q_z + z_C$ .  $Q_y = 0$ 

Ce qui conduit à :

 $\overline{\lambda}$  .  $\overline{\lambda}$ 

$$
y_C = \frac{M}{Q}
$$
 (avec Q<sub>y</sub> = 0 et Q<sub>z</sub> ≠ 0)  

$$
z_C = -\frac{M}{Q}
$$
 (avec Q<sub>z</sub> = 0 et Q<sub>y</sub> ≠ 0)

La démarche pour determiner  $y_c$  (idem pour  $z_c$ ) est la suivante pour une section donnée

- on évalue d'abord  $\sigma_{\parallel}$  et  $\sigma_{\parallel}$  comme contraintes de cisaillement.
- par intégration de ces contraintes on détermine  $Q_v$  et  $Q_z$ .
- on évalue finalement  $M_{xG}$  puis enfin  $y_C$  et  $z_C$

Considérations sur la fonction de gauchissement  $\varpi$  (y,z) :

En normalisant la cordonnée sectorielle  $\varpi$  (y,z) sur toute la section, nous avons le résultat fondamental:

$$
S \varpi = \int_{A} \varpi (y, z) dA = 0
$$

Nous allons nous placer dans l'hypothèse des sections simplement connexes (sections à parois minces ouvertes ou fermées) doublement symetriques pour lesquèlles la fonction de gauchissement est nulle sur les frontières

Nous allons appliquer le Théorème de Green au calcul des produits d'inertie de gauchissement :

 $I_{wy} = \int y \, \overline{\omega} \, dA$ ,-/ **I**<sub>wz</sub> =  $\int z \omega dA$ .1 Ainsi que des termes: l *ru ,* <sup>y</sup> dA *A*  $\int \varpi_{+z} dA$ *A*

Ces considérations annulent ces quatre quantités. En conséquence, il apparaît aussi que  $y_c = 0$  et  $z_c = 0$ , d'où le centre de torsion coïncide avec le centre qéometrique. Ces résultats nous donnent donc finalement pour la matrice C :

vgdiouf

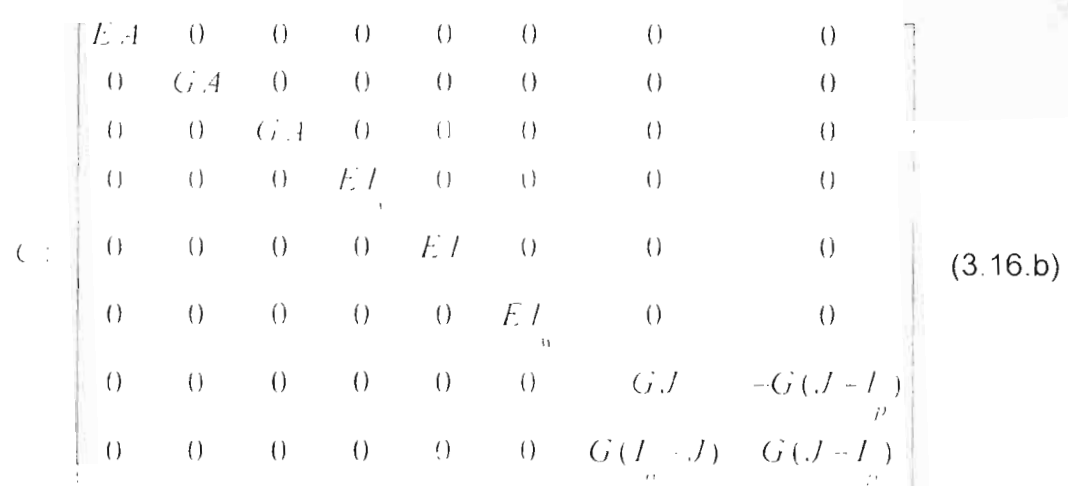

Nous pouvons aussi ramener cette matrice d'élasticité spatiale C en une matrice symétrique (7x7) en ne considérant que le moment de torsion totale :

$$
M_x = T_{sv} + T_w = G \left( I_1 + I_2 \right) \gamma_w + G \gamma_w z_i - G \gamma_{sv} t_i
$$
  

$$
M_x = G I_p \gamma_{sv}
$$

Le vecteur des efforts résultants se ramène donc à :

 $\sigma$  R = { Q<sub>x</sub> , Q<sub>y</sub> , Q<sub>z</sub> , M<sub>x</sub> , M<sub>y</sub> , M<sub>z</sub> , M<sub>w</sub> }<sup>T</sup>

Le vecteur des déformations résultantes se limite à

$$
\varepsilon_R \equiv \{ \varepsilon_0, \gamma_{xy}, \gamma_{xz} \gamma_{sv}, \kappa_y, \kappa_z, \kappa_w \}
$$

Avec ces nouvelles considérations, C s'écrit :

$$
\vec{C} : \begin{bmatrix}\nEA & 0 & 0 & 0 & 0 & 0 & 0 \\
0 & GA & 0 & 0 & 0 & 0 & 0 \\
0 & 0 & GA & 0 & 0 & 0 & 0 \\
0 & 0 & 0 & GH_p & 0 & 0 & 0 \\
0 & 0 & 0 & 0 & EI_p & 0 & 0 \\
0 & 0 & 0 & 0 & 0 & EI_p & 0 \\
0 & 0 & 0 & 0 & 0 & 0 & EI_p\n\end{bmatrix}
$$

 $(3.16c)$ 

$$
\mathbf{v}\in\mathop{\rm div}\nolimits\mathfrak{u}(\mathbf{f})
$$

En pratique nous allons poser et résoudre le problème différentiel de la poutre avec la matrice C(8x8) établie (3.16.b) en tenant en compte les torsions  $T_{sv}$  et  $T_w$ .

## 3-5 Equations aux dérivées partielles fondamentales du Problème

Connaissant déjà la relation constitutive :

$$
\sigma_R = \mathbf{C} \ \varepsilon_R \tag{3.17}
$$

On construit la relation Déformations - Déplacements .

$$
\mathcal{E}_{\mathsf{R}} = \mathsf{L} \mathsf{U} \tag{3.18}
$$

Avec l'opérateur matriciel rectangulaire L (8x7) qui est donné par :

Ds est un opérateur différentiel égal à : Ds =  $\frac{\partial}{\partial s}$ 

 $K = {K_x, K_y, K_z}^T$  est le vecteur courbure torsion local.

On écrit l'équation de Lamé :

$$
\mathbf{L}^{\mathsf{T}}\boldsymbol{\sigma}_{\mathsf{R}} + \mathbf{b} = \mathbf{0} \tag{3.20}
$$

 $37$ 

Er faisant (317) et (318) dans (3 20) nous posons l'équation matricielle fondamentale du problème :

$$
LTCLU + b = 0
$$
 (3.21)

Ses composantes lignes fournissent les 7 équations différentielles fondamentales du problémeOn obtient pour les différents cas un systéme de 7 équations différentielles non linéaires à 7 inconnues couplées et d'ordre 2.

#### **4 RESOLUTION DU PROBLEME FONDAMENTAL**

#### **4·1 Résolution Analytique**

Nous nous proposerons dans un premier temps de faire la résolution analytique du problème différentiel posé par les trois cas de poutres circulaire, hélicoïdale et droite. En effet , le problème posé par le système des sept équations différentielles couplées et d'ordre deux est non linéaire et requière par conséquent de puissants outils mathématiques de resolution

A cet effet. une bibliothèque de programmes sera proposée avec le locrciel de calcul formel Maple 6.

**4-1-1 Programmation**

Notre environnement de programmation est Maple 6 / Fortran. Avec Maple nous proposerons une bibliothèque de programmes de calcul des trois cas de poutres circulaire, hélicoïdale et droite, de façon à sortir toutes les grandeurs cinématiques algébriques, vectorielles et matricielles qui vont nous servir à effectuer des tests numériques avec des plates-formes de calcul par éléments finis en Fortran.

38

## 4-1-1-1 Présentation du Logiciel de Calcul formel Maple®

Maple 6 est un système informatique compréhensible pour mathématiques avancées. Il inclue des facilités pour de l'algèbre interactive, du calcul formel, des mathématiques discrètes, des effets graphiques, de la compilation numérique ainsi que bien d'autres domaines mathématiques.

Il fournit aussi un environnement propice pour le développement de programmes mathématiques utilisant une librairie exhaustive de fonctions et d'opérateurs prédéfinis. C'est donc un puissant logiciel de calcul formel développé de chez Waterloo Maple Inc.

#### 4-1-1-2 Objectifs de la programmation

- Considérations pour la prise en compte des paramètres géométriques :
	- Vecteurs de la base locale
	- Matrices de transformation de coordonnées
	- Vecteurs courbure torsion
- Génération de la matrice C et de l'opérateur matriciel différentiel L :
	- Initialisation des moments d'inerties
	- Intégration des contraintes
	- Expressions des efforts résultants
	- Expressions des déformations résultantes
- Construction de l'Equation de lamé :
	- Relations cinématiques
	- Prise en compte des chargements (efforts et moments concentrés ou repartis)
	- Etablissement des équations différentielles fondamentales
	- Résolution symbolique (solutions brutes)
- Régénération de la matrice de rigidité K
	- Conditions limites de bord
	- Solutions homogénes du champ de déplacement
	- Détermination des constantes d'intégration
	- Raffinement des solutions
	- Forces équivalentes aux nœuds

#### **Génération de la Matrice de rigidité [ K ] :**

Methodologie .

Le champ de déplacement étant trouvé, soit:

$$
\{\mathbf U\} = \{\mathbf u_{\mathsf g}(\mathsf s) \cdot \mathsf v_{\mathsf g}(\mathsf s) \cdot \mathsf w_{\mathsf g}(\mathsf s) \cdot \boldsymbol \theta_{\mathsf x}(\mathsf s) \cdot \boldsymbol \theta_{\mathsf y}(\mathsf s) \cdot \boldsymbol \theta_{\mathsf z}(\mathsf s) \cdot \boldsymbol \psi(\mathsf s)\}^{\mathsf T}
$$

On pose:

 $\{ \alpha \} = \{ \text{C1}, \text{C2}, \text{C3}, \text{C4}, \text{C5}, \text{C6}, \text{C7}, \text{C8}, \text{C9}, \text{C11}, \text{C12}, \text{C13}, \text{C14} \}^{\text{T}}$ 

comme le vecteur des constantes d'Intégration à déterminer.

On définit les déplacements respectifs aux nœuds :

 $\dot{a}$  (s = 0) à (s=L)  $\{U_2\} = \{U_2(L), v_2(L), w_2(L), \theta_{x2}(L), \theta_{y2}(L), \theta_{z2}(L), \psi_{z2}(L)\}^T$  ${\bf \{U_1\}} = {\bf \{U_1(0), V_1(0), W_1(0), \theta_{x1}(0), \theta_{y1}(0), \theta_{z1}(0), \psi_{1}(0)}^T$ 

Si on définit:

$$
\{ U \} = \{ \{ U_1 \}, \{ U_2 \} \}^T
$$

comme un vecteur colonne (14) de composantes respectives  $U[i]$  ( $i = 1..14$ )

On initialise les coefficients d'intégration par :

$$
P(j) = \{ Ci = 0 \text{ si } i \neq j \text{ sinon } Cj = 1 \}
$$

On calcule alors les coefficients de la matrice C soit C[ i , j ] par substitution des  $P(j)$  dans les U[i]:

$$
C[i,j] = \text{subs}(P(j), U[i]) \qquad (i = 1..14, j = 1..14) \qquad (4.7)
$$

Nous obtenons par cette méthode directe une matrice C (14 x 14). C'est cette derniére méthode qui a été retenue et qui figure dans les notes de programmation.

**Détermination des forces équivalentes aux nœuds ( réactions d'appuis nodaux)** :

Connaissant le vecteur des efforts résultants que nous posons par .

$$
\{F\} = \{Q_x \ , \ Q_y \ , \ Q_z \ , \ M_x \ , \ M_y \ , \ M_z \ , \ M_w \ \}^T
$$

on construit la matrice [ 8 ] dans la relation :

$$
\{F\} = [B], \{ \alpha \} + \{Fo\} \tag{4.8}
$$

soit en faisant (4-1-1-2-5) dans cette dernière :

$$
\{F\} = [B]. [C]^{-1} \{ \{\Delta\} - \{\Delta_0\} \}
$$
 (4.9)

soit en développant .

$$
\{F\} = [B]. [C]^{-1}.{\{\triangle\}} \cdot [B]. [C]^{-1}.{\{\triangle_0\}}
$$
 (4.10)

posant .

vediouf

I like the state of the state of the

$$
[K] = [B] \cdot [C]^{-1} \qquad \text{et} \qquad \{F_{o}\} = [B] \cdot [C]^{-1} \cdot \{\Delta_{o}\}
$$
\n(4.11)

où [K] et [B] sont des matrices (14x14). [K] étant la matrice de rigidité cherchée

nous obtenons finalement.

$$
\{F\} = [K]\{ \Delta\} - \{F_o\} \tag{4.12}
$$

Le résultat peut encore être obtenu en partitionnant au départ la matrice [B] considérant :

$$
\{F_1\} = \{Q_x(\ s = 0), Q_y(\ s = 0), Q_z(\ s = 0), M_x(\ s = 0), M_y(\ s = 0), M_z(\ s = 0), M_w(\ s = 0)\}^T
$$

 $\{F2\}$ ={Qx(s= L). Qy(s= L). Qz(s= L), Mx(s= L), My(s= L), Mz(s= L), M $\omega$ (s= L) $\}^T$ 

On partitionne aussi:  $\{\alpha\} = \{\{\alpha_1\}, \{\alpha_2\}\}^T$ avec  $\{ \alpha_1 \} = \{ C1, C2, C3, C4, C5, C6, C7 \}^T$  $\{ \alpha_2 \}$  = {C8, C9, C11, C12, C13, C14}<sup>T</sup>

$$
\{F_1\} = [B_{11}(s=0), B_{12}(s=0)] \{ \alpha \} + \{ Fo \}
$$
 (4.13.a)

de même: 
$$
\{F_2\} = [B_{21}(s=0), B_{22}(s=0)] \{ \alpha \} + \{Fo \}
$$
 (4.13.b)

vediout

trojet de l'in d'Hudes

Leole Supérieure Polytechnique

 $[B] = \frac{B_{11}(s = 0) - B_{13}(s = 0)}{B_{21}(s = L) - B_{22}(s = L)}$ se qui donne pour

4-1-2 Cas Circulaire

 $X = R\cos(t)$   $Y = R\sin(t)$   $Z = 0$ Parametrisation  $(4.14)$ 

R désigne le rayon de courbure géométrique

: est le paramètre angulaire

Abscisse curviligne

on choisit une origine telle que  $S(t=0) = S_0 = 0$  soit :

$$
ds = R dt
$$

$$
S = Rt
$$

 $D$  où :

$$
X = \text{Rcos}(\frac{s}{R}) \qquad Y = \text{Rsin}(\frac{s}{R}) \qquad Z = 0 \tag{4.15}
$$

Cette nouvelle paramétrisation nous permet de traduire toutes les grandeurs en fonction de l'abscisse curviligne S qui sera la variable de résolution du problème différentiel fondamental.

En particulier, la fonction de gauchissement  $\overline{\omega}$  (y,z) pourrait être exprimée avec cette variable soit  $\overline{\omega}(y,z) = \overline{\omega}(s)$ 

Paramètres Géométriques :

Base du repère local de Fresnet

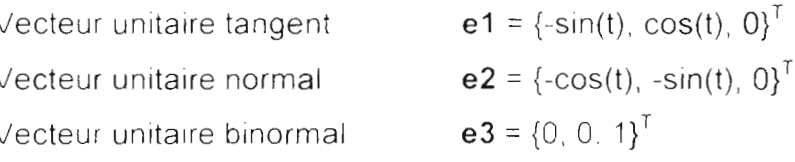

 $(4.16)$ 

100ml - 100ml - 100ml - 100ml - 100ml - 100ml - 100ml - 100ml - 100ml - 100ml - 100ml - 100ml - 100ml - 100ml

En ne tenant pas en compte la rotation d'angle  $\alpha$  de la section de poutre autour de , axe neutre nous obtenons pour les matrices de transformations

**Matrice de transformation Local-Global**.

$$
LG = \begin{bmatrix} -\sin(t) & \cos(t) & 0 \\ -\cos(t) & -\sin(t) & 0 \\ 0 & 0 & 1 \end{bmatrix}
$$
 (4.17.a)

Matrice de transformation Global-Local.

$$
GL = \begin{bmatrix} -\sin(t) & -\cos(t) & 0 \\ \cos(t) & -\sin(t) & 0 \\ 0 & 0 & 1 \end{bmatrix}
$$
 (4.17.b)

Vecteur courbure-torsion global .

$$
\mathbf{K}_{g} = \left\{ -\frac{\cos(t)}{r}, -\frac{\sin(t)}{r}, 0 \right\}^{T}
$$
 (4.18)

Vecteur courbure- torsion local '

$$
\mathbf{K}_{1} = \{0, \frac{1}{r}, 0\}^{T}
$$
 (4.19.a)

Nous considèrerons pour allèger les calculs symboliques dans les programmes établis l'expression générale la variable K<sub>y</sub> du vecteur courbure torsion soit :

$$
\mathbf{K}_1 = \{0, K_y, 0\}^{\top}
$$
 (4.19.b)

En pratique le programme établi pour le calcul de l'élément poutre circulaire tient compte de l'effet de la matrice de rotation  $R_{\alpha}$  (justification de la torsion qui a tendance à gauchir les sections) Sous cette réserve les paramètres géométriques deviennent :

vediouf

Il

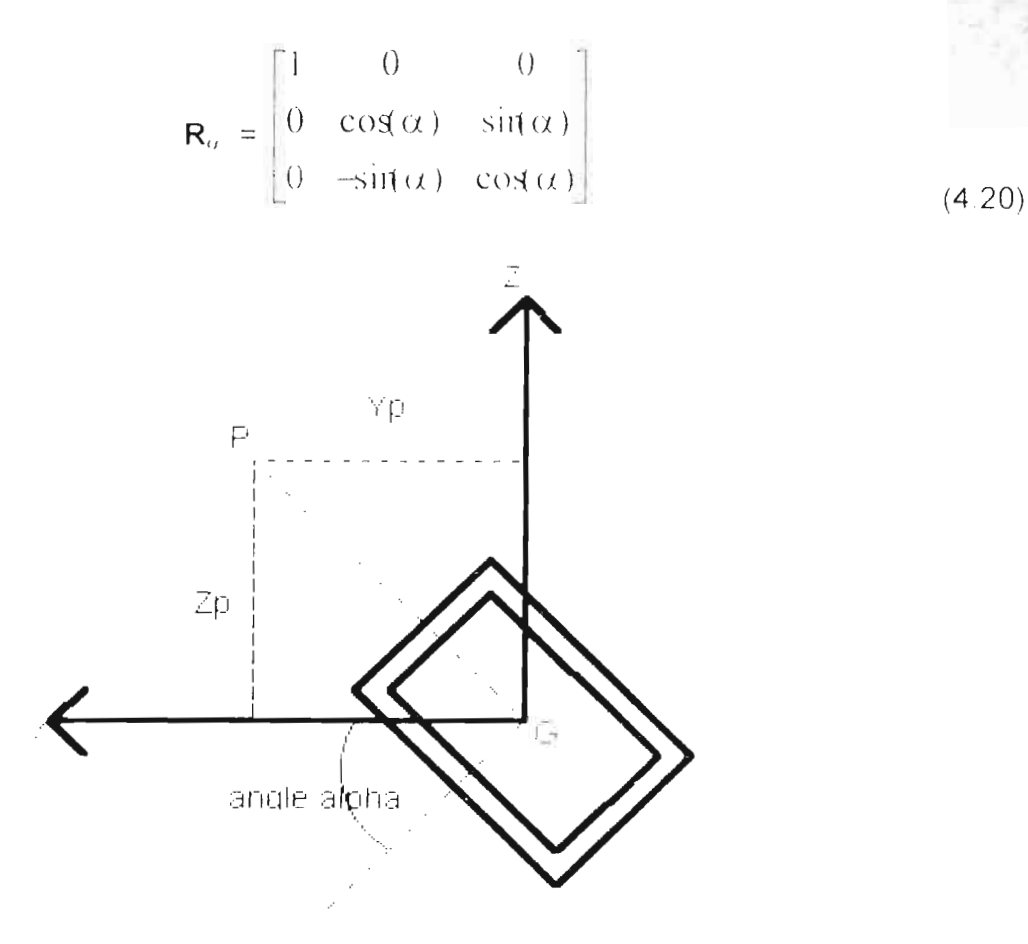

Pictation d'une section de poutre autour de l'âxe neutre x

## Fig 4-1 : Rotation d'une section de poutre autour de l'axe neutre X en G

P ( $y_P^2$ ,  $z_P$ ) est un point permettant de repérer globalement l'inclinaison  $\alpha$  de la section de poutre.

Matrice de transformation Local-Global.

$$
LG = R_{\alpha} \times \begin{bmatrix} -\sin(t) & \cos(t) & 0 \\ -\cos(t) & -\sin(t) & 0 \\ 0 & 0 & 1 \end{bmatrix}
$$

$$
LG = \begin{bmatrix} 1 & 0 & 0 \\ 0 & \cos(\alpha) & \sin(\alpha) \\ 0 & -\sin(\alpha) & \cos(\alpha) \end{bmatrix} \begin{bmatrix} -\sin(t) & \cos(t) & 0 \\ -\cos(t) & -\sin(t) & 0 \\ 0 & 0 & 1 \end{bmatrix}
$$

visition?

$$
LG = \begin{bmatrix} -\sin(t) & \cos(\alpha)\cos(t) & -\sin(\alpha)\cos(t) \\ -\cos(t) & -\cos(\alpha)\sin(t) & \sin(\alpha)\sin(t) \\ 0 & \sin(\alpha) & \cos(\alpha) \end{bmatrix}
$$
(4.21 a)

On obtient GL par transposée :

$$
GL = \begin{bmatrix} -\sin(t) & -\cos(t) & 0 \\ \cos(\alpha)\cos(t) & -\cos(\alpha)\sin(t) & \sin(\alpha) \\ -\sin(\alpha)\cos(t) & \sin(\alpha)\sin(t) & \cos(\alpha) \end{bmatrix}
$$
 (4.21)

Pour  $\alpha$ = 0 on retrouve le cas précédent.

Vecteur courbure-torsion global :

$$
\mathbf{K}_{g} = \left\{ -\frac{\cos(t)}{r} \right\}, -\frac{\sin(t)}{r}, 0 \right\}^{\mathrm{T}}
$$
 (4.22)

Vecteur courbure- torsion local:

$$
\mathbf{K}_{i} = \left\{ \begin{array}{l l} 0. -\frac{-\cos(t)^{2} - \cos(\alpha) + \cos(\alpha) \cos(t)^{2}}{r}, 0 \end{array} \right\}^{T}
$$
(4.23)

4-1-3 Cas Hélicoïdal

Parametrisation:

$$
X = \text{Rcos}(t) \qquad Y = \text{Rsin}(t) \qquad Z = bt \qquad (4.24)
$$

Abscisse curviligne

on choisit une origine telle que  $S(t=0) = S_0 = 0$  soit :

$$
ds = \sqrt{R^2 + b^2} dt
$$

vediout

 $-16$ 

 $(4.21.b)$ 

$$
S = \sqrt{R^2 + b^2} t
$$
  

$$
X = R\cos\left(\frac{S}{\sqrt{R^2 + b^2}}\right) \qquad Y = R\sin\left(\frac{S}{\sqrt{R^2 + b^2}}\right) \qquad Z = bt \qquad (4.25)
$$

Geométrie d'une poutre héticoidate

Fig 4-2 : Géométrie générique d'une poutre spatiale hélicoïdale

# Paramètres Géométriques

Base du repère local de Fresnet

\n Vector unitaire tangent\n 
$$
e1 = \left\{ -\frac{r \sin(t)}{r^2 + p^2}, \frac{r \cos(t)}{r^2 + p^2}, \frac{p}{r^2 + p^2} \right\}^T
$$
\n

\n\n Vector unitaire normal\n 
$$
e2 = \left\{ -\cos(t), -\sin(t), 0 \right\}^T
$$
\n

\n\n Vector unitaire binormal\n 
$$
e3 = \left\{ -\frac{p \sin(t)}{r^2 + p^2}, -\frac{p \cos(t)}{r^2 + p^2}, \frac{r}{r^2 + p^2} \right\}^T
$$
\n

 $(4.26)$ 

vgdiout

 $F^-$ 

En ne tenant pas en compte la rotation d'angle  $\alpha$  de la section de poutre autour de l'axe neutre nous obtenons pour les matrices de transformations.

Matrice de transformation Local-Global:

$$
LG = \begin{bmatrix} \frac{r \sin(t)}{\sqrt{r^2 + \rho^2}} & \frac{r \cos(t)}{\sqrt{r^2 + \rho^2}} & \frac{p}{\sqrt{r^2 + \rho^2}}\\ \frac{\cos(t)}{\sqrt{r^2 + \rho^2}} & \frac{\sin(t)}{\sqrt{r^2 + \rho^2}} & \frac{r}{\sqrt{r^2 + \rho^2}} \end{bmatrix}
$$
(4.27.a)

Matrice de transformation Global-Local:

$$
GL = \begin{bmatrix} -\frac{r \sin(t)}{\sqrt{r^2 + \rho^2}} & -\cos(t) & \frac{p \sin(t)}{\sqrt{r^2 + \rho^2}} \\ \frac{r \cos(t)}{\sqrt{r^2 + \rho^2}} & -\sin(t) & -\frac{p \cos(t)}{\sqrt{r^2 + \rho^2}} \\ \frac{p}{\sqrt{r^2 + \rho^2}} & 0 & \frac{r}{\sqrt{r^2 + \rho^2}} \end{bmatrix}
$$
(4.27.b)

Vecteur courbure-torsion global :

$$
\mathbf{K}_{g} = \left\{ -\frac{r \cos(t)}{r^{2} + \rho^{2}}, -\frac{r \sin(t)}{r^{2} + \rho^{2}}, 0 \right\}^{T}
$$
(4.28)

Vecteur courbure- torsion local:

$$
\mathbf{K}_{1} = \left\{ (1) \frac{r}{r^{2} + p^{2}}, \frac{p}{\sqrt{r^{2} + p^{2}}} \right\}^{T}
$$
 (4.29.a)

 $-18$ 

Princt de Fin distudes

Nous considérerons pour alléger les calculs symboliques dans les programmes établis l'expression générale :

$$
\mathbf{K}_1 = \{0, K_Y, K_Z\}^T
$$
 (4.29.b)

Considérant la rotation  $\alpha$  pour la section on obtient pour le vecteur courbure-torsion local:

$$
K_{1} = \left\{ \begin{array}{ll} 0. - \frac{\cos(t)^{2} - \cos(\alpha) + \cos(\alpha) \cos(t)^{2}}{r}, 0 \end{array} \right\}^{T}
$$
 (4.29.c)

Parametrisation:

$$
X = at + X_0
$$
  $Y = bt + Y_0$   $Z = ct + Z_0$  (4.30)

Longueur de la poutre

$$
L = \sqrt{a^2 + b^2 + c^2}
$$

 $\mathbf{r}$ 

On définit les cosinus directeurs :

$$
C_x = \frac{a}{L} \qquad C_y = \frac{b}{L} \qquad C_z = \frac{c}{L} \qquad (4.31)
$$

$$
\text{Posant } C = \sqrt{C_1^2 + C_2^2}
$$

 $\mathcal{L}$ 

Nous avons les matrices de rotations :

$$
\mathbf{R}_{\gamma} = \begin{bmatrix} C & \frac{D}{L} & 0 \\ -\frac{b}{L} & C & 0 \\ 0 & 0 & 1 \end{bmatrix}
$$
 (4.32.a)

 $\downarrow$  Q

$$
R_{\rm f} = \begin{bmatrix} a & 0 & c \\ LC & LC & LC \\ 0 & 1 & 0 \\ -c & 0 & LC \end{bmatrix} \tag{4.32.b}
$$

$$
\mathbf{R}_{\alpha} = \begin{bmatrix} 1 & (i & 0) \\ 0 & \cos \alpha & \sin(\alpha) \\ 0 & -\sin(\alpha) & \cos(\alpha) \end{bmatrix}
$$

 $(4.32.c)$ 

 $R = R_{\alpha} R_{\beta} R_{\gamma}$ Soit la matrice de transformation totale :

$$
\mathbf{R} = \begin{bmatrix}\n a & b & c \\
 L & L & L \\
-\cos(\alpha) ba & \sin(\alpha) c & \cos(\alpha) b c & \sin(\alpha) a \\
 L^2 C & -LC & \cos(\alpha) c & -\frac{\cos(\alpha) b c}{L^2 C} + LC \\
\sin(\alpha) ba & \cos(\alpha) c & -\sin(\alpha) C & \sin(\alpha) b c & \cos(\alpha) a \\
 L^2 C & -LC & -\frac{\sin(\alpha) b c}{L^2 C} + LC & (4.53)\n\end{bmatrix}
$$

Cette matrice de transformation est valide pour toutes les positions sauf pour le cas d'une poutre spatiale verticale où elle devient :

$$
R_{\text{vert}} = \begin{bmatrix} 0 & C_{Y} & 0 \\ -C_{Y} & 0 & 0 \\ 0 & 0 & 0 \end{bmatrix}
$$

 $(4.33)$ 

50

Projet de Fin d'Etudes

On peut retrouver le résultat caractéristique pour  $\alpha = 0$  soit :

$$
\mathbf{R}_{o} = \begin{bmatrix} 1 & 0 & 0 \\ 0 & 1 & 0 \\ 0 & 0 & 1 \end{bmatrix}
$$
 (4.34)

$$
\mathbf{R} = \begin{bmatrix} \frac{a}{L} & \frac{c}{L} & \frac{c}{L} \\ -\frac{c}{L^{2}C} & C & -\frac{c^{2}}{L^{2}C} \\ -\frac{c}{LC} & 0 & \frac{a}{LC} \end{bmatrix}
$$
(4.35)

Abscisse curviligne :

on choisit une origine telle que  $S(t=0) = S_0 = 0$  soit :

$$
ds = L dt
$$

$$
S = L t
$$

$$
X = a \frac{S}{L} + X_0 = C_X S + X_0
$$
  

$$
Y = b \frac{S}{L} + Y_0 = C_Y S + Y_0
$$
  

$$
Z = c \frac{S}{L} + Z_0 = C_Z S + Z_0
$$

En ramenant le premier nœud (1) à l'origine du repére global on a

 $X_0 = 0$   $Y_0 = 0$   $Z_0 = 0$ 

Base du repère local de Fresnel:

{e1 . e2, e3} sont respectivement les vecteurs ligne de la matrice de transformation géométrique R soient .

$$
e1 = \left\{ \begin{array}{c} a \\ \overline{L} \end{array}, \begin{array}{c} b \\ \overline{L} \end{array}, \begin{array}{c} c \\ \overline{L} \end{array} \right\}^T
$$

vediout

 $|$ 

$$
e2 = \left\{ \frac{\cos(\alpha) b a}{L^2 C} - \frac{\sin(\alpha) c}{L C}, \cos(\alpha) C \right\} - \frac{\cos(\alpha) b}{L^2 C} + \frac{\sin(\alpha) a}{L C} \right\}^T
$$
  

$$
e3 = \left\{ \frac{\sin(\alpha) b a}{L^2 C} - \frac{\cos(\alpha) c}{L C}, -\sin(\alpha) C \right\} - \frac{\sin(\alpha) b c}{L^2 C} + \frac{\cos(\alpha) a}{L C} \right\}^T
$$

Pour le cas  $\alpha = 0$  nous obtenons :

e1 = { 
$$
\frac{a}{L}, \frac{b}{L}, \frac{c}{L}
$$
 }<sup>T</sup>  
e2 = {  $-\frac{ca}{L^2C}, C, -\frac{c^2}{L^2C}, \frac{1}{L}$   
e3 = {  $-\frac{c}{L.C}, 0, \frac{a}{L.C}$  }<sup>T</sup>

#### **4-2 Equations différentielles fondamentales du problème**

Nous proposerons dans ce chapitre les sept équations différentielles pour chacun des trois cas de poutre.

Nous avons une matrice C liant les contraintes aux déformations pour les trois cas identique soit :

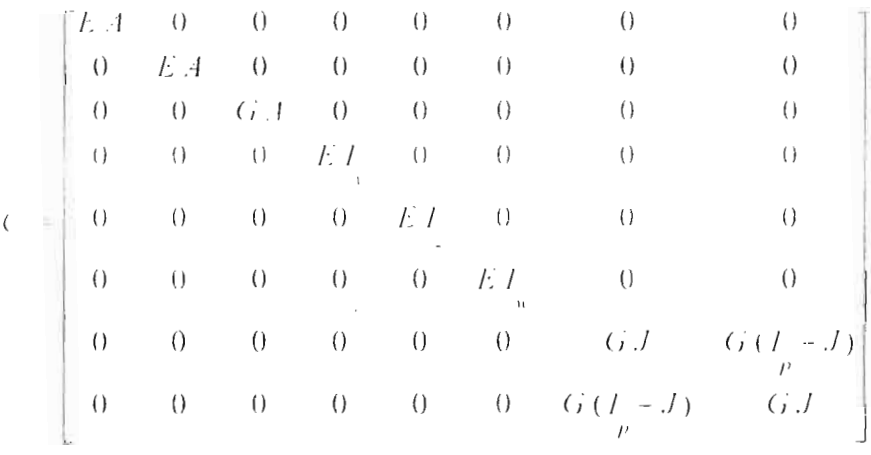

#### **4-2-1 Cas Circulaire**

L'opérateur matriciel L est donné par :

$$
L: \begin{bmatrix} Ds & 0 & -\frac{1}{r} & 0 & 0 & 0 & 0 \\ 0 & Ds & 0 & 0 & 0 & 1 & 0 \\ \frac{1}{r} & 0 & Ds & 0 & -1 & 0 & 0 \\ 0 & 0 & 0 & 0 & Ds & 0 & 0 \\ 0 & 0 & 0 & \frac{1}{r} & 0 & Ds & 0 \\ 0 & 0 & 0 & 0 & 0 & 0 & Ds \\ 0 & 0 & 0 & Ds & 0 & -\frac{1}{r} & 0 \\ 0 & 0 & 0 & Ds & 0 & -\frac{1}{r} & -Ds \end{bmatrix}
$$

Les équations différentielles se posent en eqi = 0 i = 1.. 7 avec :

 $\overline{\mathcal{L}}$ 

53516

中国語

 $eql :=$ 

$$
EA\left(\frac{\partial^2}{\partial s^2}u_g(s)\right) = \frac{EA\left(\frac{\partial}{\partial s}w_g(s)\right)}{r} + \frac{GA\left(\frac{\partial}{\partial s}w_g(s)\right)}{r} + \frac{GAu_g(s)}{r^2} - \frac{GAu_g(s)}{r} + fbx
$$

$$
eq2 := E A \left( \frac{\partial^2}{\partial s^2} v_g(s) \right) + E A \left( \frac{\partial}{\partial s} \theta_g(s) \right) + fby
$$

$$
eq3 := -\frac{E A \left(\frac{\partial}{\partial s} u_g(s)\right)}{r} + \frac{E A w_g(s)}{r^2} + G A \left(\frac{\partial^2}{\partial s^2} w_g(s)\right) + \frac{G A \left(\frac{\partial}{\partial s} u_g(s)\right)}{r}
$$

$$
= G A \left(\frac{\partial}{\partial s} \theta_g(s)\right) + f b z
$$

$$
eq4:=-\frac{\frac{E}{r} \int_{0}^{\infty} \theta_{y}(s)}{r^{2}} + \left(-2\frac{GI}{r} + \frac{EI}{r}\right)\left(\frac{\partial}{\partial s} \theta_{z}(s)\right) = GI \int_{0}^{\infty} \left(\frac{\partial^{2}}{\partial s^{2}} \psi(s)\right) + 2 GI \int_{0}^{\infty} \left(\frac{\partial^{2}}{\partial s^{2}} \theta_{x}(s)\right) + mbx
$$

$$
eq5 := -G \cdot 4 \left( \frac{\partial}{\partial s} w_g(s) \right) - \frac{G \cdot 4 u_g(s)}{r} + G \cdot 4 \cdot 0_v(s) + E I_v \left( \frac{\partial^2}{\partial s^2} \theta_v(s) \right) + mby
$$
  

$$
eq6 := \left( 2 \frac{G I_v}{r^2} + E \cdot 4 \right) \theta_g(s) + \frac{G I_v \left( \frac{\partial}{\partial s} \psi(s) \right)}{r} + \left( -2 \frac{G I_v}{r} + \frac{E I_v}{r} \right) \left( \frac{\partial}{\partial s} \theta_v(s) \right)
$$
  

$$
+ E \cdot 4 \left( \frac{\partial}{\partial s} v_g(s) \right) + E I_v \left( \frac{\partial^2}{\partial s^2} \theta_g(s) \right) + mbc
$$

$$
eq^- := E I_u \left( \frac{\partial^2}{\partial s^2} \psi(s) \right) + \frac{G I_p \left( \frac{\partial}{\partial s} \theta_z(s) \right)}{r} + G I_p \left( \frac{\partial^2}{\partial s^2} \theta_x(s) \right) + G J \left( \frac{\partial^2}{\partial s^2} \psi(s) \right) + mhw
$$

# 4-2-1 Cas Hélicoïdal (avec devers  $K_x = 0$ )

L'opérateur matriciel différentiel L est donné par :

$$
I = \begin{bmatrix} Ds & Kz & -Ky & 0 & 0 & 0 & 0 \\ -Kz & Ds & 0 & 0 & 0 & 1 & 0 \\ Kx & 0 & Ds & 0 & -1 & 0 & 0 \\ 0 & 0 & 0 & -Kz & Ds & 0 & 0 \\ 0 & 0 & 0 & Ky & 0 & Ds & 0 \\ 0 & 0 & 0 & 0 & 0 & 0 & Ds \\ 0 & 0 & 0 & 0 & Ds & Kz & -Ky & 0 \\ 0 & 0 & 0 & 0 & Ds & Kz & -Ky & -Ds \end{bmatrix}
$$

Equations différentielles:

$$
eqI := -Kz E A \Theta_{\underline{y}}(s) + (Ky^2 G A + Kz^2 E A) u_{\underline{y}}(s) + E A \left( \frac{\partial^2}{\partial s^2} u_{\underline{y}}(s) \right)
$$
  

$$
= E A K \underline{y} \left[ \frac{\partial}{\partial s} u_{\underline{y}}(s) \right] = K \underline{y} G + \Theta_{\underline{y}}(s) + fbx + K \underline{y} G A \left( \frac{\partial}{\partial s} w_{\underline{y}}(s) \right)
$$
  

$$
eq^2 := Kz^2 E + \underline{y} \left[ \pm v_{\underline{y}}(s) - Kz E + K \underline{y} w_{\underline{y}}(s) + E A \left( \frac{\partial^2}{\partial s^2} v_{\underline{y}}(s) \right) + E A \left( \frac{\partial}{\partial s} \Theta_{\underline{z}}(s) \right) + fby
$$

$$
eqS := -Ky \cdot E[A \left( \frac{\partial}{\partial s} u_g(s) \right) = Ky \cdot E[A \cdot Kz] v_g(s) + Ky^2 \cdot E[A] w_g(s) + G[A \left( \frac{\partial^2}{\partial s^2} w_g(s) \right)]
$$
  

$$
\vec{\pm} G[A \cdot Ky] \left( \frac{\partial}{\partial s} u_g(s) \right) = G[A \left( \frac{\partial}{\partial s} \theta_y(s) \right) + f b z]
$$

$$
eq4 := (Ky^{2} E I_{\frac{1}{2}} + Kz^{2} E I_{\frac{1}{2}}) \theta_{y}(s) - (2 G I_{\frac{1}{p}} Kz - Kz E I_{y}) \left( \frac{\partial}{\partial s} \theta_{y}(s) \right)
$$
  
+  $(Ky E I_{\frac{1}{2}} - 2 G I_{\frac{1}{p}} Ky) \left( \frac{\partial}{\partial s} \theta_{z}(s) \right) - G I_{p} \left( \frac{\partial^{2}}{\partial s^{2}} \psi(s) \right) + 2 G I_{p} \left( \frac{\partial^{2}}{\partial s^{2}} \theta_{x}(s) \right) + mbx$ 

$$
eq5 := -2 Kz G I_{\rho} Ky \theta_z(s) - G A Ky u_g(s) + (2 G I_{\rho} Kz^2 + G A) \theta_y(s)
$$
  
+  $(2 G I_{\rho} Kz - Kz E I_{\rho}) \left( \frac{\partial}{\partial s} \theta_y(s) \right) - G A \left( \frac{\partial}{\partial s} w_y(s) \right) + mhy - Kz G I_{\rho} \left( \frac{\partial}{\partial s} \psi(s) \right)$   
+  $E I_{\rho} \left( \frac{\partial^2}{\partial s^2} \theta_y(s) \right)$ 

twoiber

 $\overline{\phantom{a}}$ 

 $55$ 

$$
eq6 \div (E A + 2 G I_{\frac{1}{2}} K y^2) \theta (s) + E A Kz u_{g}(s) - 2 K y G I_{\frac{1}{p}} Kz \theta_{g}(s)
$$
  
+ 
$$
(K y E)^{2} = 2 G I_{\frac{1}{2}} K y \left( \frac{\partial}{\partial s} \theta_{g}(s) \right) + E A \left( \frac{\partial}{\partial s} v_{g}(s) \right) + m b z + E I_{z} \left( \frac{\partial^{2}}{\partial s^{2}} \theta_{g}(s) \right)
$$
  
+ 
$$
K y G i = \frac{\partial}{\partial s} w(s)
$$
  

$$
eq^{-} := E I \left[ \frac{\partial^{2}}{\partial s^{2}} \Psi(s) \right] = G I_{\frac{1}{p}} Kz \left( \frac{\partial}{\partial s} \theta_{g}(s) \right) + G I_{\frac{1}{p}} K y \left( \frac{\partial}{\partial s} \theta_{g}(s) \right) - G I_{\frac{1}{p}} \left( \frac{\partial^{2}}{\partial s^{2}} \theta_{g}(s) \right)
$$
  
+ 
$$
G i = \frac{\partial^{2}}{\partial s^{2}} \Psi(s) + m b w
$$

## 4-2-3 Cas Droit

L'opérateur L s'ecrit :

$$
L := \begin{bmatrix} Ds & 0 & 0 & 0 & 0 & 0 & 0 \\ 0 & Ds & Kx & 0 & 0 & 1 & 0 \\ 0 & -Kx & Ds & 0 & -1 & 0 & 0 \\ 0 & 0 & 0 & 0 & Ds & Kx & 0 \\ 0 & 0 & 0 & 0 & -Kx & Ds & 0 \\ 0 & 0 & 0 & 0 & 0 & 0 & Ds \\ 0 & 0 & 0 & Ds & 0 & 0 & 0 \\ 0 & 0 & 0 & Ds & 0 & 0 & 0 \end{bmatrix}
$$

Les équations différentielles par :

 $\rightarrow$ 

$$
eqI := E \cdot A \left( \frac{\partial^2}{\partial s^2} u_g(s) \right) + f b x
$$

$$
eq2 := E \pm \frac{\partial^2}{\partial s^2} v_g(s) + E A Kx \left( \frac{\partial}{\partial s} w_g(s) \right) + E A \left( \frac{\partial}{\partial s} \theta_z(s) \right) - G A Kx \left( \frac{\partial}{\partial s} w_g(s) \right)
$$
  
+ G.4 Kx<sup>2</sup> v<sub>g</sub>(s) + G.4 Kx  $\theta_y(s)$  + *f*b)

$$
eq3 := Kx E A \left(\frac{\partial}{\partial s} v_g(s)\right) + Kx^2 E A w_g(s) + Kx E A \theta_g(s) + G A \left(\frac{\partial^2}{\partial s^2} w_g(s)\right)
$$
  

$$
= G A Kx \left(\frac{\partial}{\partial s} v_g(s)\right) - G A \left(\frac{\partial}{\partial s} \theta_g(s)\right) + fbz
$$

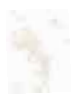

$$
eq4 := 2 G I_p \left( \frac{\partial^2}{\partial s^2} \Theta_v(s) \right) = G I_p \left( \frac{\partial^2}{\partial s^2} \text{pix} \right)
$$

$$
eq5 := (Kx^2 E I + G A) \theta_1(s) + G A Kx \nu_g(s) + (-Kx E I + E I_1 Kx) \left( \frac{\partial}{\partial s} \theta_2(s) \right)
$$
  

$$
= G A \left( \frac{\partial}{\partial s} w_g(s) \right) + m b_3 + E I_1 \left( \frac{\partial^2}{\partial s^2} \theta_g(s) \right)
$$

$$
eq6 := (EA + E I_x Kx^2) \Theta_z(s) + E A Kx w_g(s) + (-Kx E I_z + E I_x Kx) \left(\frac{\partial}{\partial s} \Theta_v(s)\right)
$$
  
=  $E A \left(\frac{\partial}{\partial s} v_g(s)\right) + E I_z \left(\frac{\partial^2}{\partial s^2} \Theta_z(s)\right) + mbz$ 

$$
eq^{+} := E I_{w} \left( \frac{\partial^{2}}{\partial s^{2}} \operatorname{psi}(s) \right) + m b w
$$

# 4-3 Proposition des Résultats

#### 4-3-1 Cas circulaire

Nous resolvons le systeme diffenrientiel avec l'unique composante du vecteur courbure torsion donnée par :  $K_y = Kcy$ et trouvons à cet effet les composantes du champ des deplacements :

Translation 
$$
u_g(s)
$$
:

\n
$$
u_g(s) = -\frac{1}{2} \left( -2 \quad \text{CI} \cos(Kcy \, s) \, Kcy^2 \, G \, A \, E \, I - 2 \quad \text{C2} \sin(Kcy \, s) \, Kcy^2 \, G \, A \, E \, I \right)
$$
\n
$$
+ 2 \cos(Kcy \, s)^2 \, fbx \, E \, I - 2 \cos(Kcy \, s) \, I \Big|_1^2 \quad \text{C3 s } Kcy^2 \, G \, E
$$
\n
$$
+ 2 \cos(Kcy \, s) \, E^2 \, I \Big|_1^2 \quad \text{C3 s } Kcy^2 - \frac{\sin(Kcy \, s) \, C3 \cos(Kcy \, s)^2 \, G \, A \, E \, I \Big|_Y}{Kcy}
$$
\n
$$
+ \sin(Kcy \, s) \, E^2 \, I \Big|_1^2 \quad \text{C3 cos}(Kcy \, s)^2 \, Kcy + 2 \sin(Kcy \, s)^2 \, fbx \, E \, I \Big|_1^2
$$
\n
$$
- \cos(Kcy \, s)^3 \, E^2 \, I \Big|_1^2 \quad \text{C4 Kcy}
$$
\n
$$
+ 2 \cos(Kcy \, s) \, I \Big|_v^2 \quad \text{C3 Kcy} \left( \frac{1}{2} \sin(Kcy \, s) \cos(Kcy \, s) + \frac{1}{2} Kcy \, s \right) G \, E
$$

vedionf

$$
\frac{1}{2} \oint F(t) \, dx \, dy \, \int_{0}^{2} \int_{0}^{2} \int_{0
$$

$$
= \frac{8 \zeta}{}
$$

 $\ddot{\phantom{a}}$ 

 $\mathbf{r}$ 

$$
x^2 y_1 (x_1^2 - y_1 x_1^2 - y_1 x_1^2 + y_1^2 - y_1 x_1^2 - y_1^2 - y_1^2
$$

 $(2)$ <sub>g</sub>v noitslans1<sup>T</sup>

 ${\rm symb}(\mathcal{V} \text{ in } \mathcal{V})$ 

: (a)<sub>p</sub>w noitslansiT

Feole Superieure Polytechnique

 $\mathcal{L}(\mathcal{L}(\mathcal{L}, \mathcal{L})) = \int_{-\pi}^{\pi} f(x) \left( \int_{0}^{\pi} \sin(\kappa \mathcal{L}) \cos(\kappa \mathcal{L}) \cdot \sum_{i=1}^{\infty} \cos(\kappa \mathcal{L}) \cdot \sum_{i=1}^{\infty} \cos(\kappa \mathcal{L}) \cdot \sum_{i=1}^{\infty} \cos(\kappa \mathcal{L}) \cdot \sum_{i=1}^{\infty} \cos(\kappa \mathcal{L}) \cdot \sum_{i=1}^{\infty} \cos(\kappa \mathcal{L}) \cdot \sum_{i=1}^{\infty} \cos(\kappa \mathcal{$  $\frac{1}{4}$  7 9 V (x, dxy ) soo F, y (x, dxy ) uis  $\frac{1}{\sqrt{1}}\frac{1}{\sqrt{1}}\int_{0}^{\sqrt{1}}\frac{1}{\sqrt{1}}\exp\left(\frac{1}{\sqrt{1}}\exp\left(\frac{1}{\sqrt{1}}\exp\left(\frac{1}{\sqrt{1}}\exp\left(\frac{1}{\sqrt{1}}\exp\left(\frac{1}{\sqrt{1}}\exp\left(\frac{1}{\sqrt{1}}\exp\left(\frac{1}{\sqrt{1}}\exp\left(\frac{1}{\sqrt{1}}\exp\left(\frac{1}{\sqrt{1}}\exp\left(\frac{1}{\sqrt{1}}\exp\left(\frac{1}{\sqrt{1}}\exp\left(\frac{1}{\sqrt{1}}\exp\left(\frac{1}{\sqrt$  $\mathcal{L}(y)$  (by  $\frac{1}{x}(x)$  (by )soo  $\mathcal{L}(y)$  (c) (by )uis - $\frac{1}{\sqrt{1.40 \text{ F}} \left( s \text{ day} \frac{c}{t} + (s \text{ day}) \text{soo} \left( s \text{ day} \right) \text{wig} \frac{c}{t} \right)}$  (x thy ison z  $\frac{1}{2}$  7 εμπ γείτ επίγχει της γείτ της γείτ της γείτ της γείτ της γείτ της γείτ της γείτ  $=\frac{1}{2}$  F<sub>2</sub> cos( yet). (1)  $\int_{\frac{1}{2}}^{x} f(x) dx = \int_{0}^{1} \frac{1}{2} g(x) dx$  (yet) and yet)  $\int_{0}^{1} f(x) dx$  (yet)  $\int_{0}^{1} f(x) dx$ + E<sub>3</sub> cos( years),  $\int_{2}^{1} (3 \text{ ych.})$  $\frac{1}{1}$  *A O V* (*s d s***)** (s *d s***)** uis + (*s d s***)** soo (*s*<sub>1</sub>) (s *d y* soo  $\overline{z}$  –<br>  $\frac{1}{1}$  *A O V* ((*s d s***<sub>3</sub>)** soo *s d y* – (*s d s***)** ans (*s*<sub>1</sub>) (*s*<sub>1</sub>*d*) uns  $\overline{z}$   $-\frac{1}{2}\sum_{i=1}^{\infty}H(x_i(x_i), y_i(x_i)) = \frac{1}{2} \exp\left(\frac{1}{2} \exp\left(\frac{x_i(x_i)}{2}\right) + \sum_{i=1}^{\infty} \frac{1}{2} \exp\left(\frac{x_i(x_i)}{2}\right)\right)$  $\int_{\mathbb{R}^2} f(x, \psi(y)) f(y) dx = \int_{\mathbb{R}^2} f(x, \psi(y)) f(y) dx$  (x (x (x (x (x (x (x (x (x (x (x (x ))) y (x )  $\frac{1}{\sqrt{1 + \left(\left(\frac{x}{2}, \frac{y}{2}\right) \lambda\right) \cos \lambda \sin \lambda \cos \lambda}} = \frac{1}{\sqrt{1 + \left(\frac{x}{2}, \frac{y}{2}\right) \lambda \sin \lambda \cos \lambda}} = \frac{1}{\sqrt{1 + \left(\frac{x}{2}, \frac{y}{2}\right) \lambda \sin \lambda \cos \lambda}} = \frac{1}{\sqrt{1 + \left(\frac{x}{2}, \frac{y}{2}\right) \lambda \sin \lambda \cos \lambda}} = \frac{1}{\sqrt{1 + \left(\frac{x}{2}, \frac{y}{2}\right) \lambda \sin \lambda \cos \lambda}} = \frac{1}{\sqrt{1 + \left(\frac{x}{$  $(14.9)$  F s  $\xi$  ) = (x .t.) y luis  $\zeta$  =  $\mathcal{L}(f) = C$  (cost kie)  $\mathbf{A}(x, y) = \frac{1}{2} E(x, y)$  (x (x y)  $\mathbf{A} = \frac{1}{2} E(x, y) + \frac{1}{2} E(x, y) + \frac{1}{2} E(x, y)$  $\mathcal{J}(t)$  τρίγ (x τρίγ ) πίετ $t$ ,  $\int_{-\infty}^{\infty} t \, \zeta = \int_{-\infty}^{\infty} f(\mathcal{H}(t) + \frac{1}{2} \mathcal{A}(\mathcal{H}(t)) \mathbf{V}(t)$  (x τρίγ ) sob  $\zeta$ ,  $\zeta$  $\int_{0}^{4} f(t) \, dt = -\int_{0}^{4} -\int_{0}^{4} f(t) \, dt$  (v.d.)  $\int_{0}^{4} f(t) \, dt = -\int_{0}^{4} f(t) \, dt$ 

 $=\frac{1}{4}\int_{-1}^{1} \int_{-1}^{1} C_4 T_1(C_1 t_0) \cos(k \sqrt{C_1 t_0}) K_1^2 T_2 + 8 \int_{-1}^{1} \int_{-1}^{1} C_2 T_1(C_1 t_0) \cos(k \sqrt{C_1 t_0}) K_2^2 T_1^2$  $+ 81\frac{1}{2} (C_7 + C_7 + K C_7 + C_7)$  and  $y(x) = 101\frac{1}{2} (C_2 + C_5 + K C_7 + C_7)$  and  $y(x) = 101$ + 19  $\int_{-\frac{1}{2}}^{\infty} C_1 V_{\frac{1}{2}} V_{\frac{1}{2}} V_{\frac{1}{2}} V_{\frac{1}{2}} V_{\frac{1}{2}} V_{\frac{1}{2}} C_1 V_{\frac{1}{2}} C_2 V_{\frac{1}{2}} V_{\frac{1}{2}} V_{\frac{1}{2}} V_{\frac{1}{2}} V_{\frac{1}{2}} V_{\frac{1}{2}} V_{\frac{1}{2}} V_{\frac{1}{2}} V_{\frac{1}{2}} V_{\frac{1}{2}} V_{\frac{1}{2}} V_{\frac{1}{2}} V_{\frac{1}{2}} V_{\frac{1}{2}} V_{$  $-41$ , c) 1 (15 cos(ye), e) e ye)  $\frac{1}{2}$  (15 c) e ye) = 81, 18, 17 (17 ve) 1 (17 cos(ye), e)  $+ 81 \int_{-2}^{1} C_2 Y_1$  (3 δυμ(γελ ε) γελ<sub>2</sub>  $V_2 = \int_{-1}^{1} C_1 + \int_{-1}^{1} C_2 + \int_{-1}^{1} C_1 + \int_{-1}^{1} C_2 + C_1 + C_2$  $\mathcal{F}_{\xi}$  (b)  $\mathcal{F}_{\xi}$  (c)  $\mathcal{F}_{\xi}$  (c)  $\mathcal{F}_{\xi}$  (c)  $\mathcal{F}_{\xi}$  (c)  $\mathcal{F}_{\xi}$  (c)  $\mathcal{F}_{\xi}$  (c)  $\mathcal{F}_{\xi}$  (c)  $\mathcal{F}_{\xi}$  (c)  $\mathcal{F}_{\xi}$  (c)  $\mathcal{F}_{\xi}$  (c)  $\mathcal{F}_{\xi}$  (c)  $\mathcal{F}_{\xi}$  (c)  $\mathcal{F}_{\xi}$  (  $\mathcal{L}_{\mathcal{L}_{1}}(x_{1}, y_{2}, z_{3}, z_{4}, z_{5}) = \frac{1}{2} \int_{-\infty}^{\infty} \int_{-\infty}^{\infty} \int_{-\infty}^{\infty} \int_{-\infty}^{\infty} \int_{-\infty}^{\infty} \int_{-\infty}^{\infty} \int_{-\infty}^{\infty} \int_{-\infty}^{\infty} \int_{-\infty}^{\infty} \int_{-\infty}^{\infty} \int_{-\infty}^{\infty} \int_{-\infty}^{\infty} \int_{-\infty}^{\infty} \int_{-\infty}^{\infty} \int_{-\infty}^{\$  $=$   $\pm \int_{-2}^{6} (1)$  (11 s and year s) year,  $\int_{-2}^{6}$  ( $\pm \pm \frac{1}{4}$  ( $\frac{1}{4}$  ( $\frac{1}{2}$  ( $\frac{1}{4}$ ) s and year s) year,  $\frac{1}{2}$ =  $\frac{d}{dx}\int_{x_1}^{x_2} \int_{x_2}^{x_1} f(x) \cos(\gamma x) \cos(\gamma x) dx$  (b)  $\int_{x_1}^{x_2} \int_{x_2}^{x_1} f(x) \int_{x_1}^{x_2} f(x) \cos(\gamma x) \sin(\gamma x) dx$  (c)  $\int_{x_1}^{x_2} f(x) \cos(\gamma x) dx$  $+ \int_{-1}^{1} \int_{-1}^{1} \int_{-1}^{1} (1 \text{ supp } \psi(x) + \frac{1}{2} \int_{-1}^{1} \int_{-1}^{1} \int_{-1}^{1} (1 - 8) \int_{-1}^{1} (1 - 8) \int_{-1}^{1} (1 - 8) \int_{-1}^{1} (1 - 8) \int_{-1}^{1} (1 - 8) \int_{-1}^{1} (1 - 8) \int_{-1}^{1} (1 - 8) \int_{-1}^{1} (1 - 8) \int_{-1}^{1} (1 - 8) \int_{-1}^{1} (1 - 8) \int_{-1$  $-$  ( )  $\frac{1}{2}$  E mpx  $K(x, T, T, T)$  +  $\frac{1}{2}$  +  $\frac{1}{2}$  ( )  $\frac{1}{2}$  E mpx  $\frac{1}{2}$  (  $\frac{1}{2}$  +  $\frac{1}{2}$  ( )  $\frac{1}{2}$  E mpx  $\frac{1}{2}$  ( )  $\frac{1}{2}$ + 5  $\int_{-\frac{\pi}{2}}^{\infty} V_1 \, \text{mpx yct. } V_1 \, (2 \int_{-\frac{\pi}{2}}^{\infty} V_2 \, V_2 \, V_3 \, \frac{T_1}{V_1} \, \int_{-\frac{\pi}{2}}^{\infty} \text{mpx y yct. } + \left( \int_{-\frac{\pi}{2}}^{\infty} V_2 \, V_2 \, \frac{T_1}{V_2} \, V_3 \right)$ + 5 1 (b) 1 1 E fby x que  $\frac{1}{2}$  (e)  $\frac{1}{4}$  (e)  $\frac{1}{4}$  (e)  $\frac{1}{4}$  (e)  $\frac{1}{4}$  (e)  $\frac{1}{4}$  (e)  $\frac{1}{4}$  (e)  $\frac{1}{4}$  $= \pm \int_{-1}^{1} (1) y \, dx \, y \, dx = \pm \int_{-1}^{1} (1) y \, dy + \int_{-1}^{1} (1) y \, dy + \int_{-1}^{1} (1) y \, dy + \int_{-1}^{1} (1) y \, dy + \int_{-1}^{1} (1) y \, dy + \int_{-1}^{1} (1) y \, dy$ + 4  $\sum_{i=1}^{n} \sum_{j=1}^{n} C_{i} C_{i} + 4 \sum_{i=1}^{n} C_{i}$  and  $\sum_{i=1}^{n} C_{i} C_{i} + 4 \sum_{i=1}^{n} C_{i}$  and  $\sum_{i=1}^{n} C_{i}$ 5. \frac{\left{\left{\left{\left{\lambdot}}} \left{\left{\lambdot} \left{\lambdot} \left{\lambdot} \left \lambdot \lambdot \lambdot \lambdot \lambdot \lambdot \lambdot \lambdot \lambdot \lambdot \lambdot \lambdot \lambdot  $H^2 + (2\pi)^2 + (2\pi)^2 + 2\pi^2$  and  $H^2 + (2\pi)^2 + (2\pi)^2 + 8\pi^2 + 8\pi^2$  by  $H^2 + (2\pi)^2 + 8\pi^2$  $\mathcal{L}(s)_k$  is not the  $\mathcal{L}(s)$ 

 $(19.0159) /$  $\frac{W}{W}$  (*x* (*x* (*x* (*x*) soo  $\frac{2W}{x^2 + 2W}$  (*x* (*x*) soo

Rotation  $\theta_y(s)$  :

$$
\theta_{\frac{1}{3}}(s) = -\frac{1}{2} \left( 2 - C3 \sin(Kcy \cdot s) \cdot E \cdot I + 2 - C4 \cos(Kcy \cdot s) \cdot E \cdot I + s^2 \cdot Kcy^2 \cdot m\right) + s^2 \cdot Kcy \cdot fbx
$$
  
= 2 - C5 s Kcy<sup>2</sup> E I<sub>1</sub> - 2 - C6 Kcy<sup>2</sup> E I<sub>2</sub> / (Kcy<sup>2</sup> E I<sub>3</sub>)

# Rotation  $\theta_z(s)$  :

Rotation  $\psi$  (s):

$$
v_{\ell}(s) = \left[ C^{-} K c_{\ell}^{x} G^{4} I_{\ell}^{+} + C^{-} K c_{\ell}^{x} G^{2} I_{\ell}^{2} I_{\ell}^{+} E^{2} I_{\ell} + C^{-} K c_{\ell}^{x} G^{3} I_{\ell}^{2} E I_{\ell} J_{\ell}
$$
  
\n
$$
+ G^{3} E A J^{2} - (8 \times I_{\ell} + 2 K c_{\ell}^{2}) G^{2} I_{\ell}^{2} I_{\ell} I_{\ell} E^{2} - (73 \times 8 K c_{\ell}^{2}) G^{4} I_{\ell}^{3} J_{\ell} C8 s
$$
  
\n
$$
\pm 4 K c_{\ell}^{2} I_{w}^{2} I_{\ell}^{2} E^{3} - (8 \times G I_{\ell} - 8 G^{2} m b_{\ell} J E I_{\ell} s I_{\ell} + 8 K c_{\ell}^{2} G^{2} I_{\ell}^{2} I_{\ell}^{2} E^{2} - (73 \times 8 K c_{\ell}^{2}) G^{2} I_{\ell}^{2} E^{2} + (73 \times 8 K c_{\ell}^{2}) G^{2} I_{\ell}^{2} E^{2} J_{\ell} C13 t_{\ell} s I_{\ell}
$$
  
\n
$$
+ 8 K c_{\ell}^{2} G^{2} I_{\ell} E^{2} J_{\ell} C8 I_{\ell} s I_{\ell} + 2 G^{2} I_{\ell} E m b_{\ell} J_{\ell}^{2} s - 8 K c_{\ell}^{2} G^{2} I_{\ell} E^{2} J_{\ell} C13 I_{\ell} s I_{\ell}
$$
  
\n
$$
- 16 K c_{\ell}^{2} G^{3} I_{\ell}^{2} J_{\ell} C8 E I_{\ell} s + 2 K c_{\ell}^{2} G^{4} I_{\ell}^{4} - (73 \times 12 I_{\ell}^{2} I_{\ell} E^{3} m b_{\ell} s
$$
  
\n
$$
- 8 K c_{\ell}^{2} G^{4} I_{\ell}^{3} J_{\ell} C13 s - 2 C^{7} K c_{\ell} G I_{\ell} E^{3} I_{\ell}^{2} I_{\ell} - 2 K c_{\ell}^{2} G^{4} I_{\ell}^{4}
$$

vgdiouf

 $\leq 10$ 

279

$$
2 K_Q^2 G^2 T_i^2 T_i + E^2 - C8x + 4 G^2 T_i^2 E^2 + C8T_i x - 2 K_C^2 G^2 T_i^2 T_i EJ - C8x
$$
  
\n
$$
= 4 T_i^2 E^2 m b z + 6 T_i + 4 T_i^2 E^2 m b z J T_i x + G - 8 G^2 E^2 AJ - C8T_i x T_i
$$
  
\n
$$
= 8 K_Q^2 G^4 T_i^2 J^2 - C13 x + 2 K_Q x^2 G^2 T_i^2 T_i EJ - C13 x - 4 E^2 A T_i^2 - C8x G T_i
$$
  
\n
$$
= 4 G^2 m b z J^2 x T_i = 8 K_Q^2 G^2 T_i^2 - C8T_i x - 8 K_Q x^2 G^4 T_i^2 J^2 - C8x
$$
  
\n
$$
= 4 G^2 T_i EJ m b u x^2 K_Q T_j = \frac{2 G^2 T_i^2 T_i E - C11 \cos(K_Q x)}{EQ^2}
$$
  
\n
$$
= 4 G^2 T_i EJ m b u x^2 K_Q T_j = \frac{2 G^2 T_i^2 T_i E - C11 \cos(K_Q x)}{K_Q}
$$
  
\n
$$
= 4 G^2 T_i^2 T_i EJ - C11 \cos(K_Q x) + \frac{1}{2} G^2 E T_i J / b y x^2 T_i = T_i T_i E^3 A - C8x G T_i
$$
  
\n
$$
= G^2 T_i^2 T_i E^4 A - C8x - 4 K_Q^2 T_i^2 T_i E^2 - C13 x G T_i + 4 G^2 T_i^2 E A - C8x J_i = T_i T_i E^2 m b z G T_i
$$
  
\n
$$
= G^2 T_i^2 T_i E^4 A - C8x - G^2 T_i E m b z J x T_i = G^2 T_i E^2 A J - C8x T_i = T_i T_i E^2 m b z G T_i
$$
  
\n
$$
= G^2 T_i^2 T_i EJ - C12 \sin(K_Q x) + \frac{4 G^2 T_i^2 T_i T_i E^2 - C11 \cos(K_Q x)}{K_Q}
$$
  
\n
$$
= \frac{4 G^2 T_i^2 T_i EJ - C12 \sin(K_Q x)}{K_Q} + \frac{1}{2} G^3 T_i^2 f b
$$

#### 4-3-2 Cas Hélicoïdal

Pour ce cas particulier, la compilation du système différentiel fournit le résultat :

#### « Systeme run out of memor ».

Les deux composantes du vecteur courbure torsion alourdissent significativement les calculs symboliques. En conséquence, nous ne saurions proposer de solutions analytiques au système.
## 4-3-3 Cas droit

Les solutions les plus simples ont eté obtenues avec ce dernier soient :

Translation  $u_g(s)$ :

$$
u_g(s) = -\frac{1}{2} \frac{fbx s^2 - 2C/3 s E A - 2C/4 E A}{E A}
$$

Translation  $v_g(s)$ :

$$
v_g(s) = (-\beta y) E I_g Kx^2 - \beta by G A + G Kx A mby + C I \sin(Kx s) Kx^4 G I_g A E
$$
  
+ C2 cos(Kx s) Kx<sup>4</sup> G I\_g A E + C3 sin(Kx s) s Kx<sup>4</sup> G I\_g A E  
+ C4 sin(Kx s) s<sup>2</sup> Kx<sup>4</sup> G I\_g A E + C5 sin(Kx s) s<sup>3</sup> Kx<sup>4</sup> G I\_g A E  
+ C6 cos(Kx s) s Kx<sup>4</sup> G I\_g A E + C7 cos(Kx s) s<sup>2</sup> Kx<sup>4</sup> G I\_g A E  
+ C8 cos(Kx s) s<sup>3</sup> Kx<sup>4</sup> G I\_g E) / (Kx<sup>4</sup> G I\_g A E)

Translation  $w_g(s)$ :

$$
w_g(s) = (3 Kx I_1^2 A E G - C5 \sin(Kx s) + Kx I_1 A mh5 G + fhz A G I_2 - fhz A G I_3
$$
  
\n
$$
- Kx A mh5 G I_1 - Kx^2 I_1^2 A E G - C4 \cos(Kx s) + 6 Kx^3 I_1^2 I_2 E G - C5 \sin(Kx s)
$$
  
\n
$$
- 3 Kx^2 I_1^2 A E G - C5 \cos(Kx s) s + 3 Kx I_1^2 A E G - C8 \cos(Kx s)
$$
  
\n
$$
+ 3 Kx^2 I_1^2 A E G - C8 \sin(Kx s) s + Kx^2 I_1^2 A E G - C7 \sin(Kx s)
$$
  
\n
$$
- Kx^2 I_1 A E G I_2 C4 \cos(Kx s) + 3 Kx I_1 A E G I_2 C5 \sin(Kx s)
$$
  
\n
$$
+ 3 Kx I_1 A E G I_2 C8 \cos(Kx s) + Kx^2 I_1 A E G I_2 C5 \sin(Kx s)
$$
  
\n
$$
+ 6 Kx^3 I_1^2 I E G - C8 \cos(Kx s) + 6 Kx^3 I_1^2 I E^2 - C8 \cos(Kx s)
$$
  
\n
$$
+ 6 Kx^3 I_1^2 I E G - C8 \cos(Kx s) + 6 Kx^2 I_1 A E G I_2 C5 \cos(Kx s)
$$
  
\n
$$
+ 6 Kx^3 I_1^2 I_2 E - C5 \sin(Kx s) - 3 Kx^2 I_1 A E G I_2 C5 \cos(Kx s) s
$$
  
\n
$$
+ 3 Kx^2 I_1 A E G I_2 C5 \sin(Kx s) + Kx^2 I_1^2 A E G - C5 \sin(Kx s) s
$$
  
\n
$$
+ Kx^4 I_1^2 A E G - C2 \sin(Kx s) + Kx^4 I_1^2 A E G - C6 \sin(Kx s) s
$$
  
\n
$$
+ Kx^4 I_1^2 A E G - C7 \sin(Kx s) s^2 - Kx^4 E A G I_1 C6 \sin(Kx s) s
$$
  
\n
$$
= Kx^4 I_1^2 A E G - C4 \cos(Kx s) s^2 - Kx^4 E A G I_1 C6 \sin(Kx s) s
$$

¢.

$$
- Kx4 E A G I I \Big[ C7 \sin(Kx s) s2 - Kx4 E A G I I \Big] C8 \sin(Kx s) s3
$$
  
+ Kx<sup>4</sup> E A G I I C1 cos(Kx s) - Kx<sup>4</sup> E A G I I C2 sin(Kx s)  
+ Kx<sup>4</sup> E A G I I C3 cos(Kx s) s + Kx<sup>4</sup> E A G I I C4 cos(Kx s) s<sup>2</sup>  
+ Kx<sup>4</sup> E A G I I C3 cos(Kx s) s<sup>3</sup> - Kx<sup>4</sup> I<sup>2</sup> A E G C5 cos(Kx s) s<sup>3</sup>  
+ Kx<sup>4</sup> I<sup>2</sup> A E G C8 sin(Kx s) s<sup>3</sup> - Kx<sup>4</sup> I<sup>2</sup> A E G C1 cos(Kx s) s<sup>3</sup>  
+ Kx<sup>4</sup> I<sup>2</sup> A E G C8 sin(Kx s) s<sup>3</sup> - Kx<sup>4</sup> I<sup>2</sup> A E G C1 cos(Kx s)) / C

Rotation suivant x :

$$
\theta_{\chi}(s) = -\frac{1}{4} \frac{m b w s^2 - 4 (C9 s E I_{\text{in}} - 4 (C10 E I_{\text{in}}))}{E I_{\text{in}}}
$$

Rotation suivant y:

$$
\theta_{\gamma}(s) = (-\beta by A G I_{\gamma} - Kx A mby G I_{\gamma} + Kx A mby G I_{\gamma} + I_{\gamma} by A G
$$
  
\n
$$
= 6 Kx^{3} I_{\gamma} I_{\gamma}^{2} E G_{\gamma} C K \sin(Kx s) + Kx^{3} I_{\gamma}^{2} G A E_{\gamma} C3 \cos(Kx s)
$$
  
\n
$$
+ 6 Kx^{3} I_{\gamma} I_{\gamma}^{2} E^{2} C8 \sin(Kx s) + 6 Kx^{3} I_{\gamma} I_{\gamma}^{2} E^{2} C5 \cos(Kx s)
$$
  
\n
$$
+ 3 Kx^{2} I_{\gamma}^{2} G A E_{\gamma} C5 \sin(Kx s) s + 3 A Kx^{2} E G I_{\gamma} I_{\gamma} C5 \sin(Kx s) s
$$
  
\n
$$
= A Kx^{3} E G I_{\gamma} I_{\gamma} C3 \cos(Kx s) - 3 A Kx^{3} E G I_{\gamma} I_{\gamma} C5 \cos(Kx s) s^{2}
$$
  
\n
$$
= 2 A Kx^{3} E G I_{\gamma} I_{\gamma} C4 \cos(Kx s) s + A Kx^{3} E G I_{\gamma} I_{\gamma} C6 \sin(Kx s)
$$
  
\n
$$
+ A Kx^{2} E G I_{\gamma} I_{\gamma} C4 \sin(Kx s) + 3 A Kx^{2} E G I_{\gamma} I_{\gamma} C8 \cos(Kx s) s
$$
  
\n
$$
+ 2 Kx^{3} I_{\gamma}^{2} G A E_{\gamma} C4 \cos(Kx s) s + Kx^{2} I_{\gamma}^{2} G A E_{\gamma} C4 \sin(Kx s)
$$
  
\n
$$
+ 3 Kx^{3} I_{\gamma}^{2} G A E_{\gamma} C5 \cos(Kx s) s + Kx^{2} I_{\gamma}^{2} G A E_{\gamma} C4 \sin(Kx s)
$$
  
\n
$$
+ 3 Kx^{3} I_{\gamma}^{2} G A E_{\gamma} C5 \cos(Kx s) s + Kx^{2} I_{\gamma}^{2} G A E_{\gamma} C5 \sin(Kx s) s
$$
  
\n
$$
+ 3 Kx^{3} I_{\gamma}^{2} G A E_{\gamma} C6 \sin(Kx s) - 3 Kx^{3} I_{\gamma
$$

 $\bullet$ 

# Rotation suivant z :

$$
0_{z}(s) = -(-Kx^{3})_{-1} A E G I_{z} C3 \sin(Kx s) + 2 Kx^{3} I_{x}^{2} A E G_{z} C4 \sin(Kx s) s
$$
  
+3 Kx I\_{x}^{2} A E G C5 \sin(Kx s) + Kx I\_{x} A mhz G + fbc A G I\_{z} - fbc A G I\_{y}  
- Kx A mbc G I - 2 Kx^{3} I\_{x} A E G I\_{z} C4 \sin(Kx s) s  
-3 Kx^{3} I\_{x} A E G I\_{z} C5 \sin(Kx s) s^{2} - Kx^{2} I\_{y}^{2} A E G C4 \cos(Kx s)  
-6 Kx^{3} I\_{x}^{2} I\_{z} E G C5 \sin(Kx s) - 3 Kx^{2} I\_{y}^{2} A E G C5 \cos(Kx s) s  
+3 Kx^{3} I\_{x}^{2} A E G C5 \sin(Kx s) + 3 Kx^{2} I\_{x}^{2} A E G C3 \sin(Kx s)  
+3 Kx I\_{y}^{2} A E G C5 \sin(Kx s) + 3 Kx^{2} I\_{x}^{2} A E G C8 \sin(Kx s) s  
+2 Kx I\_{y}^{2} A E G C7 \cos(Kx s) + 3 Kx^{2} I\_{x}^{2} A E G C8 \sin(Kx s) s  
+2 Kx I\_{y}^{3} A E G C7 \cos(Kx s) + Kx^{2} I\_{y}^{2} A E G C8 \cos(Kx s) s^{2}  
+ Kx^{3} I\_{z}^{2} A E G C6 \cos(Kx s) + Kx^{2} I\_{y}^{2} A E G C7 \sin(Kx s)  
- Kx^{2} I\_{x} A E G I\_{z} C4 \cos(Kx s) - Kx^{3} I\_{x} A E G I\_{z} C6 \cos(Kx s)  
+ 3 Kx I\_{x} A E G I\_{z} C4 \cos(Kx s) - 8 Kx^{3} I\_{x} A E G I\_{z} C6 \cos(Kx s)  
+ Kx^{2} I\_{x} A E G I\_{z} C7 \sin(Kx s) + 3 Kx I\_{x} A E G I\_{z} C8 \cos(Kx s)  
+ 6 Kx^{3} I\_{x}^{2} I\_{z} E^{2} C8 \cos(Kx s) + 6 Kx^{3} I\_{x}^{2} I\_{z} E G C8 \cos(Kx s)  
+ 6 Kx^{3} I\_{x}^{2} I\_{z} E^{2} C8 \

$$
\psi(s) = -\frac{1}{2} \frac{mbw \ s^2 - 2 \quad CII \ s \ E \ I_{w}}{E \ I_{w}}
$$

vgdiouf

$$
\begin{bmatrix}\n0.0, 0, 0.0, 0.0, 0.0, 0, L, 1, 0, 0, 0, 0 \\
0.0, -\cos(Kx L), \\
\frac{2 \int_{-L} Kx \cos(Kx L) L - I \sin(Kx L) - 2 \int_{-L} Kx \cos(Kx L) L - I \sin(Kx L) - 3}{Kx (I_1 - I_2)} \\
\frac{2 \int_{-L} I}{2} Kx \cos(Kx L) - G I_2 Kx A \cos(Kx L) L^2 + G I_1 A Kx \cos(Kx L) L^2 + 2 \\
+ 2 \int_{-L} I_2 E Kx \cos(Kx L) - G I_2 A \sin(Kx L) L - G I_1 A \sin(Kx L) L) \int_{-L}^{L} (Kx (I_1 - I_2) A G), \sin(Kx L).\n\end{bmatrix}
$$
\n
$$
2 \int_{-L} Kx \sin(Kx L) L + I_1 \cos(Kx L) + I_2 \cos(Kx L) - 2 I_2 Kx \sin(Kx L) L - G I_1 A \cos(Kx L) L + I_2 \cos(Kx L) - 2 I_2 Kx \sin(Kx L) L - I_2 \cos(Kx L) L^2 - 2 G I_1 I_2 Kx \sin(Kx L) - G I_2 Kx A \sin(Kx L) L^2 + G I_1 A \cos(Kx L) L^2 - 2 G I_1 I_2 Kx \sin(Kx L) \int_{-L}^{L} G I_1 A \cos(Kx L) L^2 + G I_1 A \cos(Kx L) L + 2 I_1 I_2 E Kx \sin(Kx L) \int_{-L}^{L} G I_2 Kx \sin(Kx L) L - I_2 \cos(Kx L) - I_1 \cos(Kx L) + 2 I_1 I_2 Kx \sin(Kx L) L - 2 I_2 Kx \sin(Kx L) L - 2 I_2 Kx \sin(Kx L) L + \sin(Kx L) I_1 - 2 I_1 Kx^2 \sin(Kx L) - 2 I_1 I_2 Kx^2 \sin(Kx L) + 2 I_1 I_2 Kx^2 \sin(Kx L) L - 2 I_1 Kx^2 \sin(Kx L) L^2 + I_2 I_2 Kx^2 \sin(Kx L) L - 2 I_1 Kx \cos(Kx L) L^2 + I_1 I_2 Kx^2 \sin(Kx L) L - 2 I_1 Kx \cos(Kx L) L^2 + I_2 I_2 K
$$

### La matrice B est donnée par :

 $=$   $W$ 

projet de Fin d'Etudes

$$
\begin{bmatrix}\n0.000, 1 & \frac{1}{1} + \frac{1}{1} +
$$

$$
\begin{array}{l}\n\begin{array}{c}\nI & I & E \sin(Kx | L) | L \\
\hline\n\frac{1}{v} & -I \\
0 & 0 & 0\n\end{array} = 0.0, 0, 0, 0, 0\n\end{array}
$$
\n
$$
\begin{bmatrix}\nI & I & E \sin(Kx | L) \\
0 & 0 & 0\n\end{bmatrix} = 4 \frac{I}{1} \frac{I}{1} \frac{E \sin(Kx | L)}{I} \frac{I}{1} \frac{I}{1} \frac{E \sin(Kx | L) | L}{I - I} \frac{I}{1} \frac{I}{1} \frac{E \cos(Kx | L)}{I - I} \frac{I}{1} \frac{I}{1} \frac{I
$$

Nous obtenons en somme la matrice de rigidité K par l'operation :

$$
K = B.C^{-1}
$$

Sont expression figure dans la partie annexe relative à la programmation.

### 4-4 Formulation Directe

C'est la formulation analytique pure par laquelle on résout le problème différentiel en gardant toutes les expressions symboliques.

C'est donc celle là que nous avons effectuée pour proposer un certain nombre d'expressions algébriques comme résultats de notre problème. Cependant, cette méthode s'est vu confrontée à un certain nombre de limites.

Le Solveur utilisé qui est la version étudiante de Maple 6 n'est pas encore très puissant pour résoudre le problème posé par certaines expressions algébriques difficiles à manipuler.

C'est pour cette principale raison que nous n'avons pas proposé de solutions au problème hélicoïdal.

Les autres cas (circulaire et droit) sont plus sensibles à cette résolution et tout particulièrement le cas droit pour lequel toute la démarche de résolution a été proposée. Ce dernier se révèle donc comme la satisfaction de la formulation directe.

# 4-5 Formulation Variationnelle pour la Résolution Numérique

Le calcul des déplacements est fondamental en structure. En effet, dans certaines structures, la limitation des valeurs maximales des déplacements est plus importante que la limitation des valeurs maximales des contraintes.

Il existe plusieurs méthodes de calcul des déplacements notamment celle par double intégration utilisée communément en résistance des matériaux.

Nous utiliserons dans ce chapitre une méthode approximative par éléments finis plus générale basée sur les principes et théorèmes énergétiques et qui est le principe de l'énergie potentielle ou de l'énergie de déformation (Méthode de Bubnov-Galerkin)

### Principe de l'Energie Potentielle

Lorsqu'un système de charges agit sur un corps, le travail W effectué par ces charges est transformé en énergie cinétique T et en énergie de déformation U. L'énergie potentielle totale  $\pi_{p}$  est donc donnée par la relation :

$$
\pi_{\rho} = U + W + T
$$

L'énergie de déformation U est donnée par :

$$
U = \int_{s}^{s} \frac{2}{1} \frac{M_x^{2}}{2GL} ds + \int_{s}^{s} \frac{2}{1} \frac{M_y^{2}}{2EI_y} ds + \int_{s}^{s} \frac{2}{1} \frac{M_z^{2}}{2EI_z} ds + \int_{s}^{s} \frac{2}{1} \frac{M_w^{2}}{2EI_w} ds + \int_{s}^{s} \frac{2}{1} \frac{2EI_w^{2}}{2EI_w} ds + \int_{s}^{s} \frac{2}{1} \frac{Q_z^{2}}{2GA_z} ds + \int_{s}^{s} \frac{2}{1} \frac{Q_z^{2}}{2GA_z} ds
$$

E : module d'élasticité longitudinal G : module d'élasticité transversal  $I_{v}$ ,  $I_{z}$  et  $I_{w}$  : moments principaux centraux d'inertie constante de torsion J.

vediout

 $72$ 

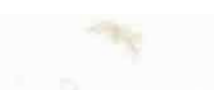

On intègre les fonctions continues des efforts résultants ( Efforts normal, tranchants et moments) en fonction de l'abscisse curviligne s. Nous avons par ailleurs le résultat fondamental suivant :

Parmi toutes les configurations possibles pour déplacer un système tout en  $\blacksquare$ satisfaisant les conditions cinématiques et les conditions frontières, les champs de déplacements qui en plus vont satisfaire les équations d'équilibre, rendront l'énergie potentielle totale stationnaire. Si cette valeur stationnaire est minimum, l'équilibre est stable.

Nous nous baserons encore sur la méthode matricielle des éléments finis pour donner les expressions des grandeurs énergétiques.

On définit tout d'abord les matrices [A] et [ I ] pour les relations constitutives.

$$
\mathbf{Q} = \begin{bmatrix} Q_{1} \\ Q_{2} \\ Q_{3} \end{bmatrix} = [\mathbf{A}] \begin{bmatrix} \mathbf{E}_{1} \\ \mathbf{E}_{2} \\ \mathbf{E}_{3} \end{bmatrix}
$$

$$
\mathbf{M} = \begin{bmatrix} M_{1} \\ M_{2} \\ M_{3} \end{bmatrix} = [\mathbf{I}] \begin{bmatrix} \mathbf{K}_{1} \\ \mathbf{K}_{2} \\ \mathbf{K}_{3} \end{bmatrix}
$$

$$
[\mathbf{A}] = \begin{bmatrix} EA & 0 & 0 \\ 0 & GA & 0 \\ 0 & 0 & GA \end{bmatrix}
$$

$$
[\mathbf{I}] = \begin{bmatrix} I & 0 & 0 \\ 0 & I & 0 \\ 0 & 0 & I \end{bmatrix}
$$

$$
[\mathbf{I}] = \begin{bmatrix} 0 & I & 0 \\ 0 & 0 & I \\ 0 & 0 & I \end{bmatrix}
$$

L'énergie potentielle totale de la poutre est exprimée par :

$$
\pi_{\mathbf{p}} = \int_{\mathbb{S}^{1}}^{\mathbb{S}^{2}} \frac{1}{2} \{ (\varepsilon \cdot \mathbf{A}, \varepsilon) + (\mathbf{k} \cdot \mathbf{l} \cdot \mathbf{k}) \} ds - \int_{\mathbb{S}^{1}}^{\mathbb{S}^{2}} \{ \mathbf{u}, \mathbf{F}_{\mathbf{b}} + \theta \cdot \mathbf{M}_{\mathbf{b}} \} ds - [\mathbf{u} \cdot \mathbf{Q} + \theta \cdot \mathbf{M}] \Big|_{\mathbb{S}^{1}}^{\mathbb{S}^{2}}
$$

En termes de u,  $\theta$ , K, e1 nous avons:

$$
\pi_{p} = \int_{S}^{\infty} \frac{1}{2} \{ (u' + K \times u + e1 \times \theta) . A. (u' + K \times u + e1 \times \theta) + (\theta' + K \times \theta) . L. (\theta' + K \times \theta) \} ds - \int_{S}^{\infty} \{ u. F_{b} + \theta . M_{b} \} ds - [u. Q + \theta . M] \Big|_{S}^{\infty}
$$

Le principe retenu est que l'énergie de déformation de la poutre reste constante de façon à ce que  $\delta U = 0$ 

En évaluant cette fonctionnelle et en remarquant que :

A. 
$$
(u' + K \times u + e1 \times \theta) = Q
$$
  
\n
$$
L(\theta' + K \times \theta) = M
$$

Nous obtenons le résultat final:

$$
\int_{\mathbb{R}}^{2} {\delta u \cdot (Q' + K \times Q + \overline{F}) + \delta \theta \cdot (M' + K \times M + \overline{M} + e1 \times \theta)} ds - [\delta u \cdot (\overline{Q} - Q) + \delta \theta \cdot (M' - M)]
$$
\n
$$
\int_{\mathbb{R}}^{2} [Q' + K \times Q + \overline{F}] ds = 0
$$

Il apparaît délors que les conditions extremum de l'énergie potentielle totale sont obtenues aux nœuds d'appui de l'élément.

Cette deuxième méthode variationnelle est encore sujette à un verrouillage numérique

Ce dernier constitue une difficulté sérieuse pour toutes les formulations de structures minces . Quantité d'éléments finis de poutres sont proposés sur le marché des codes de calcul scientifique mais n'échappent pas pour la plupart à ce phénoméne.

La signification communément admise semble être la dégradation de la qualité de l'approximation lorsque l'épaisseur de la structure diminue. C'est donc un phénomène relatif que l'on ne peut mettre en évidence qu'en comparant des comportements numériques pour différentes valeurs de l'épaisseur ( cas- tests ou « benchmarks »)

On effectuera les calculs sur le même cas-test pour plusieurs valeurs significativement différentes de ce paramétre .

#### **4-6 Formulation mixte à deux champs**

Nous venons de voir que les deux méthodes de résolution présentées antérieurement posent quelques problémes relatifs à la convergence des algorithmes de résolution ( imites du solveurs, verouillage numerique ).

A cet effet, on utilise dans ce chapitre un modèle de méthodes numériques « non verrouillantes » dont le principe variationnel est basé sur une fonctionnelle du type Hellinger / Reissner avec une formulation mixte à deux champs :

un champ de déplacement approximé U

un champ de contrainte présupposé (assumed stress)  $\sigma$ 

On utilise donc cette méthode mixte comme intermédiaire conceptuel, pour développer une méthode numérique pour poutres courbes qui revient à utiliser des éléments finis de poutre droite de degré 1, en modifiant sélectivement certains termes de cisaillement et de membrane de la matrice de rigidité

Si on définit

 $\{\bigcup\} = \{u_q(s), v_q(s), w_q(s), \theta_x(s), \theta_y(s), \theta_z(s), \psi(s)\}^T$ 

comme le vecteur des déplacements au point courant G centroïde de la section

$$
\{ d1 \} = \{ u1(s), v1(s), w1(s), \theta x1(s), \theta y1(s), \theta z1(s), \theta 1(s) \}^{T}
$$

le vecteur déplacement au premier nœud

$$
\{ d_2 \} = \{ u_2(s) , v_2(s) , w_2(s) , \theta_{x2}(s) , \theta_{y2}(s) , \theta_{z2}(s) , \psi_{z}(s) \}^T
$$

le vecteur déplacement au deuxième nœud

On peut écrire la relation déformations / déplacements soit :

$$
\mathcal{E} = LU
$$

 $U = N_u$  d

On peut interpoier linéairement U entre { d<sub>1</sub> } et { d<sub>2</sub> } soit : (Interpolation linéaire de Lagrange)

avec:

$$
\mathbf{N}_{\mathbf{u}} = \{ N_{\mathbf{u}1} , N_{\mathbf{u}2} \}^{T}
$$
  

$$
N_{\mathbf{u}1} = \frac{1}{2} (1 - s)
$$
  

$$
N_{\mathbf{u}2} = \frac{1}{2} (1 + s)
$$

$$
\mathbf{d} = \left\{ \left\{ d_1 \right\}, \left\{ d_2 \right\} \right\}^T
$$

On pré suppose le champ de contrainte soit:

$$
\sigma = \mathsf{P} \ \beta
$$

 $-1 \le s \le 1$ 

matrice identité par exemple  $P = 1$ avec

$$
\hat{\mathcal{E}} = D^{-1} \sigma
$$

 $\sigma = C \hat{\mathcal{E}}$ Nous savons déjà que

 $C = D^{-1}$ D'où

L'énergie potentielle s'écrit dèlors :

$$
\pi_{\mathbf{p}} = \frac{1}{2} \int\limits_{\Omega} \hat{\mathbf{c}}^{\mathsf{T}} \mathbf{C} \hat{\mathbf{c}} \, \mathbf{d} \, \Omega + \int\limits_{\Omega} \mathbf{U}^{\mathsf{T}} \big( \mathbf{L}^{\mathsf{T}} \sigma + \mathbf{b} \big) \, \mathbf{d} \, \Omega - \int\limits_{\mathsf{T}_{\mathbf{a}}} \mathbf{U}^{\mathsf{T}} \big( \mathbf{t} \cdot \hat{\imath} \big) \, \mathbf{d} \, \Gamma
$$

avec une première condition frontière (Dirichlet) :

$$
U = \overline{U} \quad \text{sur une partition } \Gamma_u \text{ du domaine}
$$
\n
$$
H. \beta + G.d = f_1
$$
\n
$$
G^T. \beta = f_2
$$
\n
$$
H = -\int_{\Omega} P^T CP \, d\Omega
$$
\n
$$
G = \int_{\Omega} P^T V \, d\Omega
$$
\n
$$
V = L \cdot N_U
$$

On trouve alors:

 $f_1 = 0$ 

$$
\mathbf{f}_2 = \int_{\Omega} \mathbf{N_u}^T \mathbf{b} \, \mathbf{d} \, \Omega + \int_{\Omega} \mathbf{N_u}^T \cdot \vec{r} \, \Omega
$$

$$
{\sf front}
$$

#### 5 **RECOMMANDATIONS**

Nous avons pu établir avec des programmes de calcul les résultats concernant les solutions analytiques brutes du probléme différentiel des différents cas de poutres courbes ( circulaire, hélicoïdale et droite).

Nous avons pu remarquer la non simplicité des solutions pour le cas circulaire et pour le cas hélicoïdal.

Le cas droit révèle quant à lui plus de maniabilité et nous avons pu régénérer les matrices [C] et [B] de même nous avons pu établir la matrice de rigidité [K] (14 x 14). Pour ce même cas, toutes les expressions analytiques des efforts, des déformations, c, des contraintes peuvent être proposées sans grande ambiguïté

En particulier nous pouvons proposer les forces équivalentes aux nœuds qui sont les réactions d'appui nodales .

Dans les différents cas nous avons remarqué que les solutions du champ de déplacement s'expriment avec quatorze constantes d'intégration

A cet effet, on peut d'emblée proposer une solution homogéne en annulant à priori toutes ces constantes .

L'abscisse curviligne à été la variable de résolution du probléme différentiel et c'est avec elle que nous avons établi les expressions des résultats

Le cas de la poutre droite spatiale se révèle donc comme une satisfaction du modéle analytique. Cependant les limites de notre solveur nous font préférer des méthodes numériques variationnelles .

Ces derniéres pour le cas du Principe énergétique restent encore fortement limitées par le phénoméne du verrouillage numérique

La solution immédiate devient alors l'application de la formulation varitionnelle mixte comme modéle non verrouillant de base

Le principe qui est donc à retenir est l'approximation de la poutre courbe par un certain nombre de poutres droites dont les principales caractéristiques sont connues, puis de proposer la solution de l'assemblage aux nœuds respectifs de jonction où la continuité doit être respectée (Conditions limites de Neumann et Dirichlet).

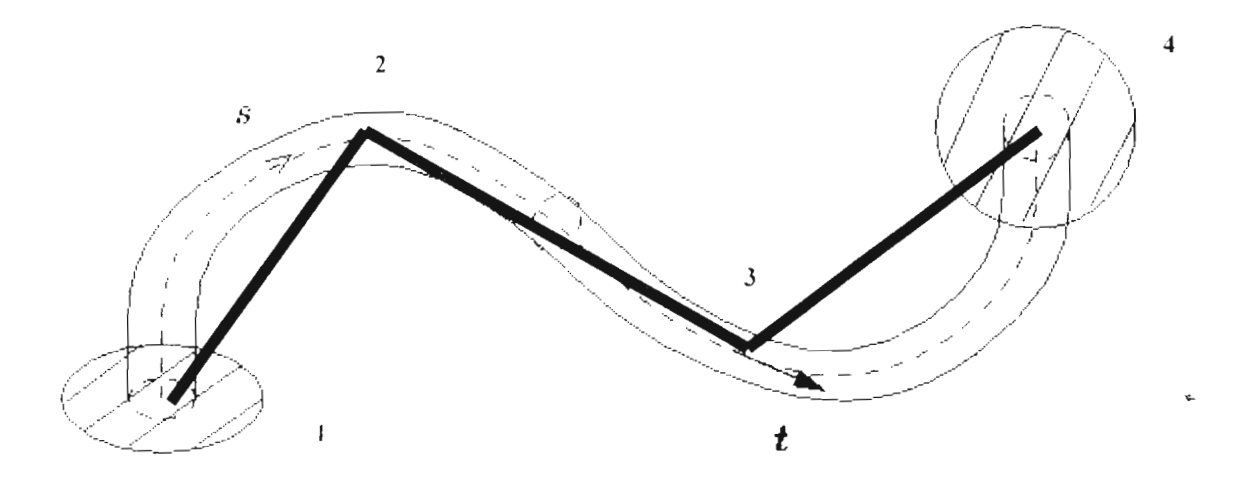

**Fig 5-1:** Poutre courbe générale approximée par trois tronçons de poutres droites

Solution de l'assemblage :

# **Définition :**

Pour une structure composée de plusieurs éléments de poutres, l'assemblage correspond à une somme des rigidités globales et des forces élémentaires relatives à chaque nœud .

Si on désigne par  $[K_G]$ , la matrice de rigidité de chaque élément ( i ) pris individuellement et exprimée dans le repère global, on calcule la matrice de rigidité globale de la structure par :

$$
[K_G] = \sum_{i=1}^{N} [K_G],
$$

Il nous est apparu au vu de notre démarche que la résolution analytique compléte du problème différentiel posé par les poutres courbes spatiales parait difficile pour les différents cas dans la mesure où les calculs portent sur des équations non linéaires. Le modèle de la poutre droite spatiale constitue cependant une satisfaction de la démarche analytique. Ce résultat fort intéressant nous réconforte dans une démarche de résolution des autres cas en tenant compte de ce dernier

Dans ce contexte, les méthodes numériques qui restent cependant approximatives se dessinent comme des solutions opportunes

En particulier, la méthode des éléments finis avec la formulation variationnelle mixte basée sur la proposition de deux champs se propose comme notre modéle de ngueur.

En pratique les différents résultats établis devraient faire l'objet de tests numériques " par programmes d'éléments finis en fortran et les résultats proposés en annexes. C'est par manque de temps que nous n'avons pas pu en arriver à ce stade

### 6 **CONCLUSIONS**

IL nous a été imparti de poser et de résoudre le problème différentiel fondamental de la statique des poutres courbes avec prise en compte des paramètres géométriques et des effets dus au gauchissement pour les trois cas circulaire, hélicoïdal et droit.

Les fonctions solutions obtenues de types polynomiales quadratiques et sinusoïdales pour les dèplacements généralisés, laissent présager des possibilités de déverouillage au moyen de la résolution directe des équations differentielles

Cette étude porte pour l'essentiel sur des sections à paroi minces ouvertes ou fermèes où les effets liés à la torsion non uniforme de Vlassov ne sauraient être négligés.

Des résultats analytiques ont été proposés pour les trois cas non sans quelques difficultés liées à la complexité des modèles rencontrés ( équations non linéaires, matrices de grand ordre .. ) mais aussi aux limites du solveur utilisé ( version étudiante de Maple 6 )

Dans l'environnement informatique soft and hard actuel, seule la résolution complète du cas de la poutre droite avec torsion géometrique ( $K_{x}$ , 0, 0) et le cas courbe avec ( 0,  $K_v$ , 0) sont possibles. La résolution analytique du cas généralisé ( $K_x$ ,  $K_v$ ,  $K_z$ ) est reportée .

Il faut noter toutefois pour le cas général qu 'on peut utiliser une méthode basée sur l'expression du Principe des Travaux Virtuels (PTV, méthode de Bouvnov- Galerkin ou encore méthode  $\pi_{p}$ ) avec intégration sélective ou une méthode basée sur une minimisation de la fonctionnelle de Hellinger-Reissner de type  $\pi_{hr}$ .

Le cas droit s'est revelé plus simple de résolution et nous a permis d'etablir quelques résultats supplémentaires concernant par exemple la matrice de rigidité ou les forces équivalentes aux nœuds pour le cas d'une poutre chargée sur deux appuis .

- . - - - - - - ---- ----- - - - - - - - - XI

IL demeure par conséquent évident que la formulation analytique encore étroitement liée aux mathématiques ne sauraient donner toute la satisfaction au modéle.

C'est pour cette raison que nous avons présenté toutes les relations qui caractérisent les structures de types poutres ( paramétres géométriques, relations cinématiques, d'équilibre, conditions frontières...), en même temps nous avons proposé des méthodes éléments finis ( principes énergétiques, formulation variationnelle mixte...) permettant d'obtenir des solutions numériques précises concernant l'étude des poutres tridimensionnelles droites et courbes à parois minces ouvertes ou fermées

Enfin, ce projet s'inscrit dans d'une optique de recherche et les résultats présentés Jusqu'ici mériteraient d'être éxtendus. En effet, notre domaine d'application reste bien entendu le calcul d'avant projet des ponts courbes à parois minces simples ou multicellulaires qui peuvent être modéliser par des poutres du même genre. L'étude actuelle se limite à des structures sur deux appuis , La résolution compléte pour une structure discrétisée en éléments droits devant se faire par la solution de l'assemblage.

Sur le plan programmation vu les limites de notre solveur ( Maple 6 ), nous recommandons à qui voudrait bien continuer le projet de se doter tout d abord de son propre matériel informatique, de s'armer de beaucoup de volonté et de patience en même temps de s'ouvrir à la programmation orientée objet pour une résolution plus à la mode des problémes de statique des poutres courbes ou de travailler avec d'autres solveurs du meme genre que Maple comme Matlab ou Mathematika. Enfini le volet dyn amique mériterait aussi d'être prospecté pour revoir en quels termes se pose encore le problème différentiel ainsi que sa résolution.

 $\overline{\phantom{a}82}$ 

# **REFERENCES BIBLIOGRAPHIQUES**

- [ 1 ]  $\blacksquare$  J.M. Gere, W.Jr. Weaver, Analysis of Framer Strutures, D.Van Nostrand, N.Y,(1965)
- [ 2 ] : J.L. Batoz, OAHTT, Gouri, Modélisation des structures par elements finis, Vo1.2, edition Hermer, (1990)
- [ 3 ] : B. Tabarrok, M. Farshad, Hi. Yi, Computer Methods in Applied Mechanîcs and Engineering, 70 (11980) 275-299 , North Holland , (1980)
- [4]  $\pm$  J. Jirousek and M.Ndiaye, Solution of orthotropic plates based on pextension of the hybrid-Trefftz firute element model. Computers and structures , Vol 34, N°1, (1990)
- [ 5 ] J.Jirousek , International Journal for Numerical Methods in Engineering . Vol.17 , 171-186,(1981)
- [6] . J.T. Oden, Mechanics of elastic structures, Mc GrawHill, (1967)
- [ 7 ] R.O. Cook, Concepts and application of finite element analysis, second édition , USA, (1976)
- $[8]$   $[8]$  . O.C. Zienkiewicz, The finite element Method,  $3^{rd}$  edition. London, Mc Graw-Hill , (1977)
- [9]  $\therefore$  V de Ville de Goyet, Etude du comportement à la ruine de structures spatiales composées de poutres à section non symetrique , Construction Metallique,  $n^{\circ}4$ , (1987)

# 7 ANNEXES ( Listing de Programmes et Résultats )

- 7-1 Programme génération C et L
- 7-2 Programme calcul poutre circulaire
- 7-3 Programme calcul poutre hélicoïdale
- 7-4 Programme calcul poutre droite

# 7-1 Programme génération C et i.

Programme calcul de la matrice C (contraintes/deformations) et L (deformations/deplacements) :

# Chargement des fonctions de Maple : with (student) : wi th (linalg) :

# On definit les deplacements au centre de gravité comme :

 $Ug := \langle u[g](s), v[g](s), w[g](s) \rangle$ :

# et les rotations comme :  $rots := , theta $[y](s)$ , theta $[z](s)$ :$ 

# Les matrices de transitions r et e1 comme :

```
r :=\text{matrix}(3,3,0):
r[2,1] := -(z [b] (z)):
r[3, 1] := (y[b](y)):
    r[1,2] := z :
    r[1,3] := -y:
    r := \text{evalm}(r):
el := matrix(3, 3, 0):
    e1[2, 3] := 1 :
    el[3, 2] := -1 :
   e1 := evalm(e1):
```
# Le champ des deplacements U :

U :=  $evalm(Ug + r & * roots - w(y, z) *psi(s) * <1,0,0$  :

# La matrice de courbure-torsion :

```
K = matrix(3, 3, 0):
  K[1, 2] := Kctz:
  K[1,3] : =-Kcty:
  K[2,1] :=-Kctz:
  K[2,3] := Kctx:
  K[3,1] : = Kcty:
  K[3,2] :=-Kctx:
   K := \text{evalm}(K):
```
 $rotspr$  ime.  $=\{diff (rots[1], s)$ ,  $diff (rots[2], s)$ ,  $diff (rots[3], s)$  :

```
Ugprime:=\text{diff}(\text{Uq}[1], s), \text{diff}(\text{Uq}[2], s), \text{diff}(\text{Uq}[3], s):
                 wyz := <0, diff (w(y, z), y), diff (w(y, z), z) >:k := \text{evalm}(\text{rotspring} + \text{evalm}(K \& \text{rots})):
                               kappa[x] := k[1] :
                               kappa [y] := k[2]:
                               kappa [z] := k[3]:
                         kappa[w] := diff(psi(s), s):
                              # Relations Cinematiques
   epsilon := evalm(evalm(Ugprime)+evalm((K) \&k Ug)+evalm((r) \&k k)-
\frac{1}{2} evalm( psi(s) *(wyz)) - evalm((w(y,z)) *diff( (psi(s)),s)* <1,0,0>) +
                            evalm((e1) <math>6*</math> rots)):
                             eps[s]
: = epsilon[l]
                            eps[sy]
epsilon[2]
                            eps[sz]
:= epsilon[3] :
         eps[s]:=f(y, z) * (epso-y * kappa + z * kappa-y - w(y, z) * kappa): *
                           eps [sy] := f(y, z) * (gamasy-(diff(w(y,z), y)+z[b](z)) *gamasv+diff(w(y,z),y) *gamaw):
                         eps [sz] := f(y, z) * (qamasz + (-diff (w(y, z), z) + y(b) (y) *gamasv+diff (w(y, z), z) *gamaw) :
     eps[0] := diff(u[g](s),s) + Kct[z]*v[g](s) - Kct[y]*w[q](s) :
    gama[sy]:= diff(v[g](s),s) - Kct[z]*u[g](s) + Kct[x]*w[g](s) +
                                  the z (s) :
    gama[sz] := diff(w[g](s),s) + Kct[y]*u[g](s) - Kct[x]*v[g](s) -
                                  theta[y](s):
          gamma[sv] := Kct[z] * theta[y] (s) - Kct[y] * theta[z] (s) +diff(theta[x](s),s):
                         gamma[w] := \text{gamma}[sv] - \text{kappa}[w]:
```
# **Expressions des Contraintes:**

 $signa(s) := E * eps[s]$ :  $tau(s y) := G*eps[s y].$  $tau(sz) := G*eps[sz]$ :

# Initialisation des Moments d'inerties .

 $init := {expand(Doubleint (f (y, z), y, z, A))}=A$ , expand(Doubleint (y\*f(y,z), y,z, A)  $=0$ , expand (Doubleint (f(y,z) \*z,y,z,A)) =0, expand (Doubleint(y[b] (y) \*f(y, z),  $y$ ,  $z$ ,  $A$ )  $) = -y$   $[c] *A$ ,  $expand$  (Doubleint  $(z [b] (z) *f (y, z)$ ,  $y, z, A)$ )  $=$  $z[c]$ \*A, expand (Doubleint (y\*f (y, z) \*z [b] (z), y, z, A) ) = I [yz], expand (Doubleint  $(y * f (y, z) * z, y, z, A)$  = I  $[yz]$ , expand (Doubleint  $(y[b] (y) * f (y, z) * z, y, z, A)$ ) = I  $[y$ z], expand (Doubleint  $(f(y, z) * z [b] (z) * z, y, z, A)$ ) =I[y], expand (Doubleint  $(f(y, z) * z [b] (z) * z, y, z, A)$ ) =I[y], expand (Doubleint  $(f(y, z) * z [b] (z) * z, y, z, A)$ ) z  $\nmid$  \*z [b] (z)  $\land$  2, y, z, A)  $\rceil$  = I [y], expand (Doubleint (f (y, z) \*z $\land$  2, y, z, A)  $\rceil$  = I [y], expa

nd(Doubleint(f(y,z)\*y^2,y,z,A))=I[z],expand(Doubleint(y[b] (y)^2\*f(y,z),  $y, z, A$  )  $=$   $I[z]$  , expand (Doubleint  $(y [b] (y) * y * f (y, z)$  ,  $y, z, A$  )  $=$   $I[z]$  , expand (Doub Le int  $(z [b] (z) * w (y, z) * f (y, z) , y, z, A)$ ) = I [wz], expand (Doubleint (y[b] (y) \*w(y, z) \*f(y,z), $y$ ,z,A))=I[wy], expand(Doubleint(z\*w(y,z) \*f(y,z),y,z,A))=I[wz], expand(Doubleint(y\*w(y,z)\*f(y,z),y,z,A))=I[wy],expand(Doubleint(f(y,z)\*  $(y[y] - y)$ diff(w(y,z),z)  $^2+(z [b] (z) + diff(w(y, z), y)$   $^2)$ ,  $y, z, A$ ) = J, (expand(Doublei nt (f(y,z) \*diff (w(y,z),z) ^2,y,z,A) ) +expand (Doubleint (f(y,z) \*diff (w(y,z),  $y)$  ^2,  $y$ ,  $z$ ,  $A)$ )) = J- $I[p]$ , expand(Doubleint(w(y,z)^2\*f(y,z),y,z,A))=I[w],(I[y]+I[z])=I[p],exp and (Doubleint  $(f(y, z) * (y[b](y)$ diff(w(y,z),z))^2+(z[b](z)+diff(w(y,z),y))^2),y,z,A))=J,expand(Doublein  $t$  (diff (w (y, z), y )  $*f$  (y, z), y, z, A)) =0, expand (Doubleint (w (y, z)  $*f$  (y, z), y, z, A) )=S[omega], expand (Doubleint (diff (w(y,z),z) \*f (y,z),y,z,A))=0,expand (Doub leint (y [b] (y) \*diff (w (y, z), z) \*f (y, z), y, z, A)  $=0$ , expand (Doubleint (z [b] (z) \* dıff  $(w (y, z), y) *f (y, z), y, z, A)$ ) =0, (expand(Doubleint (f (y, z) \*diff (w(y, z), z) ^2, y, z, A) ) expand (Double int  $(f(y, z) *diff(w(y, z), y) *2, y, z, A)$ ) - I  $[y]$  - I  $[z]$ ) = -J, (expand (Doubleint  $(f (y, z) * diff (w (y, z), z) ^2, y, z, A)$ ) expand (Doubleint  $(f (y, z) * diff (w (y, z), y) ^2, y, z, A)$ ) ) =I[p]-J} :

 $EPR := \{epso, gamasy, gamasz, gamas, y, gamas, y\}$ :

# Integration des contraintes et Substitution de l'initialisation dans les expressions des Efforts :

# Effort Normal et Tranchants:

```
qx := factor(simplify(expand(Doubleint(sigma(s), y, z, A)))Qx :=subs(init,qx):
qy := factor(simplify (expand(Doubleint(tau(sy), y, z, A))))Qy := subs(int, qy):
qz := factor(simplify(expand(Doubleint(tau(sz), y, z, A)))):
                    Qz :=subs (init, qz):
```
# Moments de Flexion :

```
my := factor (simplify (expand (Doubleunt (sigma (s) * z, y, z, A))))My:=subs(init, my):
mz :=factor(simplify(expand(Doubleint(sigma(s)*(-y),y,z,A)))):
                       Mz :=subs(init, mz) :
```
# Bi-moment de Torsion '

 $mw = factor(simplify(expand(Doubleint(sigma(s)*(-w(y, z)), y, z, A)))$ .  $Mw := \text{subs}(init, m w)$ :

# Torsion de St Venant:

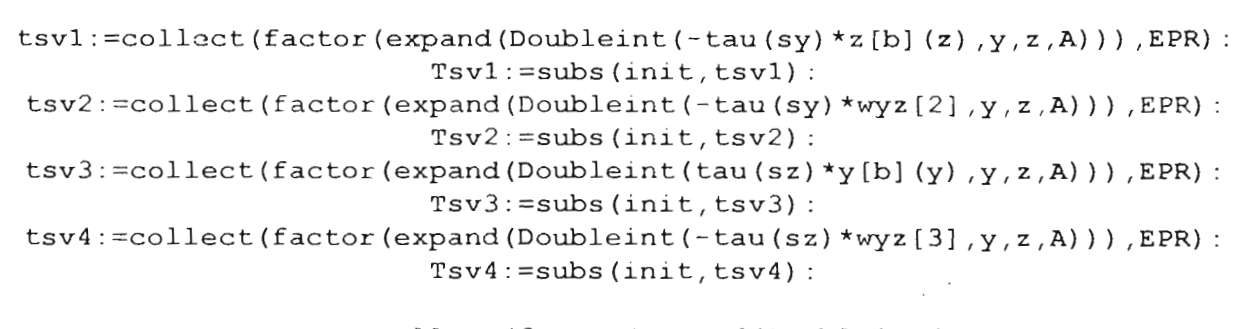

```
tsv :=collect(factor(expand(Doubleint(-
tau (sy) * (z [b] (z) +wyz [2]) +tau (sz) * (y [b] (y) -wyz [3]), y, z, A))), EPR):
                   Tsv := subs(int, subs(int, tsv)):
```
# Torsion de Vlassov:

```
twl:=collect(factor(expand(Doubleint(tau(sy)*wyz[2],y,z,A))), EPR):
\texttt{tw2} :=collect(factor(expand(Doubleint(tau(sz)*wyz[3],y,z,A))),EPR) :
             tw:=collect(factor(expand(twl+tw2)), EPR):
                   Tw := subs(int, subs(int, tw)):
```
# Moment de Torsion total suivant x :

mx :=collect(factor(expand(tsvl+tsv3)) ,EPR)  $Mx := subs(int,mx)$ :

# Construction de la matrice C dans la relation constitutive :

 $eff1 := ,  $Qy$ ,  $Qz$ , My, Mz, Mw, Tsv, Tw>:$ defl :=<epso ,gamasy ,gamasz,kappay,kappaz ,kappaw,gamasv ,gamaw> :

> $C := \text{matrix}(8, 8, 0)$ : for i to 8 do for  $j$  to  $8$  do  $C[i,j] := \text{coeff}(eff[i],def[i])$

> > end do end do:

# Test symetrie de C :  $testsym(C) :=simplify(expand(evalm(C-transpose(C))))$ : # Efforts et Déformations résultantes :

```
EFR := vector(8):
EPS := vector (8).
 EPS[1] := \text{eps}[0] :EPS[2] := \text{qama}[sy]:
EPS[3]:=gammaama[sz]:EPS[4]:= \text{kappa}[y]:
EPS[5] := \text{kappa}[z]:
EPS[6] := \text{kappa}[w]:
EPS[7] := \text{qama}[sv]:
EPS[8] := \text{gamma}([w] :
```
# Construction de l'equation de Lamé et determination de l'operateur L :

```
EPR[8] := Kz *theta[y](s) - Ky *theta[z](s) + Ds*theta[x](s) -Ds*psi(s)
     EPR[2] := Ds * v[g](s) - Kz * u[g](s) + Kx * w[g](s) + theta[z](s)EPR [3] := Ds*w [g] (s) + Ky*u [g] (s) - Kx*v [g] (s) - theta [y] (s)
      EPR [4] := -Kz*theta[x](s) + Kx*theta[z](s) + Ds*theta[y](s):
      EPR [5] := Ky*theta [x](s) - Kx*theta [y](s) + Ds*theta [z](s)DEF:=[u[g](s), v[g](s), w[g](s), theta[x](s), theta[y](s), theta[z](s), psi(
                                     s} ] :
                              EPR :=vector(8)EPR[1] := Ds * u[g] (s) + Kz * v[g] (s) - Ky * w[g] (s):
                            EPR[6] := Ds * psi(s):
      EPR[7] := Kz*theta[y](s) - Ky*theta[z](s) + Ds*theta[x](s):
                            L := \text{matrix} (8, 7, 0):
```
for i from 1 to 8 do for j from 1 to 7 do  $L[i, j] := \text{coeff}(EPR[i], DEPR[j])$ :

```
end do:
                            end do ;
                        C := \text{evalm}(C);
testsym(C) :=simplify (expand(evalm(C - transpose(C))).
                        L := \text{evalm}(L)
```
5

$$
C := \begin{bmatrix} EA & 0 & 0 & 0 & 0 & -ES_{\omega} & 0 & 0 \\ 0 & GA & 0 & 0 & 0 & 0 & Gz_{c}A & 0 \\ 0 & 0 & GA & 0 & 0 & 0 & -Gy_{c}A & 0 \\ 0 & 0 & 0 & EI_{y} & -EI_{xz} & -EI_{wx} & 0 & 0 \\ 0 & 0 & 0 & -EI_{yz} & EI_{zx} & EI_{wx} & 0 & 0 \\ -ES_{\omega} & 0 & 0 & -EI_{wz} & EI_{w} & EI_{w} & 0 & 0 \\ 0 & Gz_{c}A & -Gy_{c}A & 0 & 0 & 0 & GJ_{z} & -G(J-I) \\ 0 & 0 & 0 & 0 & 0 & 0 & G(I-J) & G(J-I) \end{bmatrix}
$$

$$
L := \begin{bmatrix} Ds & Kz & -Ky & 0 & 0 & 0 & 0 \\ -Kz & Ds & Kx & 0 & 0 & 1 & 0 \\ Ky & -Kx & Ds & 0 & -1 & 0 & 0 \\ 0 & 0 & 0 & -Kz & Ds & Kx & 0 \\ 0 & 0 & 0 & Ky & -Kx & Ds & 0 \\ 0 & 0 & 0 & 0 & 0 & 0 & Ds \\ 0 & 0 & 0 & Ds & Kz & -Ky & 0 \\ 0 & 0 & 0 & 0 & Ds & Kz & -Ky & -Ds \end{bmatrix}
$$

# 7-2 Programme calcul poutre circulaire

 $>$  with (student):  $>$  with (linalg):  $\rightarrow$ # Paramétrisation Géometrique :  $X:=vector(3):$  $> X[1]:=r*cos(t):$  $X[2] := r * sin(t)$ :  $X[3] := 0$ :

# Repère Local de Frenet :  $\mathbb{F}$ : =vector(3):N: =vector(3):B: =vector(3):

for i from 1 by 1 to 3 do  $>$  T[i] :=diff (X[i], t) :  $A[i] := diff(X[i], t, t)$ : end do:  $L:=simply (expand(norm(T, 2), trig)$ , assume=positive):

> $Kq :=$ vector (3): for i from 1 to 3 do  $Kg[i]:=A[i]/L^2:$ end do:

 $alffa := \nsimLify (expand(norm(T, 2), trig) , assign \n= positive)$ : beta:=simplify(expand(norm(Kg,2),trig),assume=positive):

> for i from 1 to 3 do  $N[i]:=Kq[i]/beta$ : end do:

B:=simplify(expand(crossprod(T,N),trig),assume=positive): gama: = simplify (expand(norm(B,2), assume=real), assume=positive):

 $el := vector(3) : e2 := vector(3) : e3 := vector(3)$ :

for i from 1 by 1 to 3 do  $el[i] := T[i]/alffa$ end do:

 $e2 := N$ :

for i from 1 to 3 do  $e3[i] := B[i]/qama$ : end do:

```
R[alpha] := matrix(3,3,0):
       R[alpha] [1,1] :=1:R[alpha] [2,2] := cos(alpha):
  R[alpha] [2,3] := sin(alpha):
R[alpha] [3,2] := -R[alpha] [2,3]:
R[alpha] [3,3] := R[alpha] [2,2]:
  R[alpha] := \text{evalm}(R[alpha]);
```

```
> M:=concat(e1,e2,e3) :
  GL:=evalm(R[alpha]&*M):
     LG:=transpose(GL)
              >
       KL:=\text{vector}(3):
K1:=simplify(evalm(Kq&*GL)):
        C :=vector(3):
    for i from 1 to 3 do
   C[i] := -diff(e3[i], t):
           end do:
```

```
Kre :=vector(3):
                           Kre[1]:=0:Kre [2] := K1[2]:
Kre[3]:=simply(expand(dotprod(C, e2), trig), assume=positive):
```

```
Kr:=vector(3):
   Kr[1] := 0:
 Kr [2] := Kcy:
   Kr [3] := 0:
```
# **Relations Cinematiques**

# Considerant les deplacements au centre de gravite des sections comme :

>  $>$  Ug:= $\lt u[g](s)$ ,  $v[g](s)$ ,  $w[g](s)$ :

et les rotations sont definies comme

 $rots:=, theta[y](s), theta[z](s)>:$ 

 $> r := matrix(3, 3, 0)$ :  $> r[2, 1] := -(z [b] (z))$ :  $r[3, 1] := (y[b](y))$ :  $r[1,2] := z$ :  $r[1, 3] := -y$ :  $> r := \text{evalm}(r)$ :

```
> e1: = matrix(3, 3, 0):e1[2,3]:=1:
                              e1[3,2]:=-1:el := evalm(e1):
      > U := evalm(Ug + r \& x root - w(y, z) *psi(s) * < 1, 0, 0):
                        > K := matrix(3, 3, 0):
                           K[1,2] := Kr[3]:K[1,3] := -Kr[2]:
                           K[2,1] := -Kr[3]:
                          K[2,3] := Kr[1]:K[3,1] := Kr[2]:
                           K[3,2] := -Kr[1]:K := \text{evalm}(K):
> rotsprime:=\text{diff}(\text{rots}[1], s), \text{diff}(\text{rots}[2], s), \text{diff}(\text{rots}[3], s)Ugprime:=\leqdiff(Uq[1],s),diff(Uq[2],s),diff(Uq[3],s)>:
             wyz := 0, diff (w(y, z), y), diff (w(y, z), z):
            > k := \text{evalm}(\text{rotspring} + \text{evalm}(K \& x \text{rots})).kappa[x] := k[1]:
                           kappa[y] := k[2]:
                           kappa[z] := k[3]:
                     kappa[w] := diff(psi(s), s):
> epsilon := evalm(evalm(Ugprime)+evalm((K) \&* Ug)+evalm((r) \&*k) - evalm( psi(s) *(wyz)) - evalm((w(y,z)) *diff( (psi(s)), s)*
                   (1, 0, 0) + evalm((e1) \&* rots)):
        eps[s] := (epso-y*kappa+z*kappa y-w(y,z)*kappa):
eps [sy] := (gamsy - (diff(w(y, z), y) + z[b](z)) * gamasv+diff(w(y, z), y) *gamma):
eps [sz] := (gamasz + (-diff(w(y, z), z) + y[b](y)) * gamasv+diff(w(y, z), z)*gamaw):
                                   \rightarroweps[0] := diff(u[g](s), s) + Kr[3]*v[g](s) - Kr[2]*w[g](s):
  \text{qam} [sy] := \text{diff}(v[g](s), s) - Kr[3]*u[g](s) + Kr[1]*w[g](s) +theta[z](s):
  qam[sz]:=diff(w[q](s),s) + Kr[2]*u[q](s) - Kr[1]*v[q](s) -
                             theta[y](s):
        gam[sv]:=Kr[3]*theta[y](s) - Kr[2]*theta[z](s) +
                         diff(that[x](s), s):
                      qam[w] := qam[sv] - kappa[w]:
        # Matrice de Rigidité Normalisée dans le repere central principal d'inertie :
                         > C: = \text{matrix}(8, 8, 0):
```
 $C[1,1]:=E*A$ :

```
C[2, 2] := E*A:
                                C[3,3]:=G*A:C[4, 4] := E * I[y]:
                              C[5, 5] := E * I[z]:
                              C[6, 6] := E * I[w]:
                                C[7, 7] := G * J:C[7, 8] := G* (I[p] - J):
                           C[8, 7] := G* (I[p] - J):C [ 8, 8 ] := G * J:
                                C: = \text{evalm}(C):
                            \geq EFR := vector(8) :
                           \ge EPS := vector(8):
                             EPS[1] := expS[0]:
                             EPS[2] := \text{gamma} [sy]:
                             EPS[3]:=qam[sz]:EPS[4]:= \text{kappa}[\gamma]:EPS[5] := \text{kappa}[z]:
                            EPS[6] := \text{kappa}[w]:
                             EPS[7] := \text{gamma} [sv]:
                             EPS[8] := \text{qam}[w]:
                          # Calcul des Efforts Resultants:
                        \geq EFR := evalm(C&* EPS) :
dep :={u[g](s), v[g](s), w[g](s), theta[x](s), theta[y](s), theta[z](s
), diff (theta[x](s), s), diff (theta[y](s), s), diff (theta[z](s), s), di
                              ff(psi(s), s) :
             > qx:=collect(factor(expand(EFR[l]» ,dep):
             > qy :=collect(factor(expand(EFR[2]» ,dep) '
             > qz:=collect(factor(expand(EFR[3])), dep):
             > my:=collect(factor(expand(EFR[4])), dep) :
             > mz := collect(factor(expand(EFR[5])), dep) :
```

```
> tsv :=collect(factor(expand(EFR[7]» ,dep):
> tw :=collect(factor(expand(EFR[S]» ,dep) :
```
>  $mw := collect(factor(expand(EFR[6]))$ , dep) :

### # **Construction de L'Equation de Lamé**

```
> DEPR: = [u[g](s), v[g](s), w[g](s), theta[x](s), theta[y](s), theta[z](s)s), psi(s)] :
                            EPR :=vector(8):
       EPR[1] := Ds * u[g](s) + Kr[3] * v[g](s) - Kr[2] * w[g](s):
      EPR[2] := D s * v[g](s) - Kr[3] * u[g](s) + Kr[1] * w[g](s) +theta[z](s):
      EPR[3] :=Ds*w[g](s) + Kr[2]*u[g](s) - Kr[1]*v[g](s) -
                              theta[y] (s):
        EPR[4] := -Kr[3]*theta[x](s) + Kr[1]*theta[z](s) +Ds*theta[y](s):
         EPR[5] := Kr[2]*theta[x](s) - Kr[1]*theta[y](s) +
                            Ds * the ta [z] (s):
                         EPR[6] := Ds*psi(s):
         EPR[7] :=Kr[3] *theta[y](s) - Kr[2] *theta[z](s) +
                            Ds * the ta [x] (s):
 EPR[8] :=Kr[3] *theta[y](s) - Kr[2] *theta[z](s) + Ds *theta[x](s)
                             - Ds*psi(s):
                        > L := matrix(8, 7, 0):
                         for i from 1 to 8 do
                         for j from 1 to 7 do
                    L[i,j] := \text{coeff}(EPR[i], DEPR[j]):
                                end do :
                                end do ;
                             L:=evalm(L):
               > Bbar:=<fbx,fby ,fbz,mbx,mby ,mbz,mbw>:
                > EQU:=evalm(transpose(L)&*EFR+Bbar):
                        > for l from 1 to 7 do
                            equ(i) := EQU[i]:
                                 end do :
                                   >
                 # Substitition de Os par l'operateur differentiel :
> equal:=E*A*diff ((diff (u[q](s), s) -Kcy*w[q](s)), s) +Kcy*G*A* (diff (w
              [g](s), s) +Kcy*u [g](s) -theta [y](s)) +fbx:
                  eq1:=collect(expand(equal), dep):
     > equa2:=E*A*diff((diff(v[g](s), s)+theta(z[s), s)+fby.
                  eq2:=collect(expand(equa2), dep):
```
 $\ge$  equa3: =-Kcy\*E\*A\* (diff (u[g] (s), s) -Kcy\*w[g] (s)) +G\*A\*diff ((diff (w[g])

#### $(5)$ , s) +Kcy\*u $[g](s)$  -theta $[y](s)$ , s) +fbz: eq3:=collect(expand(equa3), dep):

 $>$  equa4:=Kcy\*E\*I[z]\*(Kcy\*theta[x](s)+diff(theta[z](s),s))+diff((G\*  $J^*$ (-Kcy\*theta[z](s)+diff(theta[x](s),s))+G\*(I[p]-J)\*(-Kcy\*theta[ z](s) +diff(theta[x](s),s) -diff(psi(s),s))),s) +diff((G\*(I[p]-J) \*(  $-Kcy*theta[z]$  (s) +diff(theta[x] (s), s)) +G\*J\*(-Kcy\*theta[z] (s) +diff  $(\text{theta}[x](s), s) - \text{diff}(\text{psi}(s), s))$ , s) +mbx: eq4:=collect(expand(equa4) ,dep) :

```
> equa5: =-G*A*(diff(w[g](s), s)+Kcy*u[g](s) -theta[y](s)) +E*I[y]*diff(diff(theta[y](s),s),s)+mby:
                 eq5 :=collect(expand(equa5) ,dep):
```
> equa6 : =E\*A\* (diff (v [g] (s) , s) +theta [Z] (5) ) +E\*1 [z] \*diff ( (Kcy\*theta [  $x$   $(s)$  +diff (theta[z]  $(s)$ , s)), s  $-Kcy*(G*J*(-Kcy*teta[z](s)+diff(th))$ eta[x](s), s))+G\*(I[p]-J)\*(-Kcy\*theta[z](s)+diff(theta[x](s), s)-d iff  $(psi(s),s))$ ) - Kcy\*  $(G*(I[p]-J)*(Kcy*theta[z](s)+diff(theta[x])$ s), s)  $+G*J*$  (-Kcy\*theta[z](s) +diff(theta[x](s), s) -diff(psi(s), s))  $)+mbz$  :

eq6:=collect(expand(equa6), dep):

```
> equa7:=E*I[w]*diff(diff(psi(s),s),s)-diff((G*(I[p]-J)*(-Kcy*thet
 a[z] (s) +diff(theta[x] (s), s)) +G*J*(-Kcy*theta[z] (s) +diff(theta[x]
                  (s), s) -diff(psi(s), s)), s) +mbw:
                 eq7 :=collect(expand(equa7) ,dep):
```
 $>$  syst:={eq1=0,eq2=0,eq3=0,eq4=0,eq5=0,eq6=0,eq7=0}: inc:  $=[u[q](s)$ ,  $v[q](s)$ ,  $w[q](s)$ , theta $[x](s)$ , theta $[y](s)$ , theta $[z](s)$  $),$   $psi(s)$   $):$ 

> sol:=dsolve(syst,inc)

> for i from 1 to 7 do print( $simplify$ (expand(sol[i]))); end do ;

### 7-3 Programme calcul poutre hélicoïdale

## Le meme programme s'applique au cas circulaire avec prise en compte des deux courbures torsion

Et meme pour ce cas nous n'arrivons qu'à poser les equations differentielles

7-4 Programme calcul poutre spatiale droite
Programme calcul poutre droite :

```
wi th (student) :
                               with (linalg) :
Warning, the protected names norm and trace have been redefined and
                                unprotected
                               assume (r>0) :
                          # Interpolation de Lagrange:
                          N1 := (L-t)/L : N2 := t/L :
                   alpha := N1 * alpha[1] + N2 * alpha[2]:
```
# Paramétrisation Géometrique :

```
X[1] := a * t + x1 + 1/2 * alpha * t:
                                 X[2] := b * t + x2:
                                 X[3] := c * t + x 3:
           #L := s \nimplies f \text{ with } s \text{ and } s \text{ is } kCx := a/L : Cy := b/L : Cz := c/L:
           #Co:=simplify(sqrt(Cx^2+Cz^2),assume=positive)#:
cos (beta) = Cx / Co ; sin (beta) := Cz / Co ; cos (gamma) := Co ; sin (gamma) := Cy;
                           R[beta] := matrix(3,3,0):R[beta] [1,1] := cos(beta):
                          R[beta] [1,3] := sin(beta):
                               R[beta] [2, 2] :=1:R[beta] [3,1] := -R[beta] [1,3]:
                        R[beta] [3,3] := R[beta] [1,1]:
                          R[beta] := evalm(R[beta]):
                          R[gamma] := matrix(3, 3, 0):
                         R[gamma] [1, 1] := cos (gamma) :
                         R[gamma] [1, 2] := sin(gamma) :
                      R[gamma] [2, 1] := -R[gamma] [1, 2]:
                       R[gamma] [2, 2] := R[qamma] [1, 1]:
                              R[gamma] [3, 3] := 1:R[gamma] := \text{evalm}(R[gamma]):
                          R[alpha] := matrix(3, 3, 0):
                              R[alpha] [1,1] :=1:
                         R[alpha] [2, 2] := cos(alpha):
```
 $R[alpha] [2,3] := sin(alpha)$ :  $R[alpha] [3,2] := -R[alpha] [2,3]$ :  $R[alpha] [3,3] := R[alpha] [2,2]$ :  $R[alpha] := \text{evalm}(R[alpha])$ :

# Matrice transfo Local-Global :

 $LG: = \text{evalm}(R[alpha] \& * \text{evalm}(R[gamma] \& *R[beta]))$  :

GL:=evalm(transpose(LG)) : el :=vector (3) : e2 :=vector (3) : e3 :=vector (3) : for i from 1 to 3 do  $e1[i] := LG[1,i]$ :  $e2[i] := LG[2,i]$ :  $e3[i] := LG[3,i]$ : end do:

 $H:=vector(3)$ :  $N:=vector(3)$ :  $B:=vector(3)$ :  $P:=vector(3)$ :

for i from 1 by 1 to 3 do  $P[i] := diff(X[i], t, t)$ : end do:  $Kq :=$ vector $(3)$ : for i from <sup>1</sup> to 3 do  $Kg[i] := P[i]:$ end do :

> $KL:=\text{vector}(3)$ :  $K1[1] := Kx$ :  $KL[2] := 0:$  $Kl[3] := 0:$

print(vecteur, unitaire, tangent el,el) : print(vecteur, unitaire , normale e2, e2) : print(vecteur, unitaire, binormal e3,e3) :  $print(matrice , transformation LG, Ig, LG)$  : print(matrice, transformation GL, gl, GL) :

 $print(vector, counter, torsion,glob Kg,evalm(LG&*KL))$  : print(vecteur, courbure, torsion, loc Kl, loc, Kl) :

# Relations Cinematiques :

# Considerant les deplacements au centre de gravite des sections comme :

 $Ug := U[g](s)$ ,  $V[g](s)$ ,  $W[g](s)$ :

```
rots := < thata[x] (s), theta[y] (s), theta[z] (s) >:
                                 r := \text{matrix} (3, 3, 0):
                                r[2, 1] := -(z [b] (z)):
                                r[3,1] := (y[b](y)):
                                    r[1, 2] := z:r [1, 3] := -y:
                                    r := \text{evalm}(r):
                                el :=\text{matrix}( 3, 3, 0):
                                    e1[2,3] := 1 :
                                    e1[3,2] := -1 :
                                   el := evalm(e1):
            U := \text{evalm}(Uq + r \& x \text{ roots} - w(y, z) \cdot pz1(s) \cdot \langle 1, 0, 0 \rangle):
                                K := matrix(3, 3, 0):
                                 K[1,2] := K1[3]:
                                 K[1,3] : =-K1[2]:
                                 K[2, 1] := -K1[3]:
                                 K[2,3] := K1[1]:
                                 K[3,1] := K1[2]:
                                 K[3, 2] := -K1[1]:
                                    K := \text{evalm}(K):
      rotsprime := <diff(rots[1], s), diff(rots[2], s), diff(rots[3], s)>:
           Ugprime:=\text{Idiff}(\text{Ug}[1], s), \text{diff}(\text{Ug}[2], s), \text{diff}(\text{Ug}[3], s)wyz := 0, diff (w(y, z), y), diff (w(y, z), z):
                  k = evalm(rotspring + evalm(K > rots)):
                                 kappa[x] := k[1]:kappa [y] := k[2]:
                                 kappa [z] := k[3]:
                           kappa [w] := diff(pzi(s), s):
   epsilon := evalm(evalm(Ugprime)+evalm((K) &* Ug)+evalm((r) &* k)-
evalm ( pz1(s) * (wyz) ) - evalm ((w(y, z) ) *diff ( pz1(s) ) , s * (-1, 0, 0) ) +evalm ((el) &* root s) :
              eps[s] := (epso-y*kappa+z*kappa-y-w(y,z)*kappa):
eps [sy] := (gamma - (diff(w(y, z), y) + z [b] (z)) *qamasv+diff(w(y, z), y) *qamasw):
                               eps[sz] := (qamasz + (-diff (w(y, z), z) + y(b) (y) * gamasv+diff (w(y, z), z) * gamaw):
                                 EFR := vector(8):
```

```
eps[0] := diff(u[q](s),s) + Kl[3]*v[q](s) - Kl[2]*w[g](s) :
gam[sy] := diff(v[g](s), s) - Kl[3]*u[g](s) + Kl[1]*w[g](s) + theta[z](s):
gam[sz] := diff(w[g](s), s) + Kl[2]*u[g](s) - Kl[1]*v[g](s) - theta[y](s):
 gam [sv] := K1[3] * \theta[1] (s) - K1[2] * \theta[2] (s) + \theta[2] (the \theta[3] (s), s):
                          qam[w] := qam[sv] - kappa[w]:
```
# Matrice contraintes / deformations normalisée dans le repere central principal d' inertie :

```
CC := \text{matrix}(8, 8, 0):
     CC [1, 1] := E * A:
    CC [2, 2] := E \star A:
    CC[3,3] := G*A:
   CC [4, 4] := E * I [y]:
  CC [5, 5] := E * I [z]:
  CC [6, 6] := E * I [w]:
    CC [7, 7] := G * J:
CC[7, 8] := G*(I[p] - J):
CC [8, 7] := G*(I[p] - J):CC [8, 8] := G \star J:
    CC := evalm(CC):
 EFR := vector(8):
```

```
EPS := vector(8):
 EPS[1]:=eps[0]:EPS[2]:=qam[sy]:EPS[3]:=qam[sz]:EPS[4] := \text{kappa}[y]:
EPS[5] := \text{kappa}[z]:
EPS[6] := \text{kappa}[w]:
 EPS[7] := \text{qam} [sv]:
 EPS[8]:=gamma[m[ w]:
```
 $#$  Calcul des efforts resultants :

 $EFR := evalm(CC&F$   $EPS)$ : dep:={ $u[g](s)$ ,  $v[g](s)$ ,  $w[g](s)$ , theta[x](s), theta[y](s), theta[z](s), diff( theta $[x] (s)$ , s), diff (theta $[y] (s)$ , s), diff (theta $[z] (s)$ , s), diff  $(pzi(s)$ , s)  $):$ 

 $qx := collect(factor(expand(EFR[1]))$ , dep):

 $qy := collect (factor (expand (EFR[2]))$ ,  $dep)$ :

 $qz := collect(factor(expand(EFR[3]))$ , dep) :

 $my := collect(factor(expand(EFR[4]))$ , dep):

 $mz:=\text{collect}(factor(expand(EFR[5]))$ , dep):

 $mw := collect(factor(expand(EFR[6]))$ , dep):

 $tsv:=\text{collect}(\text{factor}(\text{expand}(\text{EFR}[7]))$ , dep) :

 $tw := collect(factor(expand(EFR[8]))$ , dep) :

## **# Construction de L'Equation de Lamé**

```
EPR[2] := Ds * v[g] (s) - Kl[3] * u[g] (s) + Kl[1] * w[g] (s) + theta[z] (s)EPR[3] :=Ds*w[g](s) + Kl[2]*u[g](s) - Kl[1]*v[g](s) - theta[y]($)
  EPR [4] := -Kl[3] * \text{theta}[x] (s) + Kl[1] * \text{theta}[z] (s) + Ds* the ta[y] (s)
   EPR[5] := Kl[2]*theta[x](s) - Kl[1]*theta[y](s) + Ds*theta[z](s):
DEFR := [u[g](s), v[g](s), w[g](s), theta[x](s), theta[y](s), theta[g](s), theta[z](s), psi(
                                      5) ] :
                                EPR :=vector(8):
          EPR[1] = Ds * u[q] (s) + Kl[3] * v[q] (s) - Kl[2] * w[q] (s):
                             EPR[6] := Ds *psi(s):
   EPR[7] :=Kl[3]*theta[y](s) - Kl[2]*theta[z](s) + Ds*theta[x](s):
   EPR[8] :=KL[3] * Lheta[y] (s) - KL[2] * theta[z] (s) + Ds * theta[x] (s) -Ds * pzi(s):
```
LL :=  $matrix(8, 7, 0)$ : for i from 1 to 8 do for <sup>j</sup> from <sup>1</sup> to <sup>7</sup> do  $LL[i, j] := coefff(EPR[i], DEPR[j])$ :

> end do : end do ;  $LL := evalm(LL)$ :

 $Bbar = ,  $fby$ ,  $fbz$ ,  $mbx$ ,  $mby$ ,  $mbz$ ,  $mbw$ ):$ 

EQU: = evalm (transpose(LL) & \* EFR+Bbar) :

for i from 1 to 7 do  $equ(i) := EQU[i];$ end do :

```
# Substitition de Os par l'operateur differentiel dans les equations:
                  equal := E*A*diff (diff(u[g](s), s), s) + fbx:eq1 := collect(expand(expal), dep):
      equa2:=E*A*diff((diff(v[g](s),s)+Kx*w[g](s)+theta[z](s)),s)-
          Kx*G*A*(diff(w[g](s), s)-Kx*v[g](s)-theta[y](s))+fby:equa3:=Kx*E*A*(diff(v[g](s),s)+Kx*w[g](s)+theta[z](s))+G*A*diff((diff(w
                 [g](s), s) -Kx * v[g](s) - theta[y](s), s) + f b z:
 equa4:=diff((G*J*diff(ftheta[x](s), s)+G*(I[p]-J)*(diff(theta[x](s), s)-diff (pzi(s), s)), s) +diff ((G*(I[p] -J)*diff(theta[x](s),s)+G*J*(diff(theta[x](s),s)-diff(pzi(s),s))),s):
                     eq4 := collect (expand (equa4) , dep) :
                 equa5: =-G*A* (diff (w[g] (s), s) -Kx*v[g] (s) -
   theta[y](s))+E*I[y]*diff((Kx*theta[z](s)+diff(theta[y](s),s)), s)-
          Kx*E*I[z] * (-Kx*theta[y](s) +diff(theta[z](s), s)) +mby:
                     eq5 := collect(expand(expa5), dep):
equa6:=E*A* (diff (v[g] (s), s) +Kx*w [q] (s) +theta [z] (s)) +Kx*E*I [y] * (Kx*theta
                [z] (s) +diff(theta[y](s),s)) +E*I[z]*diff((-
               Kx * \thetatheta[y] (s) +diff(theta[z] (s), s)), s) +mbz:
                equa7:=E*I[w]*diff(diff(pzi(s), s), s) +mbw:
                     eq1 := collect(expand(expal), dep);
                     eq2 := collect(expand(expa2), dep);
                     eq3:=collect(expand(equa3), dep) ;
                     eq4:=collect(expand(equa4), dep);
                     eq5:=collect(expand(equa5), dep) ;
                     eq6:=collect(expand( equa6), dep) ;
                     eq7:=collect(expand(equa7),dep);
           syst := \{eq1=0, eq2=0, eq3=0, eq4=0, eq5=0, eq6=0, eq7=0\}:
inc := (u[g] (s) , v[g] (s) , w[g] (s) , theta[x] (s) , theta[y] (s) , theta[z] (s) , pzi(s)) } :
                           sol:=dsolve(syst.inc):
                           term := [s, s^2, s^3, s^4]:
                            for i from 1 to 7 do
             print(simplify (collect (factor (sol[i]), term)));
                                   end do
  tetaz:=s- >(2*G*I[y]*I[z]*E*A*Kx^3*_C7*cos(Kx*s)*s+G*I[z]*A*mbz*Kx-
               G*I[Z] * fbz *A-G*I[y] * A*mbz *Kx+G*I[y] * fbz *A-
G*I[y]*I[z]*E*A*Kx^2* C7*sin(Kx*s)-3*G*I[y]*I[z]*E*A*Kx* C5*sin(Kx*s)-E*G*I[z]*E*A*Kx*3*G*I[y]*I[z]*E*A*Kx* C8*cos(Kx*s)-
```
 $(Kx * s)$  - $2*G*I[y]*I[z]*A*E*Kx^3* C4*cos(Kx*s)*s+G*I[z]'^2*Kx^3*A*E* C3*cos(Kx*s)$  $3*G*I[z]^22*Kx^3*A*E* C8*sin(Kx*s)*s^2+3*G*I[z]^22*Kx^2*A*E* C8*cos(Kx*s)$  $*_{S^-}$  $6*G*L[y]*L(z)$  ^2\*E\*Kx^3\* C8\*sin(Kx\*s)+3\*G\*I[z]^2\*Kx^3\*A\*E\* C5\*cos(Kx\*s)\*  $s^2+3*G*I[y]*I[z]*A*E*Kx^2* C8*cos(Kx*s)*s 6*$ [[y] \*I[z]^2\*E^2\*Kx^3\* C5\*cos(Kx\*s))/(G\*I[z]\*E\*A\*Kx^3\*(I[y]-I[z])):  $wg := s -> (G * I [y] * I [z] * f$ bz\*Kx^2-G\*I[y]^2\*fbz\*Kx^2- $G*$ [[y]\*I[z]\*E\*A\*Kx^4\* C7\*sin(Kx\*s)\*s^2+I[y]^2\*G\*E\*A\*Kx^4\* C8\*sin(Kx\*s)\*  $s^3+G*T[y]*T[z]*E*A*Kx^4* C5*cos(Kx*s)*s^3 G*I[y]*I[z]*E*A*Kx^4*CI*sin(Kx*s)+G*I[y]*I[z]*E*A*Kx^4*_C3*cos(Kx*s)*s$  $+G*I[y]*I[z]*E*A*Kx^4* C2*cos(Kx*s)$ - $G*I[y]*I[z]*E*A*Kx^4* C8*sin(Kx*s)*s^3 G*L[y] * L[z] * E*AxKx^4*$   $C6*sin(Kx*s)*s+L[y] ^2*G*ExA*Kx^4*$   $C7*sin(Kx*s)*s^2$ 

 $2*G*I[y]*I[z]*A*E*Kx^3* C7*sin(Kx*s)*s 3*G*I[y]*I[z]*A*E*Kx^3* C5*cos(Kx*s)*s^2+6*I[y]*I[z]^2*E^2*Kx^3* C8*sin$ 

s) \*s+6\*G\*I[y] \*I[z]^2\*E\*Kx^3\* C5\*cos(Kx\*s)- $G*I[z]$  ^2\*Kx^3\*A\*E\*  $C6*sin(Kx*s)$  +3\*G\*I[y]\*I[z]\*A\*E\*Kx^2\*  $C5*sin(Kx*s)$ \*s+

 $[z]$ <sup>2\*</sup>Kx<sup>^</sup>2\*A\*E\* C4\*sin(Kx\*s)+G\*I[y]\*I[z]\*A\*E\*Kx^3\* C6\*sin(Kx\*s)- $G*I[y]*I[z]*A*Ex^3* C3*cos(Kx*s)+3*G*I[y]*I[z]*A*Ex^3* C8*sin(Kx*s)$ \*s^2+G\*I[y]\*I[z]\*A\*E\*Kx^2\* C4\*sin(Kx\*s)+3\*G\*I[z]^2\*Kx^2\*A\*E\* C5\*sin(Kx\*

tetay:=s->(-G\*I[z]\*A\*fby+G\*I[y]\*A\*fby+G\*I[z]\*A\*mby\*Kx-G\*I[y]\*A\*mby\*Kx-2\*G\*I[z]^2\*Kx^3\*A\*E\* C7\*sin(Kx\*s)\*s+G\*I[z]^2\*Kx^2\*A\*E\* C7\*cos(Kx\*s)+G\*I  $[y]$ \*I[z]\*A\*E\*Kx^2\* C7\*cos(Kx\*s)+2\*G\*I[z]^2\*Kx^3\*A\*E\* C4\*cos(Kx\*s)\*s+G\*I

ug. =s-> -1/2\* (fbx\*s^2-2\* Cl3\*s\*E\*A-2\* Cl4\*E\*A) / (E\*A) :

## $z$ ])/(Kx<sup> $\land$ </sup>4\*G\*E\*A\*I[z]):

 $vg := s - \left(-fby * A * G - \right)$  $fby*E*Kx^2*I[z]+G*A*Kx*mby+Cl*cos(Kx*s)*Kx^4*G*E*A*I[z]+C2*sin(Kx*s)*$  $Kx^4*G*E*A*I[z] + C3*sin(Kx*s)*s*Kx^4*G*E*A*I[z] + C4*sin(Kx*s)*s^2*Kx^4*$  $G*E*A*T[z] + C5*sin(Kx*s)*s^3*Kx^4*G*E*A*T[z] + C6*cos(Kx*s)*s*Kx^4*G*E*AA$ \*I[z]+ C7\*cos(Kx\*s)\*s^2\*Kx^4\*G\*E\*A\*I[z]+ C8\*cos(Kx\*s)\*s^3\*Kx^4\*G\*E\*A\*I[

 $5*$ cos (Kx\*s) \*s) / (Kx^3\*G\*I[y] \*E\*A\* (I[y]-I[z])) :

 $x*s$  + 6\*G\*I[y]^2\*I[z]\*E\*Kx^3\* C8\*cos(Kx\*s)- $G*I[y]^2*E*A*Kx^3* C3*sin(Kx*s)+G*I[y]^2*E*A*Kx^2* C4*cos(Kx*s) 6*$ I[y]^2\*I[z]\*E^2\*Kx^3\* C8\*cos(Kx\*s)+2\*G\*I[y]\*I[z]\*E\*A\*Kx^3\* C4\*sin(Kx\* s) \*s+3\*G\*I[y] \*I[z] \*E\*A\*Kx^3\* C5\*sin(Kx\*s) \*s^2+3\*G\*I[y] \*I[z] \*E\*A\*Kx^2\* C

 $[y]$ \*I $[z]$ \*E\*A\*Kx^3\* C8\*cos(Kx\*s)\*s^2-3\*G\*I[y]\*I[z]\*E\*A\*Kx^2\* C8\*sin(Kx\*s)\*s+6\*G\*I[y]^2\*I[z]\*E\*Kx^3\* C5\*sin(K

 $3*G*I[y]^2*E*A*Kx^3*_{C5}*sin(Kx*s)*s^2-G*I[y]^2*E*A*Kx^2*_{C7}*sin(Kx*s) G*I[y]^2*E*A*Kx^3* C6*cos(Kx*s)+3*G*I[y]^2*E*A*Kx^2* C5*cos(Kx*s)*s 2*G*I[y]^2*E*A*Kx^3* C7*cos(Kx*s)*s-3*G*I[y]^2*E*A*Kx* C5*sin(Kx*s)-$ 3\*G\*I[y]^2\*E\*A\*Kx\*\_C8\*cos(Kx\*s)+G\*I[y]\*I[z]\*E\*A\*Kx^3\*\_C3\*sin(Kx\*s)+G\*I[<br>y]\*I[z]\*E\*A\*Kx^2\*\_C4\*cos(Kx\*s)+G\*I[y]\*I[z]\*E\*A\*Kx^3\*\_C6\*cos(Kx\*s)+3\*G\*I

3\*G\*I [y] ^2\*E\*A\*Kx^3\*\_C8\*cos(Kx\*s)\*s^2- $3*G*I[y]'^2*E*A*Kx^2* C8*sin(Kx*s)*s 6*$ I [y] ^2\*I [z] \*E^2\*Kx^3\* C5\*sin (Kx\*s) - $2*G*I[y]'^2*E*A*Kx^3* C4*sin(Kx*s)*s-$ 

 $2+G*I[y]*I[z]*E*AtKx^4* C4*cos(Kx*s)*s^2+I[y]'^2*G*Ex*Kx^4* C1*sin(Kx*s)$ ) - I [y] ^2\*G\*E\*A\*Kx^4\*  $C2$ \*cos (Kx\*s) - I [y] ^2\*G\*E\*A\*Kx^4\*  $C3$ \*cos (Kx\*s) \*s- $I[y]^2$ \*G\*E\*A\*Kx^4\* C4\*cos(Kx\*s)\*s^2- $I[y]$  ^2\*G\*E\*A\*Kx^4\* C5\*cos (Kx\*s) \*s^3+I [y] ^2\*G\*E\*A\*Kx^4\* C6\*sin (Kx\*s) \*s- $G*I[z] * A*mbz*Kx+G*I[z] * fbz*A+G*I[y]*A*mbz*Kx G*I[y]*f$ bz\*A+ $G*I[y]*I[z]*E*A*Kx^2*$  C7\*sin (Kx\*s) +3\* $G*I[y]*I[z]*E*A*Kx*$  C 5\*sin(Kx\*s)+3\*G\*I[y]\*I[z]\*E\*A\*Kx\*  $\overline{C8}$ \*cos(Kx\*s)+3\*G\*I[y]^2\*E\*A\*Kx^2\*  $\overline{C8}$ \* sin (Kx\*s) \*s+6\*I[y]^2\*I[z]\*E^2\*Kx^3\* C5\*sin (Kx\*s) +G\*I[y]^2\*E\*A\*Kx^2\* C7\*  $sin(Kx*s)$  - $3*G*I[y]^2*E*A*Kx^2* C5*cos(Kx*s)*s+3*G*I[y]^2*E*A*Kx* C5*sin(Kx*s)+3*G$  $*I[y]$  ^2\*E\*A\*Kx\* C8\*cos(Kx\*s)- $G*I[y]*I[z]*ExA*Kx^2* C4*cos(Kx*s)+3*G*I[y]*I[z]*ExA*Kx^2* C8*sin(Kx*s)$ \*s+6\*G\*I[y]^2\*I[z]\*E\*Kx^3\* C5\*sin(Kx\*s)+6\*G\*I[y]^2\*I[z]\*E\*Kx^3\* C8\*cos(  $Kx * s$ ) –  $G^{\star}I[y]^22^{\star}E^{\star}A^{\star}Kx^22^{\star}C4^{\star}cos(Kx^{\star}s)+6^{\star}I[y]^22^{\star}I[z]^{\star}E^22^{\star}Kx^33^{\star}C8^{\star}cos(Kx^{\star}s)$ - $3*G*I[y]*I[z]*E*A*Kx^2*$   $C5*cos(Kx*s)*s$  /  $(Kx^4*G*I[y]*E*A*(I[y]-I[z]))$ : tetax:=s->1/4\*(-s^2\*mbw+4\* C9\*s\*E\*I[w]+4\* C10\*E\*I[w])/(E\*I[w]):  $ppi := s - \frac{1}{2} * (-s^2 * mbw + 2 * c11 * s * E * I[w] + 2 * c12 * E * I[w]) / (E * I[w])$ :  $ul:=simplyify(expand(ug(0)))$  $v1 := simplify(expand(vq(0)))$  $wl := simplify (expand(wg(0)))$  $theta(x1):=simply (expand(tetax(0)))$ ; theta[yl]:=simplify(expand(tetay(0)));  $theta[z1]:=simplify(expand(tetaz(0)))$ ;  $psi[1]:=\simplify(expand(ppi(0)))$ ;  $u2 :=$ simplify (expand (ug(L)));  $v2 := simplify (expand(vq(L)))$ ;  $w2 :=$ simplify (expand (wg(L)));

theta[x2]:= $simplify$ (expand(tetax(L))); theta[y2]:=simplify(expand(tetay(L))); theta $[z2]$ :=simplify(expand(tetaz(L)));  $psi[2] :=$ simplify(expand(ppi(L)));

# Homogeneisation solutions deplacements nodaux :

homo:={  $C1=0$ ,  $C2=0$ ,  $C3=0$ ,  $C4=0$ ,  $C5=0$ ,  $C6=0$ ,  $C7=0$ ,  $C8=0$ ,  $C9=0$ ,  $C10=0$ ,  $C1$  $1=0$ ,  $C12=0$ ,  $C13=0$ ,  $C14=0$  :  $u01 := subs$  (homo,  $u1$ ):  $v01 := subs$  (homo,  $v1$ ):  $w01 := subs (homo, w1)$ :  $teta0x1 := subs (homo, theta[x1])$ :  $teta0y1 := subs (homo, theta[y1]):$  $teta0z1:=subs$  (homo, theta $[z1]$ ):  $psi(1):=subs(homo,psi[1]):$  $u02 := subs$  (homo,  $u2$ ):  $v02 := subs$  (homo,  $v2$ ):  $w02 := subs$  (homo,  $w2$ ):  $teta0x2 := subs (homo, theta[x2])$ :  $teta0y2:=subs$  (homo, theta[y2]):

## $teta0z2 := subs(homo,theta[z2])$ :  $psi2 := subs$  (homo,  $psi[2]$ ) :

hom[1]:  $=$  { C1 = 1, C2  $=$  0, C3  $=$  0, C4  $=$  0, C5  $=$  0, C6= 0, C7  $=$  0, C8  $=$  0, C9  $=$  0, C10  $=$  0,  $C11 = 0$ ,  $C12 = 0$ ,  $C13 = 0$ ,  $C14 = 0$  :  $hom[2] := \{ \begin{array}{c} 21 = 0 \end{array}, \begin{array}{c} 22 = 1 \end{array}, \begin{array}{c} 23 = 0 \end{array}, \begin{array}{c} 24 = 0 \end{array}, \begin{array}{c} 25 = 0 \end{array}, \begin{array}{c} 26 = 0 \end{array}, \begin{array}{c} 27 = 0 \end{array}, \begin{array}{c} 28 = 0 \end{array}, \begin{array}{c} 29 = 0 \end{array}, \begin{array}{c} 210 = 0 \end{array} \end{array}$ C11=0, C12=0, C13=0, C14=0}:  $hom[3] := \{ _{c1=0}^{\infty}, _{c2=0}^{\infty}, _{c3=1}^{\infty}, _{c4=0}^{\infty}, _{c5=0}^{\infty}, _{c6=0}^{\infty}, _{c7=0}^{\infty}, _{c8=0}^{\infty}, _{c9=0}^{\infty}, _{c10=0}^{\infty}, _{c1=0}^{\infty}, _{c1=0}^{\infty}, _{c1=0}^{\infty}, _{c1=0}^{\infty}, _{c1=0}^{\infty}, _{c1=0}^{\infty}, _{c1=0}^{\infty}, _{c1=0}^$  $C11=0$ ,  $C12=0$ ,  $C13=0$ ,  $C14=0$  :  $hom[4] := \{ \begin{array}{c} c = 0 \\ \text{cm} \end{array} \right) = \{ \begin{array}{c} c = 0 \\ \text{cm} \end{array} \right) = \begin{array}{c} c = 0 \\ \text{cm} \end{array} \quad \text{cm} \quad \text{cm} \quad \text$  $C11=0$ ,  $C12=0$ ,  $C13=0$ ,  $C14=0$  :  $hom[5] := \{ \begin{array}{ccc} C1=0 \ , & C2=0 \ , \end{array} \begin{array}{ccc} C3=0 \ , & C4=0 \ , & C5=1 \ , & C6=0 \ , & C7=0 \ , & C8=0 \ , & C9=0 \ , & C10=0 \ , \end{array} \end{array}$  $C11=0$ ,  $C12=0$ ,  $C13=0$ ,  $C14=0$  :  $hom[6] := \{ C1 = 0 , C2 = 0 , C3 = 0 , C4 = 0 , C5 = 0 , C6 = 1 , C7 = 0 , C8 = 0 , C9 = 0 , C10 = 0 ,$  $C11 = 0$ ,  $C12 = 0$ ,  $C13 = 0$ ,  $C14 = 0$  : hom[7] :≕{\_C1=0 ,\_C2=0 ,\_C3=0 ,\_C4=0 ,\_C5=0 ,\_C6=0 ,\_C7=1 ,\_C8=0 ,\_C9=0 ,\_C10=0 ,  $C11=0$  ,  $C12=0$  ,  $C13=0$  ,  $C14=0$  } :  $hom[8] := \{ \begin{array}{c} \text{Cl=0} \ , \text{C2=0} \ , \text{C3=0} \ , \text{C4=0} \ , \text{C5=0} \ , \text{C6=0} \ , \text{C7=0} \ , \text{C8=1} \ , \text{C9=0} \ , \text{C10=0} \ , \end{array}$  $C11=0$ ,  $C12=0$ ,  $C13=0$ ,  $C14=0$  :  $hom[9] := \{ \begin{array}{ll} \texttt{col} = 0 \,, \begin{array}{ll} \texttt{col} = 0 \,, \begin{array}{ll} \texttt{col} = 0 \,, \end{array} \end{array} \right. \subset 3 = 0 \,, \begin{array}{ll} \texttt{col} = 0 \,, \begin{array}{ll} \texttt{col} = 0 \,, \end{array} \end{array} \subset 7 = 0 \,, \begin{array}{ll} \texttt{col} = 0 \,, \end{array} \subset 9 = 1 \,, \begin{array}{ll} \texttt{col} = 0 \,, \end{array} \end{array}$  $C11=0$ ,  $C12=0$ ,  $C13=0$ ,  $C14=0$  j :  $\text{hom}[10] := \{\_C1=0\}$ ,  $\text{C2}=0$ ,  $\_\text{C3}=0$ ,  $\_\text{C4}=0$ ,  $\_\text{C5}=0$ ,  $\_\text{C6}=0$ ,  $\_\text{C7}=0$ .  $\_\text{C8}=0$   $\_\text{C9}=0$ ,  $\_\text{C10}=1$ .  $\_$ C11=0, $\_$ C12=0, $\_$ C13=0, $\_$ C14=0} : hom [11] :={\_C1=0 , \_C2=0 , \_C3=0 , \_C4=0 , \_C5=0 , \_C6=0 , \_C7=0 , \_C8=0 . \_C9=0 , \_C10=0 , C11=1 , \_ C12=O , \_C 13=O ,\_C14=O) :  $hom[12] := \{ \begin{array}{ccc} \text{Cl} = 0 \text{ , } \text{Cl} = 0 \text{ , } \text{Cl} = 0 \text$  $C11=0$ ,  $C12=1$ ,  $C13=0$ ,  $C14=0$  ;  $hom[13] := \{C1=0, C2=0, C3=0, C4=0, C5=0, C6=0, C7=0, C8=0, C9=0, C10=0,$  $C11 = 0$ ,  $C12 = 0$ ,  $C13 = 1$ ,  $C14 = 0$  : hom[14]:={\_C1=0,\_C2=0,\_C3=0,\_C4=0,\_C5=0,\_C6=0,\_C7=0,\_C8=0,\_C9=0,\_C10=0, C11=0, C12=0, C13=0, C14=1}:<br>CM:=matrix (14, 14):  $CM: = matrix(14, 14):$ <br>for i from 1 to 14 d o  $CM[1,1] := factor(subs(hom[i],u1-u01))$ :  $CM[2,1] := factor(subs(hom[1],v1-v01))$ :  $CM[3,1] := factor(subs(hom[1],wl-w01))$ :  $CM[4,1]$  =factor (subs (hom [1], the ta[x]] - te ta0x1) )  $CM[5,1]: =$ factor(subs(hom[1],theta[y1]-teta0y1)):  $CM[6, i] := factor(subs(hom[i], theta[z1] - tetaOz1))$  $CM[7,1] := factor(subs(hom[i],ps1[1]-ps101))$ :  $CM[8,1] := factor(subs(hom[i], u2-u02))$ :  $CM[9,1] := factor(subs(hom[1], v2-v02))$ :  $CM[10, i] := factor(subs(hom[i], w2-w02))$ :  $CM[11,1] := factor(subs(hom[1],theta [x2] - teta0x2))$ :  $CM[12, 1] :=$ factor(subs(hom[1], theta[y2]-teta0y2)).  $CM[13 1]:=factor(subs(hom[1],theta[zz]-teta0z2))$  $CM[14, i] := factor(subs(hom[i], ps_1[2] - ps_102))$ :

end do:

 $CM := \text{evalm}(CM)$  ;

# Inversion de MC :

 $MC:=evalm(CM^{\wedge}(-1))$ :

# Construction de la matrice [8] :

```
> Qxx := s - \sum_{x} x A \cdot \text{diff} (uq(s), s);
  Qyy := s - \sum f A * diff(vq(s), s) + E * A * Kx * wq(s) + E * A * tetaz(s):
  Qzz := s - \frac{G*}{A*diff}(vq(s), s) - \frac{G*}{A*Kx*vq(s)} - \frac{G*}{A*teta(s)}:
   Myy := s - \sum f[y] * Kx * \text{tetaz}(s) + E * I[y] * \text{diff}(\text{tetay}(s), s):
  Mzz:=s->-E*I[z]*Kx*tetay(s) + E*I[z]*diff(tetaz(s), s):
                   Mww:=s-\sum*I[w] *diff(ppi(s),s):
Mxx:=s->2*G*T[p]*diff(tetax(s),s) - G*T[p]*diff(ppi(s),s):
```
Efforts nodaux:

```
Qx1 :=simplify(expand(Qxx(0)));
Qy1 :=simplify(expand(Qyy(0)));
Qz1 :=simplify(expand(Qzz(0)));
Mx1:=simplify(expand(Mxx(0)));
My1:=simplify(expand(Myy(0)));
Mz1:=simplify(expand(Mzz(0)));
Mw1 := simplify(expand(Mww(0)))Qx2 :=simplify(expand(Qxx(L)));
Qy2:=simplify(expand(Qyy(L))):
Qz2 :=simplify(expand(Qzz(L))):
Mx2:=simplify(expand(Mxx(L))):
My2 :=simplify(expand(Myy(L))):
Mz2 :=simplify(expand(Mzz(L))):
Mw2 := simplify(expand(Mww(L))):
```
## Efforts nodaux homogènes :

```
Qx01 := subs(homo,Qx1):
Qy01: =subs(homo,Qy1):
Qz01 :=subs(homo,Qz1) :
Mx01 := subs(homo,Mx1):
My01:=subs (homo, Myl):
Mz01:=subs (homo, Mz1) :
Mw01 := subs(homo,Mw1):
Qx02 :=subs(homo,Qx2):
```
 $Qy02 := subs(homo, Qy2)$ :  $Qz02$ : =subs(homo, $Qz2$ ) :  $Mx02 := subs(homo,Mx2)$ :  $My02 := subs$  (homo,  $My2$ ) :  $Mz02$ : =subs(homo,  $Mz2$ ):  $Mw02 := subs(homo, Mw2)$ :

# Construction matrice B :

 $BM: = matrix(14,14)$ : for i from 1 to 14 do

 $BM[1, i] := factor(subs(hom[i], Qx1-Qx01))$ :  $BM[2,i]:=factor(subs(hom[i],Qy1-Qy01))$ :  $BM[3,i]:=factor(subs(hom[i],Qz1-Qz01))$ :  $BM[4, i] := factor(subs(hom[i], Mx1-Mx01))$ :  $BM[5,1] := factor(subs(hom[i], My1 - My01))$ :  $BM[6,i]:=factor(subs(hom[i], Mz1-Mz01))$ :  $BM[7, i] := factor(subs(hom[i], Mwl-Mw01))$ :

 $BM[8,1] := factor(subs(hom[i],0x2-0x02))$ :  $BM[9, i] := factor(subs(hom[i], Qy2-Qy02))$ :  $BM[10, i] := factor(subs(hom[i], Qz2-Qz02))$ :  $BM[11, i] := factor(subs(hom[i],Mx2-Mx02))$ :  $BM[12, i] := factor(subs(hom[i], My2-My02))$ :  $BM[13, i] := factor(subs(hom[i], Mz2-Mz02))$ :  $BM[14, i] := factor(subs(hom[i], Mw2-Mw02))$ end do '

# Inversion de **BM :**

 $MB := evalm(BM)$ ;

# Matrice de Rigidité [K]:

 $>$  KK :  $=$ evalm (BM& \*MC)

Il